## মনিব ও তাহার কুকুর

### শওকত ওসমান

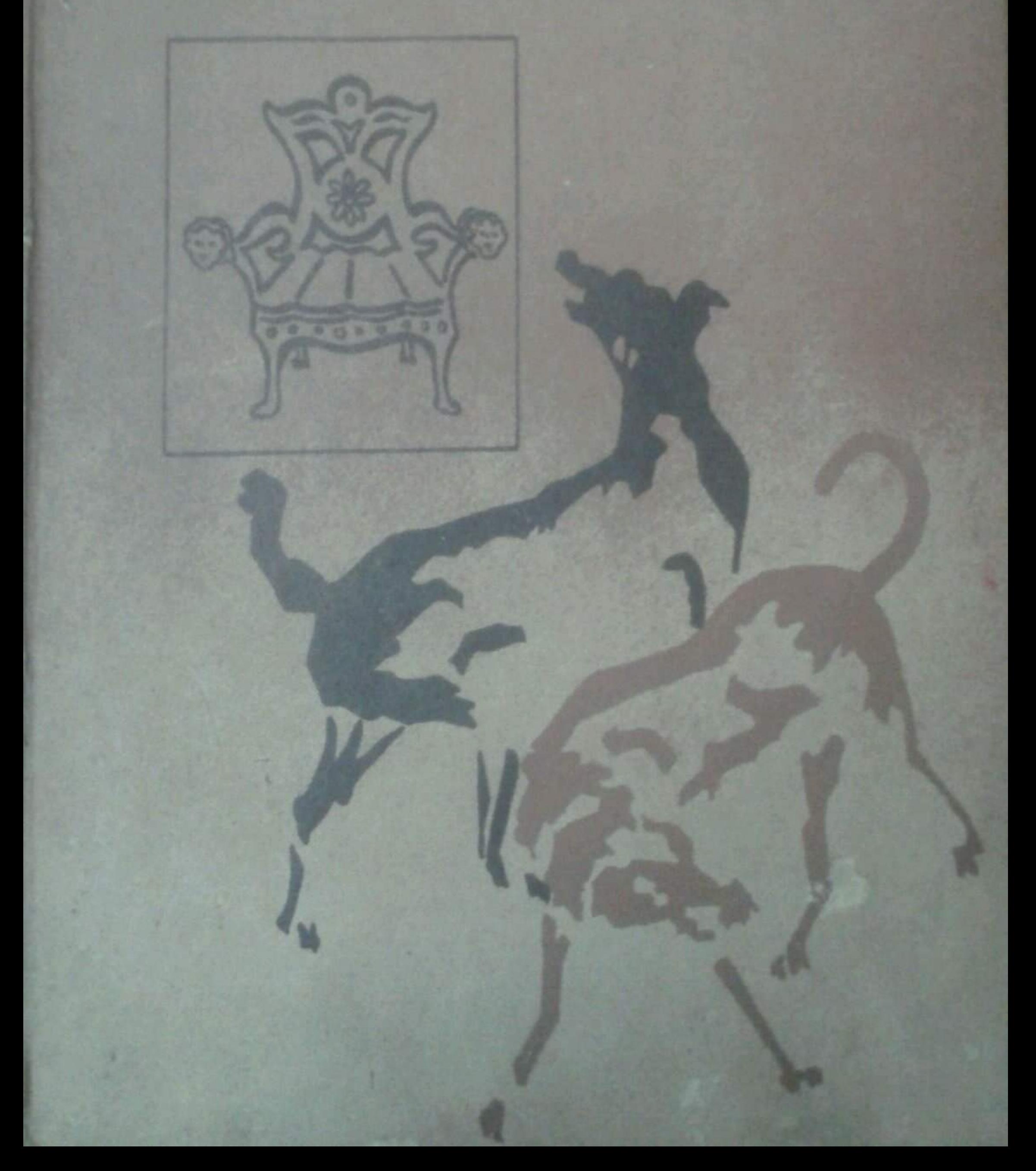

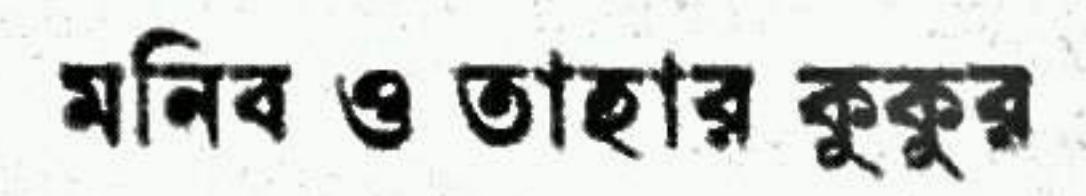

শওকত ওসমান

প্যাপিরাস প্রকাশনী

চাকা

আষাঢ় ১০৯৩, এথম প্রকাশ:  $19982 - 298$ 

লেখক স্বস্থ

প্যাপিরাস প্রকাশনী।। প্ৰকাশক ৯২, আরামবাগ, ঢাকা-২।।

: আ, ম, মাম,ন,র রশিদ।। প্ৰচ্ন

মোতাহার হোসেন ম্বর্ক প্যাপিরাস প্রেস ্১৫৯, আরামবাগ, ঢাকা-২।।

#### MONIB-O-TAHAR KUKUR

প' চিশ টাকা

[The Master and his dog: A Collection of Short Stories] by Shaukat Osman. Published by: Papyrus Prokashanee, 92 Arambag, Dhaka-2 Cover design by A. M. Mamunur Rashid and Printed by Motahar Hossain, Papyrus Press, 159, Arambag, Dhaka-2. First edition: June, 1986 Price: US \$ 3.00

#### প্ৰসঙ্গ কথা

এক যাগ, ঠিক বারো বছর পরে এই নতুন গক্ষের বই প্রকাশিত হচ্ছে। কয়েকটি কাহিনী আরো পূর্বে রচিত। সময় মত বই আকারে বের করা লেখকের দারিত্ব নয়। সে-দায়িত্ব প্রকাশকের। দুঃখের বিষয়, কালেভদ্রে তেমন কাউ-কে পাওয়া যায়। প্যাপিরাস প্রকাশনীর স্নেহাম্পদ মোতাহার

হোসেন এবার এগিয়ে না এলে গল্পগ;লো বস্তাবন্দী হয়েই থাকত। ওকে ধনাবাদ দিতে পারলাম না। সত্রাদের জন্য।

আশা করি, পাঠকদের নিকট গলপগরলো সমাদতে হবে। রবীন্দ্রনাথ-সম্পকিতি গলপটি ১৯৬৬ সনে পত্তিকায় প্ৰকাশিত হয়েছিল।

একটি ভাহা মন্ত্রণপ্রমাদ রয়ে গেছে ৩১ প্রতীর ১৯ লাইনে। সেখানে 'হল' হবে ইংরেজী 'হেল' বাঙলায় যার অর্থ নরক।

পরিশেষে, প্যাপিরাসের সকল কম্মীগণ-কে আমার স্নেহাশিস জানাই। তাদের আন্তরিকতা অবিশ্যি অপরিশোধ্য ঋণ।

শওকত ওসমান

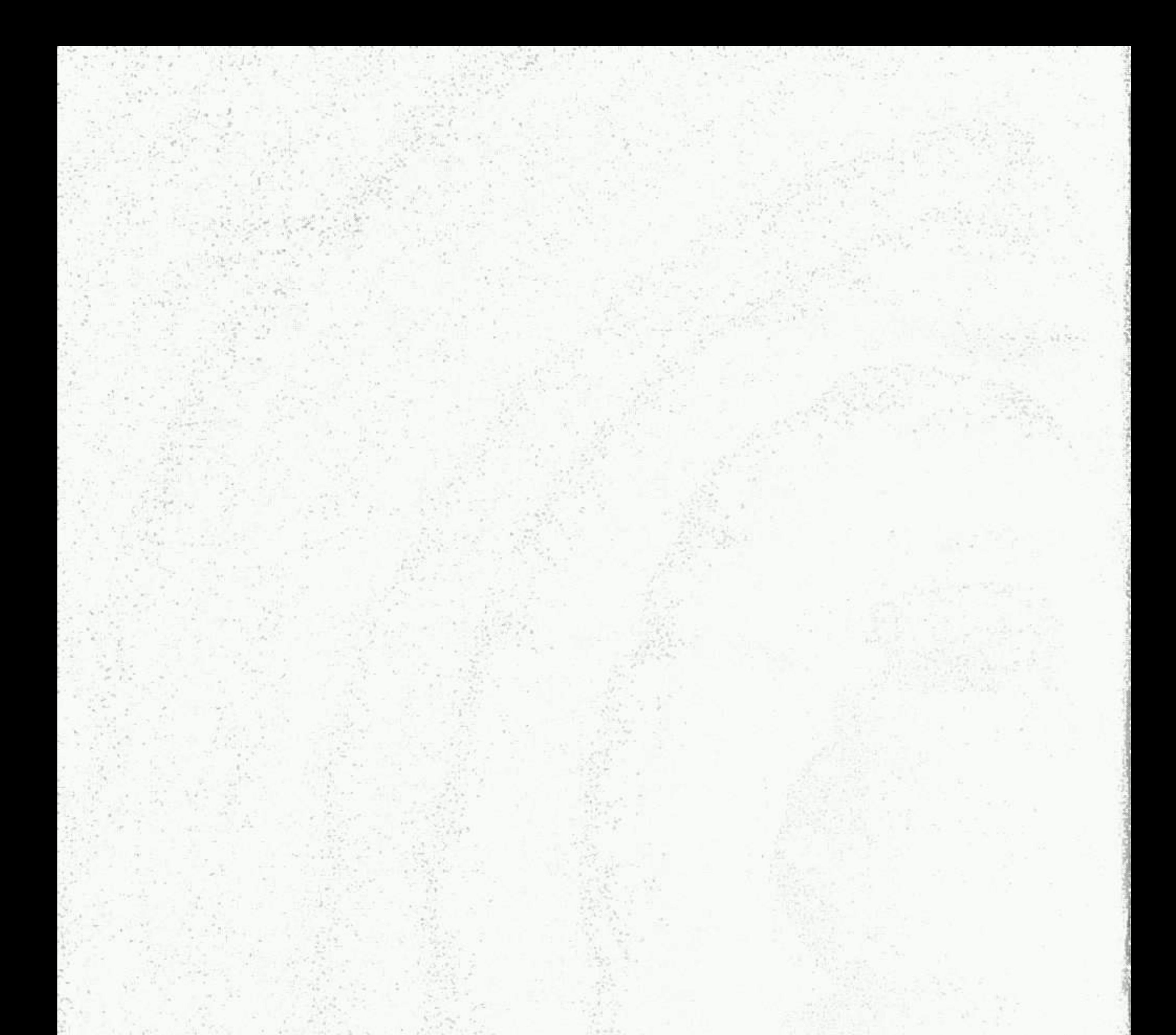

গ্রহচ্যুত ৯।। কেপ্রাদে ২৭।। মনিব ও তাহার কুকুর ৪০।। গোয়েন্দা কাহিনীর খসড়া ৫১।। মর্জিন্দ্র লঘন্ন ত্য ৬১।। ধর্মে র দোহাই জবর ৭২।।

#### म $5$ ी भ $5$

# SEDS

চায়ের টেবিলেই স্থচনা। গোটা পরিবারের সামনে মিরাজ সরকার বলেছিলেন, 'বড় ইচ্ছে একবার তোমাদের সকলকে নিয়ে আমার জন্মভূমি সাগরপুর ঘুরে আসি। প্রস্তাব সকলে লুফে নিয়েছিলো। ছোট মেয়ে নাজনী য়ুনিভাসিটির ছাত্রী তথনই সামান্য ফুট কাটে মাত্র, 'আব্রা, তোমার ওই সাগরপুর যেতে নাকি বেশ হাঙ্গামা'।

'হাঙ্গামা আর কি ? কিছু ঘুরে যেতে হয়। কোচে, ট্রেনে ঘন্টা ছই-ছই। তারপর নৌকায় ঘন্টা তিনেক। এটুকুই 'টিডিয়াস'। তারপর রিক্শায় একদম বাড়ি পৌছে যাবো। ছ-সাত ঘন্টার ব্যাপার।'

একটু মেয়েই আবার সায় দিয়েছিল সঙ্গে সঙ্গে, 'আব্বা, পিক্নিকে হাঙ্গামা না থাকলে ফুতি জমে না। আমি ত তথন নিজে রামা করার পক্ষপাতী। নচেৎ বাবুটি লেজে বেঁধে অনেকে পিকনিকে যায়। আমি তেমন- ।' নাজনী কথা বলে একটু বেশি। বাবার আছরে মেয়ে। বাপ সেদিন তাকে কথা শেষ করতে না দিয়েই যোগ করেছিলেন, "শহর

ছেড়ে মাৰো-মাৰো ঠাঁই-নাড়া হওয়া উচিত। জাষ্ট, ফর এ চেঞ্জ।' সেদিন থেকেই গোটা পরিবার মেতে উঠল।

মিরাজ সরকার সেই সব প্রাবাদিক ভাগ্যবানদের মধ্যে পড়েন, যারা মাটি মুঠোয় নিলে সোনা হয়ে যায়। হয়েছেও তা-ই। চাকরি করছেন ডাগর-ডাগর। তারপর চাকরি ছেড়ে ব্যবসা। সব কেত্রেই লাফিয়ে-লাফিয়ে তরকী। প্রচুর সম্পদ। বংশ লতিকাও সা-শা-আল্লাহ, ছই ছেলে তিন মেয়ে। বড় ছেলে বিদেশে ব্যবসা করে। তার বিদেশিনী বউ। ছোট ছেলে বিদেশে যাবো-যাবো করছে। এম-এ পাস। বড় মেয়ে বিবাহিতা। জামাইয়ের সঙ্গে ষ্টেসে আছে তিন বছর। বাকি ছই মেয়ে নাজনী, রাজনী। বয়সে বছর ছই ছোট বড়। কিন্তু অনার্স ক্লাসে ব্যবধান মাত্র এক বছর। হালকিতার বাড়ি অভিজাত এলাকায়। মোটামুটি এই বেষ্টনী থেকে একটা মানুষের ললাটের পরিমাপ কঠিন কিছু নয়।

মুক্ত অবিশ্যি বয়স। সত্তর গোরিয়ে গেলে লম্বা বয়স অনেকে কিছু খাটো করে ফেলে। তখন নানা রকম মানসিক বুদুদ ভেতরে বুজ কুড়ি বা ভুড়ভুড়ি তোলে। সে ত মানবজনের মূচলেকা। নচেৎ সরকার সাহেব, সজি ভাগ্যবান পুরুষ। এখনও বেশ সচল স্বাস্থ্য। ব্যবসা-বাণিজ্য নিজেই দেখেন। ছোট ছেলে রমিজ সহকারী হতে পারত। কিন্তু সে ক্ৰটন-বাঁধা কাজে সহজে মাথা-নাক গলাতে রাজিনয়। তার ভৰিষ্যৎ কী হৰে তা নিয়ে পিতার কোনো চিন্তা নেই, ছেলেরও নেই। 'কেরিয়ার' মানে ত রোজগার, সম্পদ সঞ্চয়। তা বাপই করে যাচ্ছেন। জার করছেন কালের জতো? স্বতরাং ওদিকে পিতা-পুত্র কারো দুষ্টি-পাতের সময় ছিল না। মুরুব্বী ব্যবসা আর সামাজিক মর্যাদা নিয়ে মাখা ঘামান। পুত্রের সময় থামখা যায় না। তার ক্লাব আছে, বন্ধু বাদ্ধর আছে। পিতা বাবসার খাতিরে পার্টি দেন কথনও হোটেলে, কখনও বাড়ির লনে। সেথানে শরাব সরবরাহ করা হয়। পুত্র প্রথমে চোখে স্বাদ গ্রহণ করত। এখন তা জিহ্বায়। স্থতরাং সময় বেকার যায় না।

প্রস্তাব দেরার পর সরকার সাহেবের ঈষৎ অন্ততাপ মনে একবার ৰিলিক দিয়ে গিয়েছিল বৈকি। সাগরপুর যাওয়ার হাঙ্গামা কিছু আছে। কিন্তু তার চেয়ে বড় ঝামেলা, পৈতৃক আমলের বাড়ি।

না, তার চেয়ে বলা ভালো পিতামহ আমলের বাড়ি। এককালে অবস্থা ভালো ছিল। বাপের আমলে অন্যান্য শরীকদের সঙ্গে মামলায় মানলায় সৰ্বস্বান্ত। ভিটে বাড়ি আছে। লমি তু'চার বিঘা যা মাঠে আছে, তা ত্রামের এক জাতি ভাই মোবারক মিয়া দেখাশোনা করে। ভোগের অধিকারীও সে। সাবেক কালের টিনের ঘর। অবিশ্যি দেয়াল এবং মেঝে পাকা। তিরিশ কি প্রায় ছত্রিশ বছর মিরাজ সাহেব আর দাগরপুর বেতে পারেননি। তবে আত্মীয়টি ঘর মেরামত বাবদ টাকা ৰহৰ বছৰ নিয়ে যায়। এখন সমস্যা ঘরগুলো, কী অবস্থায় আছে হেলেনেয়েদের কাছে কেউ ছোট হতে চায় না। এরা শহরে মান্তব। স্তুবিধা-অস্থৰিয়ার মাণকাঠি তাদের নিজস। তবে ছোট মেয়ে নাজনী ঠিকই বলেছে, কিছু হাজানা মানে কিছু অসুবিধা থাকা ত উচিত। তবু ষিয়াজ সরকার বেশি র'কি নিতে রাজি ছিলেন না। তাই তাড়াতাড়ি

20

ছ'জনের এক এ্যাড্ভোন্স-পার্টি পাঠিয়ে সব ঠিকঠাক করে কেললেন। সম্পদ থাকলে দোরগোড়ার এসে বাঘ সেধে নিজের চোম দিয়ে যায়।

রিপোর্ট পাওয়া গেল, এন্তেজাম একদম পাকা। থাকার তেমন অস্থবিষে নেই। গোটা তিনেক কামরা দরকার। ছই মেয়ে এক কামরায়। দম্পতির আর এক। তিন নম্বর রুম প্রয়োজন ছেলের জন্তে। পাশাপাশি চার চালার ছটো ঘর। সব মিলে ছ'-সাত কামরা ত পুরাকাল থেকে মজুদ। বহুদিন একদম নিছক ছুটি ভোগ করেননি সরকার সাহেব। এবার নিজের জন্মভূমি, বাল্যভুমি-তা কেন, কৈশোর-ভূমিও তাঁকে প্রলুব্ধ করেছিল। বয়সের ধর্মই বলতে হয়। সাধেরও ত সীনা আছে। তা পূর্ণ হয়ে গেলে পরিতৃপ্তির ঢেকুর ওঠে। তখন ভবিষ্যতের হিসেব আর কেউ করে না। এরকম আত্মস্থ এশান্তি নিয়েই মানুষ বড় সুখ পায়।

সত্তর-পার বয়সে নিরাজ সাহেবের তেমনিই পর্যায়ে পৌছানোর কথা। পাঁচ দিন জন্মভূমি সাগরপুরের কোলে ভাঁকে কাটিয়ে আসতেই হবে। ম্যানেজার আছে একজন ফার্মে। তার সহকারী আরো তিনজন। সকলেই বিশ্বস্ত, রিলায়েবেল দক্ষ কর্মচারী। অতএব ঝামেলা তেমন কিছু নেই।

সরকার সাহেবের মনে অস্বোয়ান্তি এক ধরনের ছেয়ে আলে। সাগরপুর

শেষ কবে গিয়েছিলেন, আজ মনেও নেই। মিসেস হাজেরা সরকারের মনে আছে। গাঁয়েই তো ওদের বিয়ে, সাগরপুর থেকে এসেছিলেন বোরথায় শুধু বদন নয় প্রায় গোটা শরীর ঢেকে। নব বধুর বেশ ভেতরে। তারপর বহু বছর কেটে গেছে। আর শশুর বাড়ি কথনও যাননি। এখন গাঁয়েও বেপর্দা চলাফেরা ডেমন আয়েবের ব্যাপার নয়। গা-সওয়া হয়ে গেছে। কেউ কটুবাক্য ব'লে পর্দাহীনা কি তাদের অভিভাবকদের নেইজ্জত করবে না। খুব জোর পেছনে বদনাম করবে অথবা আথেরী জমানার উপর সব দোষ চাপিয়ে দেবে। হাজেরা বরকার তা শুনেছেন। তাই সাগরপুরে ফেরার কৌতুহল তারও কম নয়। পরিবর্তনের স্বাদ তিনিও চাথতে বড় আগ্রহী। তা না হলে, এইসব কলেজে পড়া মেয়েদের আবার বোরখার ভেতর ঢোকানো যেত, না তাদের রাজি করাতে পারত কেউ?

হাজেরা বেগম ভেতরে-ভেতরে অশেষ পুলকিত হয়ে উঠলেন। তিনি মনে

\$ž

করেন, সব নসীবের খেলা। নচেৎ যে-চৌহদির ভেতর সারা জনম বন্দী কেটে যাওয়ার কথা সেখানে আর উ'কি মারার স্থযোগও রইল না।

বহুদিন পরে আবার সুযোগ এসেছে। উত্তেজনা স্বাভাবিক। ছোট ছেলে রমিজ শহরের জীবনেও এক রকমের এক ঘেয়েমি-জাত ক্লান্তি অন্ত করছিল। সব যান্ত্রিক হয়ে যায়, যদি মন সেখানে না বসে। ক্লাব, আড্ডা, তাস অথবা মোটর নিয়ে অকারণ স্পীড বাড়িয়ে শহরের ভেতর বা বাইরে দৌড়ানো – এসবের উত্তেজনাও ক্রমশ নিভে আসে। তথন স্বাদ বদলানোর প্রশ্ন ওঠে। রমিজ সরকার—ড্রাইভাররা যাকে ছোট সাব বলে—হঠাৎ পিতৃদেবের ইচ্ছাপুরণে নচেৎ এত উৎসাহ দেখাবে কেন ?

অবিশ্যি রঞ্চাট কম নয়। বেডিং, মশারি এবং দৈনন্দিনতার আরো ছোট-খাটো বহু লট-বহর সঙ্গে নিতে হয়। পাঁচ দিনের ব্যাপার কুলে। তবু লটবহর ছাড়া চলে না। সরকার সাহের ত ব্যবসা উপলক্ষ্যে পৃথিবীর ছই গোলার্ধ চমে বেড়িয়েছেন বছরের পর বছর। সেখানে লটবহর লাগে না। অবিশ্যি বিরক্তির বোঝা কিছুই তা-কে বইতে হবে না। বোঝা বইবে আর কেউ। আপিলের পিয়ন, আরদালী অগয়রহ। হুকুম তামিলের লোক তকম নেই। প্রয়োজন হলে ঠিকা ছ'চার জন নেয়া যেতে পারে। নিতেই হলো আরো বাইরের ত্ব'জন নকুম-বরদার এক হপ্তার বেতনে। আপিস থেকে একজন পুরানো বিশ্বস্ত আরদালী শুধু পাওয়া গেল।

ছই মেয়ে, ছেলে, নিজেরা স্বামী-স্ত্রী মিলে পাঁচজন। সঙ্গে সাহায্যকারী আরো তিনজন। আটজনের পার্টি। যে-ভাইটি—নিকটআত্মীয়—গ্রামে থাকে, সে চিঠি লিখে জানিয়েছিল, লোক তো বেশি নয়, কাজেই রান্নার জতে কোনো চিন্তা নেই। আর সাবেক আমলের বৈঠকথানা আছে। বিরাট টিনের আটচালা। সেখানে তিরিশ জনের ঢালাও বিছানা স্বচ্ছন্দে পাতা যায়। সাবেক দহলিজ। মিরাজ সাহেবের অতীত দিনের কথা হঠাৎ মনে পড়ে গেল। গাঁয়ের মকতব বসত এই বৈঠকথানায়। তার হাতেখড়ি তো সেইখানে। তবে বছর-বছর মেরামতের অভানে জায়গা-টার কি দশা, তা জানেন না তিনি। যতোই খুতখুতানি থাক, মামলা ভো পাঁচদিন কি ছ'দিনের। স্থতরাং তা নিয়ে অস্বোয়াস্তি বাড়িয়ে কোন ফায়দা নেই। সরকার সাহেব মাঝে-মাঝে ভেবেছেন খামখা এ ফাাসাদে না গেলেও পারতেন। কিন্তু আর পেছানোর জো নেই। ছেলে-মেয়ে বেগম সাহেবা ত এথনই মনে মনে সাগরপুর পৌছে গেছে। এখন আল্লাহর উপর ওপর ভরসা। অবিশ্যি ছেলে-মেয়েদের তিনি বলে দিলেন, 'তোমাদের যা-যা লাগে পাঁচ-ছ' দিনের মতো নিয়ে নাও'। তারা হিশেবে ভুল করেনি। হাল জমানায় টিনের ভেতর সবই পাওয়া যায়। বিস্কুট আলু-চিপস, পনির মাখন, গুঁড়ো ছধ ইত্যাদি। নাজনী কিন্তু গাঁয়ে গিয়ে একদম দেশী নাস্তার বন্দোবস্ত করবে, আগে থেকে জানিয়ে দিল। ভাইবোনে বচসা লেগে গিয়েছিল। রফা হলো, অকুস্থলে কে কি করে, তখন দেখা যাবে। খাবার বাড়তি সঙ্গে থাকলে ত কোন ক্ষতি নেই। উত্তম যুক্তি। বচসা থেমে গিয়েছিল অতএৰ।

হাজেরা বেগমও এক ধন্দে পড়েছিলেন। তার রুচি অর্থাৎ আহা-রের রুচি কম বদলে যায়নি। ক্ষিধে লাগলে পাকস্থলীর ভেতর সবই তোফা। কিন্তু চল্লিশ বছরের ব্যবধান। বাড়িতে সেই কবে ফ্রিজ এসে-ছিল, মনে থাকার কথা নয়। ঠাণ্ডা পানি থাওয়ার অভ্যেস তথন থেকেই। কোথাও গিয়ে শীতল জল না পেলে প্রাণ ভরে না। হাজেরা বেগমের জতো স্থতরাং সমস্যা। তবে তিনি সমস্যা মিটিয়ে ফেললেন মনে মনে। পথে ঈশ্বরদীর কুঁজো, সোরাই একটা কিনে নিলেই চলবে। পানি যদি একদিন রেখে পরদিন থাওয়া যায়, ফ্রিজের মতো হবে না। তবে ঠাণ্ডা হবে বৈকি। অবিশ্যি বাসি পানী। তাঁ হোক। সব রকম বায়না কী ছনিয়ায় মেটে? প্রৌঢ়া বেগম সাহেবা এমন দার্শনিক, সিদ্ধান্তে পৌচেছিলেন। একবার রাওয়ালপিণ্ডি শহরে ব্যবসা উপলক্ষ্যে মিটিং ছিল। কর্তা তাকে সঙ্গে নিয়ে যায়। মারী পাহাড়ে গরমের দিনেও কী ঠাণ্ডা। সেখানে ফ্রিজ ছিল না। তাই বলে ঠাণ্ডা পানির অভাব হয়নি। সাগরপুরে তা আশা করা যায় না।

এক কথায় বলা চলে, আসন্ন সফর প্রত্যেকের কাছে তাদের নিজস্ব সমস্যা নিয়ে হাজির হয়। ঠাঁই নাড়া হতে গেলে এসব অবধারিত ঘটনা। নিজের চিরাচরিত জায়গার ভেতরও কোনো অস্বোরান্তি থাকতে পারে। কিন্তু তা গা সওয়া হয়ে যায়। তার সংখ্যা বাড়াতে কারো মন সায় দেয় না। কৃতী মানুষ মিরাজ সরকার। কৃতিত্বের আর এক নাম

১৩

কুটানি। কারণ, ত'ছাড়া ফুটানি দেখানো চলে মা। থবরের কাগজে মিরাজ সাহেবের ছবি ছাপা হয়। তিনি শহরে গণামান্ত জন। কৃতিত দেখাতে তার লাগরপুরে যেতে হবে কেন, যেখানে পৌছালোও সময়ের অচেল অপচয় ? গরীৰ জনপদ এলাকায় কৃতিত্বের মহিমা বুঝার লোকজন কোথায় প্লানী যাচাইয়ের জন্য মণিকার প্রয়োজন হয়। এইসব হিশে-বের বাইরেই সফরের প্রস্তাব যেন করনায় ভেসে উঠেছিল। তাছাড়া জন্য ব্যাখ্যা অমুলক।

দে যাই হোক ছেলেনেয়েরা সাগরপুর পৌছতে না পৌছতেই পিতার প্রশংসায় পঞ্চমুখ। কোঁচের বদলে নিজেদের ছটো ল্যাণ্ড-রোভার গাড়ি। তায়ণ্য ট্রেন থেকে নেমে ছটো গ্রীণ বোটে, আগে থেকে বন্দোবস্ত করা ছিল। যুব চওড়া নয় এই নদী। বর্ধা শেষ হয়ে গেছে, শরতের প্রায়ন্ত। মাঠের বিস্তার, আকাশের বেযহা নীল এবং বাতাসের আমেজ, নদী-পথের আঁকাবীক এবং তীরবর্তী জীবন-ধারার ছবি নাজনী, রাজনী, রমিজকে বেশ মোহমুদ্ধ রেখেছিল। তিনজনের মধ্যে প্রগলভতা বেড়ে যায়। নাজনী হঠাৎ একটা ভাটিয়ালী গান গাইতে লাগল। সংলাপে ছেদ পড়ে। কথনও গানে ছেদ পড়ো অবকাশ বাপনের এমন উপায় আছে জায়গা আছে ওদের ফাছে যেন প্রথম আবিকার। গাঁয়ের ভেতর পরে রিফলা-চড়া ত আরো এক বিচিত্র অভিজ্ঞতা। শহরে ওই গাড়ি তায়াও চক্রে, বাড়িতে জিনথানা মটর থাকা সত্ত্বেও। কিন্তু ত্র'পাশে এমন ছবি শহরে কে লাভিয়ে দেবে ? রাস্তায় লোক দাঁড়িয়ে যায় না ওধু সড়ক -সংলগ্ন ভিটার উপর ফয় থেকে বেরিয়ে এসেছে পাড়ার ঘোমটা-টানা বউ। মিরাজ সরকারের পায়ের ধুলো এই এলাকার পড়েনি বহু বছর। কিন্ত দে এই অঞ্চলের ছেলে, বিরাট ধনী। তাঁর কৃতিত্বের গৌরব ওলাকার সকলে অন্তব করে। এই সকরের সংবাদ লোকমুখে প্রচারিত আট দশ দিন অসপ থেকে। ভিটার গাছের আড়ালে দাঁড়িয়ে বহু পৰ্বাননীনা বৰু লেখছে সুই তৰুণীয় রিক্শা-বিহার। বেগম সাহেবা প্রৌঢ়া মাহৰ। সেদিকে তাকানোর কিছু হেই। কিন্তু তিনি এই এলাকার বউ। এই পরিচয় দিছে কেনা গর্ববোধ করবে? কৌতুহল এই জন্মে আরো বেশি। অরপর আলে-পিতে করে দশ-বারোধানা রিকশার মিছিল। জা-ও দেখার সতো বৈকি। মানুষ আর মালে বোঝাই গাড়ি। সিরাজ সরকার বৃদ্ধ। তাকসেটে নাম। কিন্তু মানুষটিকে ত অনেকে সেখেনি। তাই বুড়ো দেখার সাধ কীকম? কিন্তু নদী-বকের স্বাধীনভা নাজনী-রাজুনী সড়কের উপর হারিয়ে ফেলে। এবানে গান ধরা চলেনা। চারিদিকে ফোকাসের মধ্যে তাদের প্রতিচ্ছায়া আটক। অস্বোয়াল্তি লাগে। কেউ চেয়ে আছে বলে নয়, এমই এক অড়তা এসে গেছে পল্লী এলাকায়। শহরের সাজগোজ ও অপরের চোখে পড়ার-জন্তো। এখানে ঝোপেঝাড়ে লুকিয়ে পড়তে পারলেই যেন বরং প্রচুর আরাম।

রমিজ গ্রীন বোটে খই ফুটাড়িল এমন সফরে পিতার অবদান এবং প্রস্তাব-মাহাত্মা নিয়ে। রিক্শায় সে চুপ। তবে তার চোথ সবই আত্ম-সাৎ করছিল। ক্যামেরা ফিল্ম স্থাটকেসে রয়ে গেছে। সেই স্থাটকেস অন্য এক রিক্শায়। তাই রনিজের বড় আফসোস। মনে-মনে প্ল্যান করে ফেললে, ফেরার পথে সে পুথিয়ে নেযে। অন্তত এমন ভুল করবে না। সরকার সাহেবকে মাঝে-মাঝে রিকুশা থেকে হাত তুলতে হয় সালামের জবাব দিতে। কারণ, তাকে দেখে বহু জায়গায় অনেকের হাত সম্ভ্রমে উর্চে যায়। হাজেরা বেগম আছেন আলাদা এক রিক্ শায়। বহুদিন উঁচু-নিচু এমন রাস্তায়, এমন যানবাহনে চলাফেরা তার অভ্যেস নেই। বাতের সেকায়েৎ শুরু হয়েছে চল্লিশের পরে। কাজেই রিক্শা-বিহার তার কাছে খুব আরামপ্রদ ছিল না। কিন্তু মনে-মনে তিনি আল্লার শোকর-গুজারি করছিলেন নিজের সামাজিক অব-স্থানের পরিপ্রেক্ষিতে। সবই করুণাময়ের মজি। রমিজের মনে হলো, গাড়ির ভেতর থাকলে তারা তিন ভাই-বোনে কোরাস ধরত, রিকশার গতি মন্থর, তার ওপর থোলা এবং এত বেগানা চন্দুর সীমানার ভেতর,গলা খুলতেই লজ্জা যিরে ধরে। রিক্শায় এক ঘন্টার বেশি যায়। কথনও পাড়ার ভেতর, কথনও ছোট-থাটো চয়া মাঠ, পুকুর, দীয়ি, জংলা ঝোপঝাড়, হাটের দিন ছিল তাই ঝাঁকা মাথায় পসায়ীর দল অথবা হাট-ফেরং গ্রামের মান্তুষ—ছবি-ছবি-ছবি। ছবির কি শেষ আছে। এই এক অনন্ত রীল নিজেকে উন্মোচিত করে চলেছে। রমিন্স অবাক হয়ে যায়। শহরের দুশু সদা-চলমান। স্পীডের জন্যে কি তা মনে এমন দাগ কাটেনা? নিস্তরঙ্গতাও তরঙ্গ হতে পারে সরকার-নন্দন জানে না। পরিবর্তনের চেউয়ে সে বেশ মৌতাত পায়। নাজনী,

sa

রাজনীর জন্যে ত আর এক জগৎ আবিষ্ঠার। ত্ব'জনে এক রিকশায় বঙ্গে এক অপরের গায়ে ফাঁক বুঝে মৃত্ব চিমটি কাটছিল। সামান্য বয়সের ব্যবধান। ওরা ছ'জনে প্রায় সর্থীর মতো। ঠিক সহোদরা নয়। নিজেদের গোপন কথা অপরকে স্বচ্ছন্দে জানায়। পেছনে বিশ্বাসের ভিতঃ আর কারো কাছে তা পাচার হবে না। সরকার সাহেব নিজের অতীতে সাঁতার কাটেন। এইসব পথ-ঘাট এক কালে তার খুবই চেনা ছিল। তখন রিক্শা ছিল না। গোটা পথ হাঁটতে হতো। শহরে যাতায়াত তখন বেশ পরিশ্রম-সাধ্য ব্যাপার ছিল। বর্তমানে সময় যায়, কিন্তু শরীর আরাম পায়। মিরাজ সরকার নিজেই প্রস্তাবক। কিন্তু কেন এমন প্রস্তাব দিয়েছিলেন, ঠিক ঠাহর করে পারেন না। ছেলেমেয়েদের টানে তিনি ভেসে চলেছেন। কিন্তু তাদের আনন্দ-প্রোত তার গায়ে লেগেছে, মনে হয় না। তিনি চারপাশে চেয়ে দেখেন। খোলা চোখ কিন্তু মাঝে-মাঝে বুঁজে আসে। নিশ্চয় ক্লান্তি। কারণ, এমন সফরের সঙ্গে তিনি বহুদিন পরিচিত নন। বৃদ্ধকালে শারীরিক ছর্ভোগ থাকলে পরিবেশ অনাত্মীয় হয়ে যায়। এবড়োখেবড়ো রাস্তায় রিকশা চড়া আদৌ আরামদায়ক নয়। সোয়া ঘন্টার মতো লাগল সেদিন নদীর ঘাট থেকে সাগরপুর পৌছতে। মোবারক মিয়া কাজের লোক। এন্তেজাম ভালোই করেছিল। সবই ত নির্দেশনা মোতা-বেক। তার কাজ শুধূ গুছিয়ে-গাছিয়ে নেয়া।

ছপুরের রালা করাই ছিল। শহরের মতো আলাদা থাবার ঘর মেলেনি। তবে পুরানো একটা টেবিলের ওপর-সব সাজিয়ে দেয়া। নাজনী এমন এস্তেজামের বিরোধী। মাছর পেতে নিচে বসে খেলেই চলত। এ ত শহরের 'বুফে' থানা হয়ে গেল তাহলে আর গাঁয়ে আসার কী প্ৰয়োজন ছিল গ

মোৰাৱক মিয়ার বয়স কম নয়। পঞ্চাশ-শঞ্চান হবে। তশিয়ার বুদ্ধিমান মানূৰ। নাজনীর পাল থেকে সে বাতাস কেড়ে নিল, 'মা, আহার লাগে বাঁচার জন্যে। সেখানে অভ্যেস, একটা বড় কথা। আমি ভাবলাম, তোমালের মাটির ওপর বসে থাওয়ার অভ্যেস নেই, তাই এমন ব্যবস্থা। ভাই সাহের আর তোমাদের যে আমাদের মাঝখানে পেয়েছি—সেই বড় লৌভাগ্য। অস্থবিধা হলে কিছু মনে কর না, মা।'

১৬

নাজুনী তা-কে অভয় দিল, 'আপনি বিত্ৰত হবেন না, চাচা। আমাদের মেহমান মনে করবেন না।' থাদ ছিল না কোথাও কথা-গুলোর মধ্যে। আহারে কারো মন বসেনি। একটু জিরিয়ে গাঁয়ের রাস্তায় হাঁটার তীত্র আকাজ্যা ওই ভাইবোনদের পেয়ে বসেছিল। অবিশ্যি টেবিলে ডিস অবহেলার পর্যায়ে পড়েনা। রুইমাছ, মুরগী, ছ'-রকম ভাজা,ঘন ডাল, তার ওপর তিন-চার রকমের ভর্তা। মোবারক মিয়ার স্ত্রী রান্নাবান্না ভালই জানে। গাঁয়ের খান্দানি মেয়ে। এখন পড়তির দশায় উপাচার জোটে না। নচেৎ রান্নার ইলেমে সে সিদ্ধহন্ত। পাড়ার ছ'তিনজন বিধবা মেয়ে বর্তমানে তার সহকারী। আগে থেকে বন্দোবস্ত ছিল। স্থতরাং আহারের খুঁত বের করা কঠিন।

বিকেল হওয়ার আগেই ছই বোন গাঁয়ের রাস্তায় বেরিয়ে পর্ডেছিল। মোবারক মিয়া একজন আরদালীকে সংগে যেতে বলল। অবিশ্যি তার দরকার ছিল না। যদিও গাঁয়ে মেয়েরা পর্দানশীন, তবে বেপর্দা হাঁটাও নিরাপদ। অন্তত গুণ্ডা-বদমাসের ভয় নেই। রমিজ ত কোথায়-কোথায় না ডুব দিয়ে রইল মোবারক মিয়ার এক কিশোর ছেলেকে সঙ্গে নিয়ে। এবার ক্যামেরা গলায় ঝোলাতে সে ভোলেনি। অবিশ্যি বিকেলের চা খেতে ভুলে গেল। মিরাজ সাহেবের দহলিজছাড়ার উপায় ছিলনা। একের পর এক মানুষ জমতে লাগল। তাকে দেখার জন্তেই অনেকে হন্সে ছিল। এই এলাকার বিশিষ্ট সন্তান। এত নাম-ডাক। এমন মানুষকে একবার চোখে দেখতে পারলেই ত জীবন সার্থক হয়ে যায়। অনেকে এল বাপের পরিচয় দিয়ে, যে-বাপ বর্তমানে মৃত এবং একদা মিরাজ সরকারের বাল্যসঙ্গী ছিল। সরকারের সমবয়সী মাত্র ছ'জনজীবিত। একজন শয্যাশায়ী। অন্যজন এসে দেখা করে গেল, তারও বয়স তিয়াত্তরের মত। চোথে কোনোরকমে দেখেন। ছেলেদের গলগ্রহ— কোন রকমে প্রাণ ধারণ করে আছেন। তিনি আদিখোতা করে গেলেন, ''মিরাজ, তুমি আমাদের অহঙ্কার। তোমার মত গাঁয়ের সোনার পিদিম যদি এদিকে অলত, তা হলে কী এত ছৰ্দশা হয় আমাদের। নসীব, তোমার সঙ্গে মওতের আগে অন্তত সাক্ষাৎ ঘটল।'

এই সঙ্গীর কাছ থেকেই অনেক পুরোনো সঙ্গীতের সংবাদ পাওয়া গেল। সংবাদ নয় ত ছঃসংবাদ। কায়ক্লেশে কোনো রকমে আছে তারা। সরকার

কম্প প্রায় ধ্বংস। সঙ্গী মিয়াজের বুদ্ধিমত্তার তারিফ করল। জমি অঁকিডে জমির আয়ের ওপর নির্ভর না করে সে যে বেরিয়ে গিয়েছিল, খুবই আরুলমন্দের কাজ করেছে। আত্মীয় সজনরা সবই ছর্দশাগ্রন্ত।

বহুকাল পরে এক চাচাতো বোনের থবরও পাওয়া গেল। হেলেনা বেশ স্বন্দরী হয়ে জন্মেছিল। তারই সম-বয়সী। বিয়ে হয়ে গেল পাশের গ্রামে। তার মুখচ্ছবি বহুদিন নিজের বিয়ের পরও সরকার সাহেব ধ্যান করতেন। সেই হেলেনা ছঃথের পসরা বয়ে-বয়ে বর্তমানে একদম উন্মা-দিনী। জালেম স্বামী অপথাতে মারা বায়, তারণর জওয়ান ছই ছেলে। বিষয়-আশয় শরীকরা বিধবা এবং অসহায় পেয়ে মেরে দিলে। পাগলী এখন ঘুরে বেড়ায় পথে-পথে। এক ছেলের বিধবা বউ আছে। সে মাঝে-মাঝে শাওড়ীর খোজ যত্নআজি করে। কিন্তু পাগলীর তঠাঁই-ঠিকানা নেই। ছ'মাস ডিনমাস উধাও। আবার হঠাৎ হাজির হয়। সরকার বংশের এক মেয়ের এই হাল। সাগরপুরে সে মাঝে-মাঝে ছিটকে পড়ে। রাস্তায় গান করে। কথনও হাসে, কথনও কবরস্থানে গিয়ে কান্না জুড়ে দেয়। পাগলীর কাও। চেনাশোনা কারো বাড়ি গিয়ে কখনও ভাত চায়। সব লোককে চিনতে পারে না আর।

'তোমার আসার থবর ত আজ ক'দিন থেকে শুনছি। হেলেনা পাগলী এসেও যেতে পারে। ঠিক নেই কিছু। আহার নেই বিশ্রাম নেই। তাজ্জৰ, এতদিন বেঁচে আছে কিভাবে ? কি চেহরা ছিল। সেই ধলা চেহরা এখন কালা। কিন্তু তাজ্জব মিরাজ, এখনও এমনই শরীরের বাঁধন, মনে হবে না, বুড়ো হয়ে যাচ্ছে। আর মুখ দেখে মনে হয় না ও পাগলী। চোখে স্বাভাবিক চাউনী। কিন্তু হঠাৎ কথা, হঠাৎ গান অথবা হঠাৎ গেই থেই নাচ দেখার পর তুসি বুঝতে পারবে, হেলেনা বদ্ধ পাগলী।

দংগী রিপোর্ট দিল। মিরাজ সরকার অতীতে সাঁতার কাটতে পারেন না। এক্ষে পর এক সাক্ষাৎপ্রার্থী আসে। শুধুকী নিজের গাঁয়ের ? পাশের গাঁ থেকে লোক খবর পেয়ে সাক্ষাৎপ্রার্থী ততটা নয় যতটা দর্শনপ্রার্থী। অন্দরে ঠিক একই কাও হাজেরা বেগমকে যিরে। শাশুড়ী সম্পৰ্কীয় মুক্তধ্বী একজন এথনও বেঁচে আছেন। খুব জয়ীফ, আশির বেশি ক্ষস। লাঠির ওপর ভর দিয়ে কোন রকমে এসেছেন। এখন ভিটে

১৮

আলাদা হয়ে গেছে মামলার জালায়। নচেৎ এক কালে একই ভিটার পাশাপাশি সব জ্ঞাতি সরকার-রা বসবাস করত। হাজেরা বেগম যেদিন বধূৰেশে এই বাড়িতে এসেছিলেন সেদিনের কাহিনী এথনও ব্রদ্ধার মনে আছে। কত বছর, কত কালের ঘটনা। তা কী এত সহজে শেষ হয়। বৃদ্ধার এক সন্তান গত্রেই দোকান করে কোন রকমে সংসার চালায়। 'ওকে কতবার কইছি, তোর মিয়াজ ভায়ের কাছে একবার গিয়াক' আমার কথা। হে আমার কথা কানে লয় না, মা।' পরিবেশ আর উৎফুল হয় না। একই ধারার রঙ। পৃথিবীতে এত রকমের ছ: আছে তা থবরের কাগজ পড়ে বুঝা যায় না, সরেজমিন হোঁচট না খেলে।

রাত্রে সবাই বিদায় নিলে, বরং হাজেরা বেগম কিছু হাঁফ ছাড়তে পারেন ছেলেমেমেদের মধ্যে। তারও ত বয়স কম নয়। তেবটি-চৌষটিত হবেই। একান্ত থাকা অভ্যেস। ছেলেমেয়েরা জওয়ান। মা'র সারা-কণের সঙ্গী-সাথী নয়। কর্তা এখনও রোজগারের ধান্দায় থাকেন। ভিড় ডার আর ভাল লাগে না। বাড়িতে মাঝে-মাঝে পার্টি হয়। তখন অবিশ্যি তিনি যোগদান করেন। কিন্তু বেশিক্ষণ আনন্দ পান না। তারপর ভিড়ের ভেতর নিরানন্দ কালন্দেপ। কয়েক ঘন্টার ভেতর অনেক থবর পেলেন তিনি। চেনা শোনা মেয়ে সমবয়সীযারা ছিল তারাত বিয়েশাদীর পর ভিন গাঁরে কোথাও চলে গেছে। মুরুব্বীদের ভেতর একজন জীবিত। ফলে, অচেনাদের মধ্যে এথন বিচরণ। পার্টির ভেতর কতো পরিচয় ঘটে। সে ত পাঁচ মিনিটেই ভুলে যেতে হয়। ছ'একজন শুধু মনে দাগ কেটে থাকে। সেইজতো ভাল না লাগলেও অমন জৌলুষ নিপ্পত হয়ে যায় না।

মেয়ে তু'জন রাতে থাবারের অক্তে বড় সজীব সপ্রতিভ, গ্রাম-সফরের রিপোর্ট দিতে লাগল। তুমুল উত্তেজনার মধ্যে ছিল রমিজ সরকার। বিজিনেস প্রশাসনে তার ডিগ্রী শুধু বাবার পরামর্শে তাকে খুশি রাখার জতো। নচেৎ রোমান্টিক নায়ক হতেই পারলেই সে খুশি। শরাবের আসরে বন্ধুরা তাকে 'হিরো' বলে সম্বোধন করে না খামথা। সাগরপুর না এলে তার জীবনে অপূর্ণতার সংখ্যা আরো বেড়ে যেত—এমনই তার ভাবসাব। মিরাজ সরকার সাহেব খুব খুশি ছেলে-মেয়েদের এজ

دد

আনন্দ দিতে পেরেছেন। তাঁর নিজকে কিন্তু যেন বেকুব ঠেকছিল। এখন হেঁটে হেঁটে এ-বাড়ি-সেবাড়ি করা তাঁর পকে সম্ভব নয়। লোক আসতেই থাকৰে বৈঠকখানায়। তিনি তো শুধু এই গ্ৰামের ছেলে নন। আশপাশের গ্রামেও তাঁকে দাবি করে। সরকার সাহেবের মন মুষড়ে যায়। এই জড়-ভরত, ঠুঁটো জগন্নাথ হয়ে বসে থাকার জন্যে কী তিনি সাগরপুর এসেছিলেন? ছেলে-মেয়েদের উত্তেজনায় অবিশ্যি তিনি উদ্দীপিত, যদি উত্তেজিত নাও হন।

প্রাচীন কেতার বাড়ী। অন্দরের পেছনে পেশাব-পায়খানার বন্দোবস্ত সামারু দুরে উঠানে। অবিশ্যি প্রাচীরের মধ্যে। রাত-বিরেত ভ'য়ের কিছু নেই। বৈঠকথানায় গ্রামের ছ'জনকে পাহারাদার নিযুক্ত করেছেন মোবারক মিয়া। এ্যাটাচড বাথরুমে অভ্যন্ত নাগরিক সকলে। কিন্তু কারো কোনো অভিযোগ নেই। নাজনী মেঘের উপর দিয়ে হাঁটছিল অহেতুক স্মৃতিতে তার মন বোঝাই। রাজনীর সঙ্গে তার আড়ি আর মাখামাখি সমান্তরাল জড়িত। ত্ব'জনে এক কামরার অধিবাসী। শহর থেকেই গ্যাস ল্যাম্প এবং হ্যাজাক বাতি আনা হয়েছিল। যেন বিজলীর অভাব কেউনা, বোধ করে। শুতে যাওয়ার আগে নাজনীর ব্রা'র ষ্ট্যাপে পেছনে কি যেন গণ্ডগোল তাই অগ্ৰজার—যাকে সে আপাই সম্বোধন করে—সাহায্য চাইলে। 'আপা, ভাখতো খুলছে না কেন?'

- তুই কেন যে এ-সব বাঁধিস খামখা।
- $\left(\sqrt{3}a\right)^2$  হয়েছে কি?
- যামখা এই হাংগামা। ব্ৰ্যা'র ডেফিনেশন ( সংজ্ঞা) জানিস ?
- $-F(-5)$
- —যার দ্বারা তিল-কে তাল ও তাল-কে তিল করা যায়—তাহাকে—?
- $-$ ত্ৰা বলে।
- —ঠিক বলেছিস। তবে তোর কীদরকার ?
- —তোমার তাল হলো কী করে ?
- $-$ হাত লেগে-লেগে। তোর কী থবর ?
- —হাত লাগব-লাগব করছে। আরে যাঃ, আমার পিঠের দিকে জলদি  $1.1$
- ই'জনেই পরম্পরের পিঠে কুত্রিম কিল চালায়। তারপর অনেক-রাত

পর্যন্ত গপ প করে। খুব ভোরে উঠেই গাঁয়ের বাতাস খাওয়ার প্ল্যান উভয়ের। স্থীস্থলভ নৈকটো ছই জনে ডগমগ।

রমিজ ত মোবারক মিয়ার কিশোর এবং গাঁয়ের আরো ছ'টি ছেলেকে নিয়ে খুব সকাল থেকে উধাও হয়ে গেল। তুপুরে থেতে এল না। বন্দুক নিয়ে বেরিয়েছিল সে। নিরাপত্তার জন্যে বাড়ির ছ'থানা, বন্দুকই মিরাজ সাহেব সঙ্গে নিয়েছিলেন। রসিজ ব্যাগের ভেতর রসদ নিতে ভুলেনি। টিনের মাছ, বিস্কুট, বাখরখানি, মাখন ইত্যাদি। ত্র'টো ক্লাস্ক বোঝাই পানি। প্রয়োজন হলে পথে টিউবওয়েল থেকে আবার নেয়া যাবে। রমিজ ফিরল সন্ধ্যার সামান্য আগে। অবিশ্যি শিকার সে পায়নি। নদীর চরে হাঁস শিকারের বাসনা ছিল। কিন্তু স্থবোগ মেলেনি। তবে ঘুরেছে সে। কথনও নৌকায়, কথনও পায়ে হেঁটে। আবার মাঝে মাঝে গাছের তলায় বিশ্রাম, আহার। সঙ্গী গাঁয়ের তিনটি ছেলেই খুব মজা পাচ্ছিল, অভুক্ত ছিল না কেউ। তার ওপর মজার-মজার থাবার। টিনের ভেতর সার্ডিন মাছ। রান্না-করা। তাদের ত অবাক হওয়ার এমন স্থযোগ জীবনেও মিলবে না। চরে পাখির পেছন-পেছন নৌকায় সফরে অবিশিয় বেশি সময় কেটে যায়। রমিজ নৌকা ভাড়া করেছিল। মাঝিদের সে সিগারেট দিয়ে আপ্যায়ন করেছে।

তারা খুব খুশি। ভাড়াও আশাতীত পেয়েছিল প্রত্যেকে। রমিজ বাড়ি ফিরল। বেজায় হাল্লাক।

মোবারক মিয়া প্রায় অন্তর্যামীর মত। কার কি দরকার আগে থেকেই জানে। রমিজের গোসলের বন্দোবস্ত করে দিয়েছিল। উঠানের কোণে পুরোনো পরিত্যক্ত এক রান্নাঘরই বর্তমানে বাথরুম। বাথরুম সত্যিই গোসলথানা। সঙ্গে পেশাব-পায়থানার বন্দোবস্ত নেই। তার জায়গা আলাদা। স্নান, নাস্তা শেষে রমিজ আবার ফ্রেশ, বোনেদের কামরায় গিয়ে গুলতানি জুড়ল। সকাল থেকে তারাও কম ব্যস্ত ছিল না। গ্রামের অন্য পাড়ায় গেছে। তু'চার বাড়ির মেয়েদের সঙ্গে পরিচয় হয়েছে। অভিজ্ঞতার ঝুলি নানা বৈচিত্র্যে ঠাসা। সারাদিন টইটই ভবঘুরে রমিজ এবার কিছু সময়-ক্ষেপের কথা ভাবে। বোনেদের সঙ্গ ভালো লাগে না, তবু বসে থাকে এবং কথায় যোগ দেয়।

বেট (বাজি ধরলাম), বল, কাম-অন।

—তোমার এত মেহনতের পর ড্রিংকসের (শরাবের) অভাব ঘটছে।

- কী ধরেছিস ? —আমরা জানি।

মুখরা নাজ নী জবাব দিলে, 'আমরা তোমার সাজেশনের মোটিভ (উদ্দেশ্য) ধরে ফেলেছি।'

এই সময় রাজনী, নাজনী ছ'জনে হি-হি হাসতে লাগল। সহজে থামতে চায় না। রমিজ শেষে ধমক দিয়ে বললে, 'তোদের হিষ্টেরিয়া হলো  $\pi$ - কি  $\gamma$  হাসির কী হলে। ।

 $-c$ কন ? — ওরা শাখা খুললে সব রকম বন্দোবন্ত থাকবে। স্থানীয় লোকদের কিছু বলার থাকবে না। তাদের দেথাদেখি সিভিলাইজ্ড (সভ্য) হয়ে উঠবে আশেপাশের লোক আর ডিপ্লোমেসিতে কাজে লাগবে।

গুলোকে একটা সাজেশন (প্ৰস্তাব) দেব।' ছই কোতৃহলী বোন একসংগে উচ্চারণ করে, 'কী ভাইয়া ?' - মফসলে বিশেষ-বিশেষ জায়গায় ওদের ত্রাঞ্চ (শাখা) থাকা উচিত।

রমিজ বললে, 'এবার আমি শহরে গিয়ে বিদেশী এম্বেসি (দুতাবাস)-

 $-4$   $-1$ 

- হাঁঁ।, হাঁঁ।। এম্বেসির আঞ্চ থাকলে এই মফস্বলে এমন অস্তুবিধা হতো না। তা আমাদের বুঝতে বাকি নেই।

রমিজ নিজের সাফাইয়ে জবাব দেয় 'আরে না। ক'টা দিনের জন্যে কী আসে যায়।'

—ক'টা দিন মানে। আব্বার হিশেবে পাচদিন। এক-আধ-দিন বাড়তেও পাৰে।

মন্তব্য করলে রাজনী।

রমিজ উত্তর দিলে সঙ্গে-সঙ্গে, 'ছ-দিন হল। কালকের দিনটা কোনরকমে চলে যাবে। পরদিন আমি নেই।'

२२

—আমি নেই মানে ?

—আমি শহরে ফিরে যাব।

 $-$ সে কি। আব্বা কি ভাৰৰে ?

ছ' বোনে রায় দিলে।

রমিজ বেশ বিরক্তির সঙ্গে উচ্চারণ করলে, 'ধ্যুৎ, তোরা কী ভাবছিস ? টু ডেজ এনাফ ফর দি ফাদর্স মাদারল্যাও (আব্বার জন্মভূসির জন্তে ছ'দিন যথেষ্ট)। আর জেয়ারত (দর্শন) করার মত এখানে কিছু নেই। কাল কের দিনটা কোন রকমে কাটাডে হবে। ভোদের কী মত? উভস্বরে ধ্বনিত হল 'ভাইয়া'

—ভাইয়া কী ৷

—তুমি আমাদের মনের কথা একদম টেনে বলেছো।

—আয়, আয় হাত মেলা। টুডেজ এনাফ, এনাফ।

নাজনীর কঠে হতাশা। সে বলে, 'কিন্তু আন্দাকে কী বলা যাবে ?'

'কিছু বলতে হবে না। কাল ওসব আমি ম্যানেজ করব। আম্মাকী বলেন কে জানে'।

রাজনী ভাইয়ের মুখ থেকে যেন কথা লুফে নিয়ে বললে, 'আম্মা, আম্মা খুব এনজয় (উপভোগ) করছে নাকি? তার সোরাই কেনা হয়নি, কলদের পানি ঠাণ্ডা নয়। আরদালীদের অন্তত ছ'দিন পাঁচ বার খোঁটা দিয়ে ধমকেছেন। এসব এন জয়ের লক্ষণ নাকি ?'

'তবে আ'ব্বার কথা শুনে রাখ। তিরাত্তর বছর বয়সেও আব্বা কেমন স্মার্ট (চটপটে)। এখানে কেমন স্থবির লোকজনদের সামনে। আমার মনে হয় উনিও খুব এনজয় করছেন না।'

রমিজের জবাবের পর রাজণী বললে, 'ভাইয়া, খোলাখুলি আমিও বলিঃ এই বাথরুম সমস্যা আমার সমস্যা। রাত্রে এখনও উঠতে হয়নি। অতো দুরে উঠান পেরোনো আমার কাছে কেয়ামত। তা ছাড়া।'-

'আর একটা দিন। আমি ঘুমোতে চললাম। খাওয়ার সময় তুলিস আমাকে, বলে রমিজ আসর ত্যাগ করল।'

পরদিন সকালে নাস্তার পর ঠিক হল, এই বাড়ির আঙিনায় গোটা ফ্যামিলির কিছু ফটো নেয়া যাক। প্রস্তাব রমিজের। ক্যামেরাম্যান অবিশ্যি সে। এই ফটো নেয়ার পর আরো কিছু ফটো তোলার ইরাদা তার। আছিনায় চেয়ার পাতা হল। খবরদারি রমিজের। কেকী ভাবে বসবে, পোজ পর্যন্ত তার প্রস্তাব-মত।

ৰেশ কয়েকটা গ্ৰুপ-ফটো নেয়া হোলো। রমিজও বাদ যায়নি। ক্যামেরা সব ঠিকঠাক করে সে মোবারক মিয়াকে শুধু কোথায় টিপ দিতে হবে নির্দেশ দিয়ে কাভারে শামিল হয়ে গিয়েছিল।

আরো কিছু ফটো নেয়া দরকায়। একসঙ্গে গোটা ফ্যামিলি নয়। বরং ভাঙা-ভাঙা শরীকানায়। কথনও তু' বোন একতে, অথবা বাবা বা মার সঙ্গে। ইত্যাদি-ইত্যাদি যোগ-বিয়োগ। এই সময় আভিনায় এক প্রৌঢ়া মহিলা দেখা গেল। চুলে পাক ধরেছে তার। তবে মুখে বলিরেখা তেমন স্পষ্ট নয়। চুলে বহুদিন বিভাসের ছোঁয়া বা তেল পড়েনি। একটা রঙ-ছুট ময়লা শাড়ি শুধু তার পরণে। সবমিলে অম্বাভাবিক চেহারা। তাকে দেখে সকলে থ'। মোবারক মিয়া কিছু বলার আগেই রমিজ সরকার তাকে চিনেছেন। ছই ডাগর চোখের চাউনি এখনও নিপ্পত হয়নি। গৌর রঙ বিবর্ণ কালো হরে গেছে। কিন্তু বয়সের অনুপাতে কতো সজীব। নোবারক মিয়া মহিলাকে কিছু বলার জন্যে এগিয়ে যাওয়ার সময় মিরাজ সরকার দ্রুত তার সম্মুখে গিয়ে দাঁড়ান এবং বলেন, 'হেলেনা, আমাকে চিনতে পার ?'

ন্তব্ধ মহিলা। প্রশ্নকর্তার মুখের ওপর তু' চোখ ফেলে চেয়ে থাকে, কোনো জবাৰ দেয় না। মিরাজ সরকার তথন ছ'দিকে হাত তুলেছিলেন। উদ্দেশ্য, মহিলার কাঁধে খাঁকুনি দিয়ে তিনি আবার প্রশ্ন করবেন, 'হেলেনা, তুমি আমাকে চিনতে পারো ?? কিন্তু নিমেবে সংযত তিনি আবার যোগ করেন, 'হেলেনা, আমি মিরাজ। তোমার মিরু ভাই।' যে ডাকনাম পাঁচ দশকের বেশি আর কারো মুখে কথনও উচ্চারিত হয়নি, আজ আবার নিজেই উচ্চারণ করলেন নামের মালিক।

এবার হেলেনার চোখ অন্যান্য মুখের দিকে ধায়। এক এক করে দেখে সে। কিন্তু তার মুখে এতটুকু শব্দ নেই। সরকারের ছেলেমেয়ে, মোবারক মিয়া এবং ফটো তোলার তামাসা দেখার জয়ে উপস্থিত কয়েকজন—কারো মুখে শব্দ নেই। সকলে বিস্ময়ে থ'। 'আমি নিয়ু, হেলেনা বোন।' সরকারের গমগমে হুইমদানী গলার আওয়াজ উচ্চতর হয়।

কিন্তু পাথর কি জবার দিতে পারে কোন দিন ? পাগলেরা আসলে পাথর।

ছিল না। এইভাবে ক' মিনিট কেটে গিয়েছিল, কেউ বলতে পারবে না। হঠাৎ পাগলী হেলেনা নাচের ঘোরে তার কাপড় ছুঁড়ে ফেলে দিয়ে বিবস্ত্র দাঁড়িয়ে গেল সকলের সামনে। গোবারক মিয়া চোখের ওপর আঙুল রেখে প্রথমে পাগলীর কাপড় নিয়ে তার দিকে এগোয় আর তাকে বলতে শোনা যায়, হেলেনা বুবু, তুমি এখন যাও। কাপড়পরো, কাপড়পরো। ছিঃ ছিঃ।' আর যারা বসে বা দাঁড়িয়ে ছিল, সকলেই অবনত মুখ। একটু পরে একটানা তীব্র হাসির শব্দ শোনা গেল-ভিটার আর এক কোণায়। পাগলী অকুস্থল থেকে সরে গেছে। তখন উপস্থিত যে যার গন্তব্যে ফিরতে থাকে। রাত্রে মিরাজ সরকারের প্রস্তাব শুনে তো মোবারক মিয়া হতবাক।  $\mathbb{R}^n$ ণ্ডযু সে উচ্চারণ করেছিল, 'ভাই সাহেব।' উচ্চারণ নয় আর্তনাদ। ভাই সাহেব বললেন, 'মোবারক, আমার তো ইচ্ছে ছিল আরো ছ'দিন থেকে যাই। আলা কখন তুলে নেন, বয়স হয়েছে। কিন্তু ছেলে-মেয়েদের ইচ্ছা নয়। ওরা শহরে মানুষ, গাঁ পছন্দ করবে কেন ? ওদের দোষ নেই।' 'দূর গ্রামে আমাদের কিছু আত্মীয় আছে ওদের থবর দিয়েছি।' ম্রিয়মাণ স্বর মোবারক মিয়ার। 'ওদের বড় দেখার শথ আপনাকে।' 'ওদের শহরে পাঠিয়ে দিও, আমি কয়েক শ' টাকা রেখে যাব তোমার কাছে।' মিরাজ সরকার জ্ঞাতি ভাইকে নিরস্ত করেন। মোবারক যথন ভ্রাতুস্থলের কাছে আ'তি-আবেদন পেশ করল, তথন রমিজ বললে, 'আব্বার প্রচুর কাজ। এক নাগাড় পাঁচদিন বাইরে থাকা অসম্ভব। মাকু ঠেলাঠেলি করছেন আব্বা, আমাদের ওপর দোষ চাপিয়ে।' বেচারা মোবারক মিয়া। তার নিজের কিছু আর্জি আবেদন ছিল জ্ঞাতি

२९

শব্দ। নৃত্য বন্ধ হয় না। উপস্থিত জনতা মন্ত্ৰমুগ্ধ। এই আবহাওয়া নষ্ট করতে যেন কারো সাহস

একট পরে পাথর নড়তে লাগল। হেলেনা পাগলী নাচতে ওরু করেছে। মিরাজ সরকার দাঁড়িয়েই থাকেন। অন্যান্ত সকলে এই তামাসা উপভোগ করছিল। উন্মাদিনী হঠাৎ মুখ খোলে এবং শোনা যায়, যা নিতান্ত অৰ্থহীন: ডা-ডা-ডা-ড, টু -টু ট্. গা…হা হহ এই জাতীয়

জগ্রজের কাছে, যা শহরে গিয়ে বলার মওকা মেলে না। এবার গাঁয়ের নিভূতে নিশ্চয় পাওয়া যাবে। তা আর হলো না। পরদিন সপরিবারে মিরাজ সাহেব নগরমুখী। ঘরে ফেরার আনন্দে কোন ঘাট তি গড়ে না ।

ক্লাব থেকে ছোট সাহেব রমিজ তিন দিন গায়েব ছিল। পরদিন সান্ধ্য আসরে বন্ধবর্গ তার অভিজ্ঞতা জানার জন্যে কৌভূহলী। 'হিয়ো'র অভিজ্ঞতা তো। একজন জিজেস করলে, 'কি রকম দেখলে তোমার আব্বাজানের জন্মভূমি?' হুইস্কি-বোঝাই গ্লাসে চুমুক দিচ্ছিল রমিজ। হাসির চোটে সে বিষম খায় বেশ জবর রকমের। ছইস্কির ঝাঁঝা চোখ কান নাক মুখ দিয়ে বেরিয়ে আসার উপক্রম। পরে নিজেকে সামলে নিয়ে রমিজ জবাব দিলে, "জন্মভূমি ত নয়, দেখে এলাম তোমার আমার কর্মভূমি ... ।" তারপর সে আবার বেদম থিকথিক হাসি হাসতে লাগল। সঙ্গীরা ভাবলে আজ অল্লেই ওর নেশা ধরেছে। মোবারক মিয়া ভেবেছিল হেলেনা পাগলী সব ভণ্ডুল করে দিয়ে গেল।

and the most start of the second second start and the and complete and the southwest of the Complete Day. An hade you with price of the pay in the family and his star.  $\frac{1}{2}\sum_{i=1}^n\sum_{j=1}^n\frac{1}{2\pi}\sum_{i=1}^n\sum_{j=1}^n\frac{1}{2\pi}\sum_{j=1}^n\frac{1}{2\pi}\sum_{j=1}^n\frac{1}{2\pi}\sum_{j=1}^n\frac{1}{2\pi}\sum_{j=1}^n\frac{1}{2\pi}\sum_{j=1}^n\frac{1}{2\pi}\sum_{j=1}^n\frac{1}{2\pi}\sum_{j=1}^n\frac{1}{2\pi}\sum_{j=1}^n\frac{1}{2\pi}\sum_{j=1}^n\frac{1}{2\pi}\sum_{j=1}^n$ The said find with a support of the second with

ব্যাঙ্ক আমার দর্গা। তীর্থে গেলে মানুষ গ্লানিমুক্ত হয়। মনের বেবাক প্রশান্তি ফিরে আসে। আমার তা-ই ঘটেছিল। যদি ব্যাঙ্কার-বন্ধু আমার না থাকত, হয়ত আর বাঁচতাম না। অথবা বেঁচে থাকতাম পাগল হয়ে, একই সঙ্গে ডবল জীবনের বোঝা বয়ে। আইসবার্গের মত কিছু ভাসা, মানে অল্পই ভাসা। বাকী অগাধ পানির তলায়। কিন্তু পীর-পয়গম্বরের কুপা, মুরুব্বীদের দোয়া এবং নসীবের খেলা-লেখা - ফাঁড়া কেটে গেল। বড় আকস্মিক ভাবে। সব রুপা দোয়া ছাপিয়ে গেল ব্যাঙ্কের করুণা। তাই কোন ব্যাঙ্কের বিল্ডিং দেখলে বাইরে হাত না তুললেও আমি মনে মনে সালাম জানাই মাথা বুঁকিয়ে। আর যথন ব্যাঙ্কের পিয়ন থেকে প্রশাসকের সাক্ষাৎ পাই, মনে হয়, ফেরেস্তার দেখা পেলাম অথবা কোন পনর বছর নিরুদ্দেশ বন্ধুর, যার সঙ্গে সন্ধ্যায় একতে বসলে বিশ বছরের সাকী হুইস্কির বয়স এক শ' সাল ছাড়িয়ে যায়। আপনারা ভাবতে পারেন, বোধ হয় আমি দেউলে হয়ে গিয়েছিলাম, হঠাৎ ব্যাঙ্ক এসে আমাকে টেনে তুললে। ঝুট বলব না। সত্যি আমি দেউলিয়ার থাতায় উঠে গিয়েছিলাম। কিন্তু টাকা পয়সার নয়। খোয়ার শুধু অর্থের ক্ষেত্রেই ঘটে না, তা আপনারা জানেন। কাজেই টাকা পয়সার কথা একদম ফজুল, অপ্রাসঙ্গিক। আমার বাঁচা নীলামে উঠেছিল। কিন্তু নীলামে দাম উঠে বীডারদের কল্যাণে। হেঁকে হেঁকে কে কত দুর দাম তুললে। এখানে আমিই আমার বীডার। স্থতরাংহাঁক আমিই দিতাম। দাম উঠত না, বলা বাহুল্য। শুৰু শুৰুই থাকত। কিন্তু আমি হ কৈতাম না, আমি কাঁদতাম। নীরব কারা শুনেছেন কোনদিন ? আমি

is the first of the state of the state of the state of the state of the state of the state of the state of the

한 경우 120 million - 2013 전쟁 1991년 3월 1일 1일 전쟁 역사

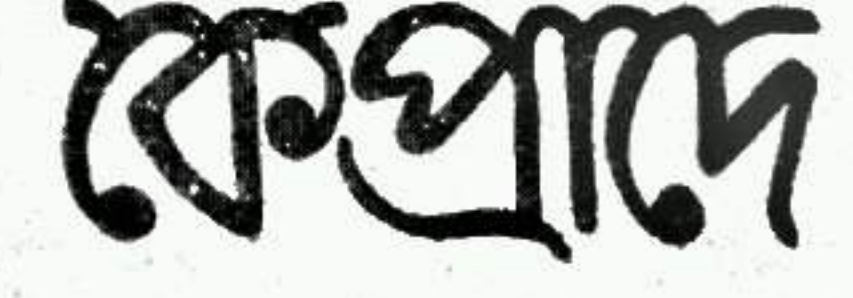

সেই নিৰ্জনতার প্রতিধ্বনি। নিজেই গুহা নিজেই চীৎকার। শুহাতার প্রাচীর বা চত্বর আমি স্বয়ং, যার ভেতরে শব্দ আঘাত পেলেই নিজের গতির দিশা পায়।

অতীতের ঘটনা।

তখন বাংলাদেশের জন্ম হয়নি।

বর্তমানে আমি আর দশ জনের মত। সংসার আছে ছেলেপুলে আছে। ছোটখাট ব্যবসার ধান্ধায় ঘুরে বেড়াই। তফাৎ যা আছে তা সামান্স। আমি ব্যাদ্ধে সেভিংস এ্যাকাউন্টের পক্ষপাতী নই। আমার সব এ্যাকাউ-ষ্টই কারেন্ট। কারণ, যে-কোন দিন ব্যাঙ্কে যাওয়া যায়। সেভিংলের শিকল পরতে আমি নারাজ। কিছু স্থদ ধ্বংস হয়। কিন্তু আমি ত নিজের অস্তিত্ব, আসল পুঁজিই হারাতে বসেছিলাম। সেখানে স্থদের লোভ আমাকে আর কী দিয়ে আকর্ষণ করবে ? তাছাড়া ব্যাস্কে গেলেই আমার ফুতি থুব বেড়ে যায়। মনে এত প্রফুল্লতা আসে, কোথা থেকে আসে, খোদা মালুম। অবিশ্যি রোজ যেতে পারি নে। বয়স থাকলে, আর কিছু কাল নবিশী হতে পারলে আমি ব্যাঙ্কে চাকরী নিতাম। কিন্তু দারাপুত্রপরিবার নিয়ে এসর সৌখীনতা পোষায় না। মোদ্দা কথা, আমিদশের এক। ফারাকটুকু আপনাদের বলতে হোলো, নচেৎ আমার অতীত এবং বর্তমান আপনারা ঘুলিয়ে ফেলতেন। তবে মনের একটা গোপন বাসনা আপনাদের

জানিয়ে রাখা যায়। ব্যাঙ্কের কোন রেষ্ট হাউস বিক্রি হলে এবং তথন আমার পকেট মোটা থাকলে, আমি কিনে ফেলব। নির্ঘাৎ। আমার জন্যে অমন বিশ্রামের জায়গা বেহেন্তেও কেউ তৈরী করতে পারবে না। আমার এই বায়নকার হেতু, ঈষৎ ধৈর্য ধরুন, নিজেই সহজে ধরে ফেলতে সক্ষ হবেন।

তথন আমি হোটেলে হোটেলে ঘুরে বেড়াতে খুব ভালবাসতাম। যাযাবর সাজা খুব সহজ ছিল। কারণ, তথনও আমি কোন কুমারীর বর হতে পারিনি। আর শিরোপরি ছিলেন আব্বাজান। আকাশ এবং খোদার কণা উহ্য রাখলাম। কারণ, আমার সঙ্গে কোন সুবাদ ছিল না। আর ঢাইলেই টাকা পাওয়া যায়, সঙ্গে অপরিসীম সেহ, এমন থোদার সঙ্গে এখনও আমার পরিচয় হয়নি। একদম লাগামহীন দিন। তারুণোর

তাগিদ। কাজেই প্রচরণশীল পাখির মত ডেরা আজ হিঁয়া কাল ছঁয়া। কেউ তুকুম দিলে, আকাশটা গালিচার মত গুটিয়ে দিতে পারতাম, তারপর যথন খুশী খুলে নাও যদি তোমার শোয়ার দরকার হয় বা উড়ে যেতে চাও। বুনো মোষ খেদিয়ে সেই কালে কোন জান্তি ছিল না। বুনো হাঁসের পেছনেও ছুটতে রাজী ছিলাম। শুধু থেয়াল ইশারা দিলেই মেশিন চালু হয়ে যেতে। থেয়াল নয় স্থইচ। বয়স যথন বয়স্য থাকে, নানা রঙের অভাব হয় না পৃথিবীতে। চ'রে বেড়ানোর বাতিক থাকলেও মাঝে মাঝে আস্তানা লাগে। কিছু ঘুম কিছু বিশ্ৰাম অপরিহার্য। কাজেই হোটেলের থোঁজ স্বাভাবিক। এমন আস্তানার প্রতি প্রেম সহজেই জেগে থাকে। যাযাবর শুধু পায়ে হাঁটে না। অনেক সময় পা যথন পক্ষা-ঘাতগ্রস্ত কল্পনা হয় ক্লাচ,। নির্জনে আবেগ নিয়ে খেলা করতে হোটেল সর্বোত্তম আশ্রয়। আশেপাশে মানুষ থাকে। তা বিরাট পুরো অন্ধ-কারের বুকে চিলতে আলোর বিন্দু। অন্ধকার আরো ঘনীভূত করে তোলে, ফিকে করে না। স্থপরিবেশে সিংগেল-বেড হোটেলের কামরাও যাযাবর জীবনে আমার প্রধান আকর্ষণ ছিল।

সেই বয়সে ঠেকে গিয়েছিলাম। বানভাসি খড়কুটোর দশা। ভেসে যায়, কিন্তু স্থান নির্দেশ করে জলের ইচ্ছা।

আমি ঠেকে গিয়েছিলাম এক হোটেলে। শহরের মাম করতে পারব না।

ওস্তাদের মানা আছে। শীতাতপ-নিয়ন্ত্রিত নিয়ন্ত্রিত কিনা, তাও নেপথ্যে থাক। কারণ, আমার সদির ধাত। কামরায় ওই বস্তু থাকলেও বোবা পড়ে থাকে। তবে আপনাদের বলা যায়, বেশ 'পশ' হোটেল পশ রার লায়েক আমি। দারুণ গচ্চা যায়। হিসেব দিলে অনেক গোস্বা হবেন। বিদেশী জিনিষ অন্তন্নত দেশে। এই হোটেলের মতই। কিন্তু সথ চাপলে আমি রণমুখো ঘোড়া। আর পকেট ত আমার নয়। সবই পিতৃদেবের। সব মিলিয়ে আমি শাহান শাহ। তুরানী বা তুর্কীরা বলে 'বেকার লিক্তার সুলতান লিক্তার।' To be a bachalor is to be a Sultan কুমার জীবন সুলতানের জীবন। অর্থাৎ তথন আমি রাজ্যের অধিশ্বর। হোটেল থোড়াই বাং। চিন্তা ভাবনা নেই। সবই নিজের এক্তিয়ার। নিড়া এবং আহার। ডাইনিং রুমে ইচ্ছে হলে যাই, নচেৎ বেড-সাইড টেলিফোন কথা বলে: রুম সাভিস প্লিজ। ঢাকা থাওয়ার পড়ে থাকে।

কারণ, সবই আমার নিজের মজি। আরো একটা কারণ ছিল, আমার বায়চারী হওয়ার। কামরাটা পেয়েছিলাম তোফা। সেই জন্যেই আরো ঠেকে যাওয়া। নচেং তিন চার দিনের বেশী কোন হোটেল আমার কাছে 'হেল' (নরক) হয়ে ওঠে। এখানে এক হথা কেটে গেছে। নডচডের নাম নেই। কারণ, কামরার বাইরে দুশ্য যেন সব আমার জন্যে সাজানো ছিল। বিরাট পার্ক, শহরের পাঁচতলা-সাততলা দালানের মিনার এবং নীচে সুপিল রাস্তার মোহময় বাঁক যেখানে দিনের কলকোলাহল যতই থাকুক রাত্রে নিওন লাইট ও নির্জনতা পরস্পরে কোলাকুলি রত। তাার আকাশ ত উপুড় হয়ে তখন আমার কানে কানে ফিসফিস করত। বিল যতই উঠুক বা-জান টাকা পাঠিয়ে দেবেন। তা-ছাড়া এথানকার ডাইনিং রুমের সাজ-সজ্জা রুচির পরাকাষ্ঠা। বিদেশী ম্যানেজার প্রতিদিন কোথা থেকে এত কুল যোগাড় করে রাথতেন আলা মালুম। স্থইমিং পুলটি বোধ হয় চরমতম আকর্ষণ। আশ্চর্য এক নীল মোজেকে তৈরী। যেন শারদীয় আকাশের এক চিল তে সর্বদা উপরে চাঁদোয়ার মত টানানো আছে। নচেৎ পানি এমন স্থনীল হয় কী ভাবে ? বিদেশী রমণীরা স্বইমিং কষ্ট্রাস পরে সন্ধ্যার পর যথন জলকেলি শুরু করত, নেপথো কোন য়ুরোপীয় সঙ্গীতের টানা রেশ সহ, তথন মনে হোত, এই তিনতলা থেকে ঝাপ দিয়ে পড়ি। বলাবাহুল্য আমার কামরায় ওয়ে ওয়ে তুনিয়ার তন্তু-বাহার দেখা ষেত। হালফিল বড় লোকদের দেশী মেমেরা পর্যন্ত ঝাঁপ দিতে আসত প্রতিদিন কৃষ্ণ অঙ্গ সমভিব্যাহারে। তা-ও নয়নলোতা। সাদা কালোর আলোছায়ায় জেল্লা-দার হয়ে উঠত হোটেলের কুত্রিম ঝিল। কিন্ত দেহ ত অরুত্রিম। নানা ছন্দ এবং ভঙ্গিমায় তার পরিবেশনা দর্শন অরসিকের নসীবে লেখা নেই। আমি মাঝে মাঝে কামরা থেকে ছুটে যেতাম স্বইমিং পুলের পুলিনে। হঠাৎ ঝাঁপ দিয়ে পড়ভাম। কিন্তু চিনি খাওয়াই উত্তম, চিনি হওয়ার মধ্যে কোন স্বাদ নেই। সাঁতার কেটে আমার পোষাত না। বরং এথানেও দৃশ্য-তপশ্বী যায়াৰর মুসাফির থাকা ভাল। তাই আবার কামরায় ফিরে আসতাম। অক্ষর যারা হাত বাড়ালেই পায়, তাদের কতগুলো ঝামেলা পোয়াতে হয়। বেশীর ভাগ মনের সঙ্গে। কিন্তু চোখ যদি পোষ-মানা থাকে, কেবল সৌন্দর্যের টানেই সব চাঞ্চল্য থিতিয়ে যায়। আমার কাছে স্নানের চেয়ে সানাথিনী দর্শন আরো চিতাকর্ধক। রুচির ব্যাপার। কেউ আম

ভালবাসে, কেউ আমসত। এই হোটেলে আহার পর্বও ছিল আকর্ষণীয়। সব সুখাদেয়। ন্যাপকিন পর্যন্ত কোন স্থগন্ধির স্পর্শ-প্রাপ্ত। ফুলদানী নানা কায়দায় সাজালো। সব তাজা ফুল। পাউরুটির স্থবাসে পেট ভরে যায়। এই সব আকর্ষণ ছোট করে দেখবেন না। ইন্দ্রিয়-সেবা এবং ইন্দ্রিয়ের স্বস্থ পরিচর্যা ছই আলাদা ব্যাপার। গরীব দেশে সব জিনিষ এক-তরফা হয়ে গড়ে উঠে। তাই তারসাম্য থাকে না। আত্মার পেছনে ছুটে যেমন মানুষ আর মানুষ থাকে না তেমনই ঘটে কেবলমাত্র দেহের পেছনে দৌড় মেরে। আহারও আমার কাছে আকাশ-বিহার। অশেষ কলনা। তা-ইত ঠেকে গিয়েছিলাম। সাত-সাত দিন। বাড়ীতে চিঠি না লিখেও আর ছ'একদিন কাটানো যায়। অবিশ্যি রাত্রে জোর শো' দেখার বাতিক আমার তেমন নেই। তবে মাঝে মাঝে একম্বেয়েমী কাটাতে বেশ কার্যকর। এখানে নর্তক-নর্তকীর সংখ্যা তিন চার জন। রোজ রোজ থোড়-বড়িখাড়া এবং খাড়া-বড়ি-থোড় করা ধাতে পোযায় না। টাকার মামলা ত আছেই। বেশীর ভাগ নাচ একই রসে গিয়ে ঠেকে। কোন দিন তা-ও নির্ভেজাল আদি রস। আমি তাই ওই বাবদ তেমন পয়সা খরচ করিনি। আর এই বয়সে এক পয়সা রোজগারে মুরোদ-হীন, অথচ বাড়ী থেকে টাকা চাইব, কেমন আত্মসম্মানে বাধত। অবিশ্যি তা কালেভদের ব্যাপার। সাত দিন হয়ে গেছে বলেই এসব ধানাই পানাই করছিলাম। হোটেল যতই আরামদায়ক হোক, এবার 'হল' হতে ওর

করেছে। ভাবলাম, একবার বাড়ী গিয়ে করেকদিন কাটিয়ে আবার কোথাও বেরিয়ে পড়া যাবে। আপাততঃ এঝানে জোর একদিন থাকা চলে। দরকার মনে করলে, আবার ফিরে আসা যাবে। স্বইচ ত নিজের কাছে। 'অফ' কী 'অন্' করার মালিক আমি স্বয়ং। অত ভাবনা কেন? আর একদিন থেকে হোটেল ছাড়ব।

পরদিন সকালে যথারীতি ডাইনিং রুমে নাস্তার জন্যে হাজির হয়েছি। হাতে একটা বাংলা দৈনিক। খাওয়া শেষ। চা-স্তরে আছি। একবার কাগজে একবার কাপে চুমুক দিচ্ছি।

ডাইনিং রুমে বেশ লোক আছে। প্রায় বোঝাই। আমি একটা ছ'সীট-ওয়ালা ছোট টেবিলে বসেছিলাম। আমার সামনেটা খালি। চেয়ার অবিশ্যি আছে।

 $\circ$ 

শেষ। তাড়াতাড়িচা দরকার। এখানে সাভিসি কেমন? তাড়াতাড়ি হবে ত ?'' জবাব দিতেই হয়। প্রতীক্ষা-উত্তর ছই চোখ আমার মুখের উপর। আমার ছই চোখ হঠাৎ অপর জোড়ার মধ্যে সাঁতার কাটতে লাগল। মহি-লার মুখের রং দেখছিলাম। এমন শ্যাম রং আছে নাকি পৃথিবীতে ? দায়সারা জবাব দিয়েছিলাম হঠাৎ দৃষ্টি নামিয়ে। সাভিসি ভাল ''তবে ভাড়া আছে, আপনি বলে দিলে পারতেন।" "ভুল হয়ে গেছে।"

নবাগতা ইশারায় বয়কে ডেকে থাকবেন। আমি তার অর্ডার গুনলাম; ফুট জুস, সসেজ ছ'টো আর ডিম- ওয়াটার পোচ।

আমার চা প্রায় শেষ। আর বসে থাকা শোভন নয়। উঠিউঠি করছিলাম।

কিন্তু আবার নেপথ্যে নেদা (শব্দ) কানে ঘা দিলে; "ট্রেন জানিতে জান

শ্যামাঙ্গিনী মহিলা। তৰী। বাকী কালিদাসের সঙ্গে তেমন মেলেনি। চোখ ছ'টি সাধারণ সাইজ। তবে ঝিলিক আছে এবং তা অন্তক্ষূর্ত। তিনি পরে আছেন আকাশী-নীল শাড়ী। সঙ্গে মানান-সই ব্লাউস। কাটা  $3951$ 

"না, না। বস্থন বস্থন।" আমার সলজ্জ জবাব। তবে এবার আমি সার্ভেয়ার। বাক্যের উৎস দেখে নিতে চেষ্টা করলাম।

কাগজের সমতলে চোথ ও মন। হঠাৎ চেয়ার টানার শব্দে চোথ তুলে তাকালাম। এক মহিলা এই নাদৰশ্যের অধিষ্ঠাত্রী। আমি আবার চোখ নামাতে যাব। তথনই বাধা পড়ল। "আপনাকে ডিস্টার্ব করলাম না ত?" মহিলা তথনও দাঁড়িয়ে, বসার আনচান করছেন।

"আছা আমি ব্যবস্থা করছি।" বলে উঠে পড়লাম এবং কোণায় সহকারী একজনকে এমাৰ্জেন্সী বয়ান করা গেল।

এবার রুমে ফিরে যেতে পারতাম। কিন্তু তা আমার এক্তিয়ারে ছিল না। আমি আবার নিজের সীটে ফিরে গেলাম স্থসংবাদ দিতে। "অশেষ ধহাবাদ, আপনি ক'দিন আছেন এখানে।" "দিন সাতেক।"

 $\mathcal{G}$ 

কাউন্টারে রুমের চাবি নিতে গিয়ে ছশ' তিরিশ নম্বরের সদ্য-মালি-কের নামটা জানার কৌতূহল জাগল। আড়চোখে দেখে নিলাম: আয়েশা চৌধুরানী। মিস ম্যাডাম কিছুই লেথা নেই। দেখে মনে হয় কোন ধনী-নন্দিনী এবং তরুণী। তবে বিবাহিতা হ'লে তরুণী-সুলভ আদল থাকবে না, এমন গ্যারান্টি কে দেবে প আমি কামরা অভিমুখী। কিন্তু আয়েশা চৌধুরানী আমার পাশে পাশে হাঁটতে লাগলেন, যদিও আমার বিলক্ষণ জানা, তিনি, এখন সসেজে ছুরি চালিয়ে কাঁটা দিয়ে নিজের রক্তিম ঠোটে তুলছেন। একদম কাঁধের ফেরেশ তার মত, তিনি হাঁটছেন আমার পাশাপাশি। ডান দিকে চোথ ফেরাই, মোতায়েন ফেরেশ তা ঠিক আছে। বাম দিকে সেই দশা। আয়েশা চৌধুরানী আমার সঙ্গ নিয়েছেন, প্রেতিনী যেমন অন্ধকার রাত্রে করে থাকে, নিঃসঙ্গ কোন পথিক দেখলে।

করবেন। "না-না-কী যে বলছেন।" আমি যেন সরে পড়তে পারলেই উদ্ধার পাই। কেমন অসোয়াস্তি লাগছিল। কিন্তু আশ্চর্য অন্যদিকের কণ্ঠ-স্বর। জড়তা বা সঙ্কোচ এতটুকু নেই। বাঙালী মেয়ে এত সহজ। আমি বিশ্বাস করতে পারছিলাম না। যুগান্তের জড়তা 'ক' বছরেই সাফ হয়ে গেছে নাকি ?

''ছুশ উনবিশ।'' "বহুৎ আচ্ছা। আমার ছশ ত্রিশ। একদম প্রতিষেশী।" তারপর সোজা আমার দিকে তাকিয়ে আবার যোগ করলেন, বাচালতা ঘটলে মাফ

"সকালে কাগজপড়া অভ্যেস। এখন অবস্থা গুণে—"এই কথাটুকু শেষ না রেখেই মহিলা কাগজের মধ্যে ঢুকলেন। সমস্যায় পড়লাম। ওর মুখ আর দেখতে পাইনে। কাগজে ঢাকা। নবা-গতা মুখ থেকে কাগজ নামিয়ে সোজা আমার দিকে বাড়িয়ে দিতে বললেন, "ধন্যবাদ। আবার দেখা হবে। আপনার রুম নম্বর কতো?

"আপনার সব জানা হয়ে গেছে। কাগজটা দেখতে পারি ?" "নিশ্চয়।"

লিফটে ঠিক ঢুকল এবং বাঁদিকে অবস্থান। তাড়াতাড়ি আমি কামরার ভেতর গেলাম। চৌধুরানীর কোন প্রত্যুয় নেই। আমি চেয়ারে বসে

পড়লাম। সে দাঁড়িয়ে আছে। বললে, ''আপনাকে ডিস্টার্ব করলাম না ত?'' "না. না।" বেশ জোরেই জবাব দিয়ে ফেলে পরে লজ্জা পাই। বারেক সিংগেল-সীটের রুম। নচেং আর কেউ থাকলে হাসভ বৈকি। সিগারেট ধরালাম তাড়াতাড়ি। ধেঁায়াগুলোর ভেতর কালো চুল আন্দোলিত হতে লাগল, মাঝে মাঝে মুখ ঝিলিক দিয়ে উঠল। আমি আকাশের দিকে চেয়ে ভাবতে লাগলাম, লজিক ছাড়া যে-ভাবনাদের উদয় এবং বিলয় ঘটে।

কিছুক্ষণ পরে পাশের কামরার দরজা থোলার শব্দ শোনা গেল। একটু সচেতন হলাম। এবং ভাবতে লাগলাম, ত্রেকফাষ্টের পর তিনি ফিরলেন। এবার তিনি নিজের কামরায় যেতে পারেন আমার এখানে বসে কেন? কিন্তু তা-কে হটাতে পারলাম না। তুশ' তিরিশ নম্বর রুমে ফ্লাশ-টানার শব্দ হোল। আরো জলজ শব্দ। বোধ হয়, বাথ-টাব পূর্ণ হচ্ছে। ফ্লাসে নামবেন চৌধুরানী।

বাইরে স্থইমিং পুল একদম নির্জন নয়। তুই শ্বেতাঙ্গিনী সলিল-কেলি শুরু করেছেন, একে অপরের গায়ে জল ছিটিয়ে হল্লারত। কিন্তু আমার চোখ সেদিকে অন্ধ। আমার আগ্রহ পর্যন্ত নেই ঢোখ সজাগ হোক। চেয়ারের সামনে বসে আছে এক চৌধুরানী। শুধু দেওয়ালের ব্যবধান, নচেৎ সেথানেও আর এক জান্ত চৌধুরানী বিরাজমান। অবয়ব এক। তফাৎ, একজন ছায়ার তৈরী, অন্যজন রকে, মাংসে, নির্দরতায়।

প্রেতের অন্ডতা দেখে আমি তাড়াতাড়ি কাপড়বদলে বেরিয়ে এলাম। শহরে ছ'চরুর দিয়ে আসা যাক। ট্র্যাক্সির সীট পাশেই পূর্ণ হয়ে গেল চড়ার সঙ্গে সঙ্গে। অপচ্ছায়ার হাত থেকে মুক্তি নেই। আবার সংলাপ জুড়ে দিলে।  $\mathbb{P}^{\mathbb{P}^{\mathbb{P}^{\mathbb{P}^{\mathbb{P}}}}_{\mathbb{P}^{\mathbb{P}^{\mathbb{P}}}}\left(\mathbb{P}^{\mathbb{P}^{\mathbb{P}^{\mathbb{P}}}}_{\mathbb{P}^{\mathbb{P}^{\mathbb{P}}}}\right)}\left(\mathbb{P}^{\mathbb{P}^{\mathbb{P}^{\mathbb{P}}}}_{\mathbb{P}^{\mathbb{P}^{\mathbb{P}}}}\right) \right)$ 

The art of the second

 $-$ কী ভাৰছেন ?

- আপনার কথা।

 $-\left( \overline{q}a\right)$ ?

—আমার পিছু নিয়েছেন কেন ?

ছয়ন্ত হাসি সমস্ত নগরের তুপুর তারস্বরে বিদ্ধ করে কান্ত হোলো।

 $\mathcal{O}8$ 

 $-$  (कन प्रभन रुय़ ?

 $-$ সব কী জানা যায় ?

- কাল চলে যাচ্ছেন ?

-না। এই হোটেলেই আমি থাকৰ যদিন না আমি ভূত হয়ে আপনাৰ পিছু পিছু ছুটতে পারি। সহজে রেহাই পাবেন মনে করেছেন ?

—ভূত হবেন না ? দোহাই।

ট্যাক্তির গতি বেশ বেড়ে গিয়েছিল, হঠাৎ সোজা রাস্তা পেয়ে। হাসির উন্মাদনায় তা দ্বিগুণ হয়ে উঠল।

থামথা সময় এবং পয়সা নষ্ট। একদম লাঞ্চ সেরে উপরে উঠে যাব। তারপর যা-হয় হোক। একটা টেবিলে গিয়ে বসে পড়লাম। অর্ডার-দান সমাপ্ত। অপেকাৰ্থী।

আবার চেয়ার টানার আওয়াজ এবং সঙ্গে সঙ্গে মন্ত্রযাকণ সংযোজিত. "কোথায় ছিলেন, মিঃ মজুমদার?" বোঝা গেল, তিনি আমার নাম সংগ্রহ করেছেন। আরো বামা-স্বরের বিস্তার, "আমি গোসল সেরে আপনার খোজ করলাম। দরজা বন্ধ। ভাবলাম লাউস্কে আছেন। সেখানেও হতাশ।"

আমি মনে মনে নিজেকে তথন শাপান্ত করতে লাগলাম। বেকুফিরও হদ থাকে। আমি ইডিয়টদের চ্যাম্পিয়ন।

—অর্ডার দিয়েছেন ?

—দিয়েছি।

- দেখা যাক কী খাওয়া যায়।

মোন্ন নিয়ে চৌধুরানী নাড়াচাড়া করতে লাগলেন। পরে অর্ডার। প্রায় আমার সঙ্গে মিলে গেল। বিষ্টেক, ফিশ্ ফ্রাই, স্থপ়্। আমি আগেই থাওয়া শুরু করে দিলাম। এত সৌজতোর কীবালাই পড়েছে। তবে আমার চোথ প্লেটে কদাচিৎ পড়ে। টেবিল-সঙ্গিনীর গতিবিধির দিকে দুষ্টি স্বতঃই ছুটে যায়।

থেতে থেতে বললেন, "ভালই হোল আপনাকে পাওয়া গেছে। একা একা লাইফ সব সময় 'ডাল'। বাংলা-ইংরেজী ছই।" তারপর তিনি কিশোরীস্থলভ হাসিতে ফেটে পড়লেন যা অন্য টেবিলেরও দৃষ্টি আকর্ষণ করে। আমি হাসলাম নিতান্ত দাঁতের উপর দিয়ে।

"কোথা গিয়েছিলেন ?" আবার প্রশ্ন। ''শহরে দরকার ছিল।'' 

হাসতে লাগলেন টেবিলসঙ্গিনী। আমি মুছনাদে যোগ দিলাম। এবার আর ছায়া নেই পাশে। সজীব মানবী। আমি হাঁটছিলাম না নেশাগ্রস্ত পা ফেলছিলাম, নিরূপণ ছংসাধ্য। চৌধুরানী তার কামরায় চুকে গেলেন আর কোনকথানাবলে। নিশ্চয় ঘুম পেয়েছিল। আমি ঝুট বলেছিলাম। ছপুরের ওই বদভ্যাস আমার কম নয়। পাপের শাস্তি ভোগ করতে হোলো। আমি ঘুমোতে পারলাম না। চেয়ারে বসে আছে অপচ্ছায়া। আমার দিকে চেয়ে কুটীল হাসি হাসছে। একবার ভেবেছিলাম, হোটেল ছেড়ে দিই। কিন্তু, তা আমার পক্ষে ছংসাধ্য হয়ে উঠল। বরং বাড়ী থেকে টাকা আনার বন্দোবস্ত করে ফেললাম। পরদিন একই ভাবে কাটল। সোয়াস্তি নেই। মনের কাছে প্রশ্ন করা অবান্তর। কারো সান্নিধ্য কাম্য হোলে মগজে এমন গোলতাল পাকিয়ে যায়, আমার জানা ছিল না। কিন্তু অন্য দিকের হদিস আমাকে কে দেবে ? সেদিনই রাত্রে হঠাৎ দরজায় নক্। মুছ শব্দ। তিনচার বার। বেড-স্বইচ টিপে দেখলাম রাত প্রায় পৌনে একটা। আমাকে কারো ত বিব্রত করার কথা নয়। কারণ, দরজার নবে 'ডু নট ডিসটার্ব' কার্ড ঝুলিয়ে শুয়েছিলাম। আমি সকালে উঠব না। দরকার হয় ব্রেকফাষ্ট রুমে জানিয়ে নেব। বেশ বিরক্তি ধরে গেল। তবু উঠে দরজা খুলে দাঁড়াই। সামনে চৌধুরানী। আমি মুখ খোলার আগেই তিনি বলে ফেললেন, "সরী। আমার

"আমার বদভ্যাস ছরন্ত । ছপুরের ঘুম ছাড়া ছনিয়া অন্ধকার।" "অভ্যেস নিজস্ব। বদ নয়।" আমার জবাব যেন চৌধুরানী কানে নিলেন না, বরং বলে চললেন, ''মান্তুষে মান্তুষে কিছু গরমিল থাকা বাঞ্জনীয় নচেৎ লাইফ 'ডাল' হয়ে যেত। এবার ইংরেজী ডাল ধরে নেবেন।"

ত্বপূরে ঘুমোনোর অভ্যেস আছে?" "না।" দাঁতের গোড়ায় একটা কাঁটা লেগেছিল, তা জিভ দিয়ে এক পাশে সরাতে সরাতে জবাব দিলাম।

খামথা । চৌধুরানী বীফষ্টেক্ কাঁটায় গেঁথে মুখে না তুলে জিজেস করলেন, "আপনার

"আমার ভাগ্য প্রসন্ন, আপনি যথাসময়ে এলেন।" এই বাক্যের অর্থো-দ্ধারে আমার মন এগোয় না। তবে অসম্ভব এক পুলক অন্তভব করছিলাম

ঘডিটার দম দেওয়া দরকার। বন্ধ। অথচ সকালে ওঠা জরুরী। কিছু মনে করবেন না। ক'টা বাজে আপনার ঘড়িতে?" "একটা বাজতে পাঁচ মিনিট বাকী।"

 $"$ থ্যাঙ্ক ইউ।"

চৌধুরানী তারপরও একটু দাঁড়ালেন ঘড়িতে দম দিতে। করিডরে নিওন লাইট দ্বলছে। চৌধুরানী নাইলনের শাড়ী পড়ে উঠে এসেছেন। পেটীকোট পর্যন্ত নেই। আমার চোথ বন্ধ হয়ে আসার উপক্রম।

ধন্যবাদ দিয়ে প্রেতচ্ছায়া বিদায় নিলে। আমি দরজা বন্ধ করলাম। কিন্তু হঠাৎ বড় হাসি পেয়ে গেল। দশ বছর আগে শওকত ওসমানের এক গৱে নাইলনের লেবাসের বৈশিষ্টা পড়েছিলাম: "এই পরিচ্ছদ কাটাতার-ঘেরা সরকারী সংরক্ষিত এলাকার মত। মাল হেফাজতে রাখে কিন্ত দুষ্টির কোন ব্যাঘ্যাত ঘটায় না।" হেসে উঠেছিলাম। কিন্তু চেয়ারের দিকে চেয়ে মন বিষাদে ভরে গেল। অর্ধোলঙ্গ অঙ্গনা তা পূর্ণ করে বসে আছে।

যন্ত্ৰণার ফিরিস্তি বাড়িয়ে লাভ নেই। অতীত যখন সত্যিই অতীত। ছ'দিন পরে লাঞ্চের পরে করিডর দিয়ে হেঁটে, হেঁটে আসার সময় আমি সঙ্গিনীর এক হাত নিজের হাতে নিয়ে মৃত্ব চাপ দিয়েছিলাম। হঠাৎ চলা স্থগিত। তারপর মৃত্ব হাসি-সহ হাভ ছাড়িয়ে নিয়ে আমার দিকে তিনি চেয়েছিলেন। সেই গোস্বার বয়ান আমার ছঃসাধ্য। যেন শিবনেত্র। ছ'মিনিট তাকিয়েই মহিলা নিজের কামরায় ঢুকেছিলেন। দরজা যে-শব্দে বন্ধ হোলো, তা-থেকে অনুমান করা যায়, নিরীহ-কাঠ পর্যন্ত খর্পর থেকে বাদ যায়নি। মর্মে মর্মে আমার মৃত্যু ঘটল। কিন্তু ডিনারের সময় আবার সহজ ভাবে পেছন থেকে তিনি আমার কাঁধে হাত দিয়ে চমক খাইয়ে দিয়েছিলেন। ছলনাময়ীর ছলনার হদিস কে আমাকে দেবে ?

আত্মনিগ্রহ পেয়ে বসলে তা বিলাসে পরিণত হয়। তাই বেশ ঘূমিয়ে-ছিলাম সেই রাত্রি। একটানা। বেশ একটু দেরী হয়ে গেল আমার উঠতে। আর শেভ করলাম না। তাড়াতাড়ি ডাইনিং রুমে যাওয়ার জতে তৈরী হয়ে নিলাম। দরজা থুলে দেখি, বাইরের 'নবে' একটা সাদা কাগজ ঝোলানো। তাড়াতাড়ি খুলে নিলাম। ছ' ইঞ্চি লম্বা নার

বয়ের কাছে না ধরা পড়ে যাই।

"হ"্যা, সার।''

"চলে গেছেন ?" আমার স্বর খেদোক্তির কাছাকাছি যেতে যেতে বিরুত।

নাস্তা করে গেছেন ?" "তিনি ত চলে গেছেন। তার হাজব্যাও এসেছিল ( অভিজাত হোটেলে বয়দের এসব ইংরেজী ডালভাত) ওকে নিয়ে যেতে। চৌধুরী সাহেব ফরেষ্ট ভিপাটের লোক। ট্যুরে গিয়েছিলেন, ওকে এখানে রেখে," বয় গড়গড় মেল চালিয়ে দিলে।

ণ্ডধু আমিই লেট না। অর্ডার দেওয়া গেল। বেশী অপেকা করলাম না। সোয়াস্তি-অসোয়াস্তি যেধানে পরস্পরের প্রতিযোগী সেখানে প্রতীক্ষা এডিয়ে যাওয়াই ভাল। চা শেষ করে আসার মুখে বয়কে ডেকে জিজেস করলাম, "মেম সাহেব

টেবিলের উপর রেখে দরজা বন্ধ করে এগোতে লাগলাম। আমাদের টেবিল প্রায় রিজার্ভ করে রাখার-মত। আর-কোন-বোর্ডার সেখানে বসত না। আজ দেখলাম, তথনও ছই চেয়ার শহা। তাহলে

লেখা : কে প্ৰা দে আমার বিম্ময়ের অবধি থাকল না, বলাবাহুলা। তাড়াতাড়ি কাগজটা

ইঞ্চি তিনেক কাগজে নিয়রেখা-সমন্বিত কালো অক্ষরে ফাঁক ফাঁক করে

আমি কামরায় ফিরে এলাম। টেবিলের উপর কাগজটা পড়ে আছে। হাতের লেখা আমার চেনা। কাউন্টারে দেখে এসেছি। এক অসম্ভব অস্থিরতা পেয়ে বসল। কী অর্থ এই সাংকেতিকতার? কী বলতে চেয়েছিল সেই ছলনাময়ী ?

মাত্র ক'টা অক্ষর। কিন্তু বিভীষিকার মত চোখের সামনে ঘুরতে লাগল। বৈদিক ধৰ্মীয় মন্ত্ৰের কয়েকটা শব্দই থাকে যা অক্ষরে লেখা যায়। অথচ তা কোটী কোটী মানবকে বুঁদ করে রাখে।  $C\overline{\phi}$  ...  $C\overline{f}$  ...

আমার মগজের মধ্যে আর কোন শব্দ ঢোকে না। চোখের সামনে থেকে তাবং অক্ষর লুপ্ত। সেদিনই হোটেল ছাড়লাম। কিন্তু শব্দ এবং প্রেতচ্ছায়া সঙ্গে সঙ্গে আছে। রাত্রে শুয়ে তেমে চোথ বোঁজার চেষ্টা করতাম, কিন্তু 'কেপ্রাদে' বজ্রনাদের মত গর্জন তুলত। আমার সব সোয়ান্তি

"সংক্ষিপ্ত শব্দ। পুরোটা কী?" আমি স্বাভাবিক গলায় বললাম, যদিও

মগজ লণ্ডভণ্ড করে ছাড়ছিল। আর কিছু দিন গেলে আমি বদ্ধ পাগল হয়ে যেতাম। একদিন আমার ব্যাঙ্কার বন্ধু নাসির আহমেদ রাত্রি ন'টার-দিকে এসে উপস্থিত। অসময়। তার আড্ডার বাতিক চেগেছিল। সে সোজা বেড রুমে হাজির। আমার পবিত্র মন্ত্র-সম্বলিত কাগজটা বিছানায় পড়ে। লুকিয়ে ফেলতে ভুলে গিয়েছিলাম। সে হাতে তুলে নিয়ে জিজেস করলে, "এটা কী?"

রেখে একটা মানুষকে ধ্বংস করে কী তার আনন্দ ? আমি নির্জনে কাঁদতামবালকের মত। লোকালয়ে নিঃশব্দে। হোটেলে হোটেলে অথবা সাঁকিট হাউসে বহু ঘুরলাম। শেষে পাগল হওয়ার উপক্ৰম। রাত্রে ওই শনি-মূতি তিনটে শব্দ দেখতাম আর তার অর্থ করতাম নিজের মত। কথনই সন্তুষ্ট হতে পারতাম না। অতৃত্তির দংশন

সুখ স্বাচ্ছন্দ্য লুপ্ত হয়ে গেল। ধীরে ধীরে নিভ্তে লাগল পাথিব আনন্দ। ধনীর ছলাল আমি। কিন্তু বিভীষিকার মত্ত হস্তী আমাকে শৃত্যে তুলে বার বার কঠিন পাথরের উপর আছড়ে ফেলতে লাগল। আমার অস্তিত চুরমার হতে লাগল মুহূর্তে মুহূর্তে। পরিত্রাণ নেই। কী ছিল তার বাসনায়, যদি রাকুসী একবার বলে যেত। ওই সামান্ত কৌতূহল জীইয়ে

আমার বুক ছম্ভে যাচ্ছিল। নাসির মৃত্যু হেসে বললে, "অর্থ খুব সোজা। কেবল প্রাপককে দেয়। A/C payee এ্যাকাউন্ট পেয়ী। বুঝলি না?" কেবল · · প্রাপককে · · দেয় ? ? ? ? কে প্রা দে । মনে হলো, শত নাগপাশে জড়ানো আমার দেহ থেকে সরীস্পগুলো নিমেষে ছিট্কে সরে গেল। 1997 - 1892 全学学校会会议登 আমি হো হো হাসতে লাগলাম। 地名美国德利 医白色 医脱血 医中耳子 医阿普 আনন্দের হাসি। na gir dhiftira a she ne she ne shka za নিজের নির্বুদ্ধিতার প্রতি হাসি। "我在这个世界的是'"字字的是'"字字

like that and a great and all and success to start

৩৯

(1) ST (1) THE LAST STRIP STRIP TO THE STRIP
## মৰিব ও তাহায় ফুব্ৰুয়

## এক

পরস্পরবিরোধী ছই সামাজিক শক্তি বা প্রবণতা যথন হেস্তনেস্ত মোকা-বিলায় দাঁড়ায় তখনই সংকটের সূত্রপাত হয়। মানুষ, ঘটনা, পরিস্থিতি-নানা উপাদান পেছনে থাকে। ফলে সংকটের তালিকা করা দায়। সেই জন্তে প্রধান কোনো একটি উপাদানের উপর জোর দেওয়া হয়। এবং সেইভাবে সংকটের নামকরণ ঘটে। যথা, জাতীয় সংকট, রাজনৈতিক সংকট, পারিবারিক সংকট ইত্যাদি।

হাল আমলে নৈতিক সংকটের একটা বড়ো উদাহরণ: উৎকোচ বা ঘুষ। দেশী-বিদেশী বহু সমাজচিন্তাবিদ তথা অর্থনীতিবিদ অনুন্নত দেশে এই ব্যাধির উল্লেখ করে থাকেন। স্বইডিশ অর্থনীতিবিদ গুনার মিরদাল একাধিক বার বলেছেন যে ছনীতি থেকে সূত্রপাত স্বৈরাচারের। অন্নরত দেশে

এই ফাটল ধরে হাজির হয় সামরিক শাসন।

উৎকোচ প্রধানত টাকা-পয়সা বা সম্পদের লেনদেন। কিন্তু তা অর্থনীতির মধ্যেই সীমাবদ্ধ থাকে না। পরিণাম স্বুদুরপ্রসারী। চৈতন্তের দিগন্ত ক্ৰমশ সংস্কৃতিত হয়। ব্যক্তিমান্থৰ ব্যক্তিত হারিয়ে আকারহীন পিণ্ডের দোসর বনে যায়। কবন্ধের জুলুম শুরু হয় সর্বক্ষেত্রে। সংকট-সমাধানের কথা বহুজন ভেবে থাকেন। কিন্তু সেইখানে পথও মস্থণ অথবা সমস্যা সহজ নয়। সামাজিক মর্যাদার ক্ষেত্রে সম্পত্তি-সম্পদের এক বিশেষ ভূমিকা আছে। এই গাজর গর্দভের সম্মুখে ইনসেনটিভ বা প্রয়োজক হিসেবে ঝুলন্ত না রাথলে তার চলৎশক্তি থোলে না। শাস্ত্রকারগণ কর্মযোগীর কথা বলেছেন, যারা ফলের কোনো তোয়াকা না রেখেই ব্রত-সম্পাদনে সদা মোতায়েন থাকেন। আদর্শ হিসেবে তোফা। কিত সাধারণ মানুষের জতো সাধারণ প্রয়োজকের কথা ভাবতে হয়।

তথন সামাজিক পুরস্কারের নিশান টানানো ছাড়া পথ থাকে না। ইউ-টোপিয়ার নকশা আঁকা সহজ। বাস্তব রূপে তা পাওয়া দায়। লোভ বজায় রেখে মানুষকে নির্লোভ করার দায়িত্ব হয়ত সকল যুগেই থাকবে। খ্যাতি, যশ, মান—গুণাৰিত লোভেরই এক দিক। সামাজিক পুরস্কার যতথানি নিৰ্বস্তুক হয়ে উঠবে জীবনযাপনের বস্তুভিত্তির উপর, সেই সমাজের পরাকাষ্ঠা ততথানি। একথা বর্তমানে সকলে স্বীকার করেন। উৎকোচ-প্ৰসঙ্গে এই কাহিনীর স্থত্রপাত। এতৎসঙ্গে অবিশ্যি শ্মৰ্তব্য- বারাঙ্গনা মাত্রেই ছিল একদা অরমিত কুমারী।

## তুই

নায়কের নাম এই কাহিনীতে ঊহা। তাকে আমরা রাজপুরুষ বলব। বড়ো নয়, তবে পদ অফিসারের। যদিও কোনো এক বিভাগের কর্মচারী নিয়ে কথকতা, তবু এমন নৈতিক সংকট কেবল ওই এক বিভাগেই সীমাবদ্ধ নয়। জীবিকার নানা পর্যায়ে এমন ছবিপাক দেখা দিতে পারে। বেতন-দাতাও এই গণ্ডির মধ্যে পড়ে। তারও জীবিকা আছে। এমন ব্যাপক অর্থেই জীবিকা শব্দটি এথানে গৃহীত। লেথক, প্রকাশক, সংবাদপত্রের মালিক, সম্পাদক, ফার্মের স্বত্বাধিকারী, বিজনেস হাউসের পরিচালক অগয়রহ—যে-কেউ বিভিন্ন রূপে এমন নৈতিক-সংকটের মুখোমুখি হতে পারে। শুধু কাহিনী-কথনের স্থবিধার জন্যে এক ব্যক্তি বা বিভাগের

- —বসো বসো। বাড়ি চিনলে কী করে ? —গেজেটেড অফিসারদের বাড়ি কাক-পক্ষী চেনে।  $-$ কোথা ডুব দিয়ে ছিলে এতদিন ?
- 
- $-\sqrt{2}$ মি । । । ? ? ?
- কারো অবয়বে তেমন অদলবদল ঘটেনি। স্থতরাং নিমেষে চেনা-পর্ব সমাপ্ত ।  $-\sqrt{2}a_{1}$  ? ! ? ?
- উলেখ আছে। তাই কারো নাম খুঁজতে যাবেন না। সব বিমুর্ত। কোথাও পেশা, কোথাও সম্পর্কের সড়ক ধরে সকল সম্বোধন সম্পাদিত। কলেজে তাদের ঘনিষ্ঠ যোগাযোগ ছিল। তারপর দশ বছর লা-পাওা। রাজপুরুষ অবাক হয়ে যায়, এক সাবেক সহপাঠী বাড়ি এসে উপস্থিত।

85

আগেভাগে নোটিশ।

অন্য পারে প্রশ্নকর্তা সহপাঠী। —আছে। তোমার জন্মে আছে। - অফিসার মানুষ। আমাদের মতো টোটো কোম্পানি নও। তাই

—অবসর আছে १

নেই। যখন যা জোটে গা ভাসিয়ে দেয়। ছুটির দিন ছিল না বলে সেদিন আসর জলদি ভেঙে যায়। পরবর্তী শনিবারের বিকেলও রোববারে সব অন্ধকার দুরীভূত। দশ বছর আর গত দশ বছর থাকে নি। পুরাতন সাহচর্য নতুন হয়ে উঠল। এক মাসে উভয়ের আরো মজলিস বসল। সহপাঠী আসরভজলরে অদ্বিতীয়। পুরাতন সকল খেই পাকড়াতে কারো বিলম্ব হয় নি। একদিন রাজপুরুষের আপিসে টেলিফোন বেজে উঠল। —হ্যালো। রাজপুরুষের হাতে রিসিভার।

ছডিয়ে দিয়েছিল। রাজপুরুষ কমপিটিটিভ পরীক্ষায় বসেছিল, ফল খুব ভালো হয় নি। শেষে কাস্টমস- শুল্কবিভাগে এক হিলে হয়। সহপাঠীর কোনো স্থায়ী জীবিকা

 $-$ ৰলৰ বইকি। সজনি, সব ধীরে $-$ ধীরে। সহপাঠী এবং রাজপুরুষ অনেক অতীত ইতিমধ্যে চায়ের কাপের উপর

 $-4771151$  (থয়ে যাও।

—আছা। ছেডে দিচ্ছি। সহপাঠী অত:পর হাজিরা দিয়েছিল। হাতে এক স্থলোভন বিফকেস। যদিও চায়ের কাপের উপর বর্তমানে রাষ্ট্রীয় পলিসি ঠিক হয়, সহপাঠী সেদিন তার উদ্দেশ্য উন্থ রেখেছিল। ওপু সাহচর্ষের লোভেই তার উৎপাত-বিদায় নিয়েছিল, এমন ভাব পেছনে রেখে। ভিনদিন পরে এবার আপিল নয়, বাড়ি চড়াও সহপাঠী। —কী থবর, ওল্ড বয় ? রাজপুরুষ অভ্যর্থনা জানায়। —খবর আছে বইকি।  $-$ একট বনো। চা আনিয়ে নিই।

পরিস্থিতি তরল করতে সেদিন সহপাঠীর কোন সংকোচ ছিল না। শুঙ্গবিভাগে তার একটা জরুরি কাজ আটকেছে। জীবিকার কোন বাঁধা

 $-$ ধন্যবাদ।

খোঁজ নিতেই হবে। —আমি চট করে কিছু করে বসব না, তুমি যখন ভেতরে আছো।

নেই। পরে বলব। রাজপুরুষ আশ্বাস দিয়েছিল, 'তুমি ইন্টারেসটেড। উজানী ট্রেডাস – নাম মনে থাকবে বইকি। তবে খোঁজ নিও।' —তা নেব বইকি। আমার তো যথন-যা-পাই-ধরে-খাই-গোছের জীবিকা।

—কেসটা কী ? - কোন একটা আনোমালি অর্থাৎ অসংগতি আছে। আমার সব জানা

-ধরে রেখো। আর আমাকে থবর দিও।

সন্দেহ প্রকাশ করে। -ৰহু ফাইল পাশ হয়। তবে ও-নামে কিছু আসে নি। যদি আসে-

নি । - আসে নি। তবে আসতে পারে। তুমি ঠিক জানো আসে নি ? সহপাঠী

কাস্টমসে । - উজানী ট্ৰেডাৰ্স ? না, তেমন কোন ফাইল এখন আমার কাছে আসে

রাস্তা নেই। জাবনা অনুযায়ী বাথান-বদল। বর্তমানে সে উজানী ট্রেডার্স' নামে এক ফার্মের সঙ্গে জড়িত। তাদের একটা কেস আছে

ধাইয়ের কাছে কোঁক চাপা থাকে না। রাজপুরুষের কাছে ছ-তিন দিনের মধ্যে সব হদিস পরিষ্কার হয়ে গিয়েছিল।

দেখা যায়, 'উজানী ট্রেডার্স' লাইসেন্স-অধীন কিছু মাল আমদানি করে। পরিমাণে অসংগতি ত আছেই, তাছাড়া বাজারে মালের চলতিযা দাম ইনভয়েসে দাম তার চেয়ে ঢের কম। একে আণ্ডার-ইনভয়েস বলে। ইনসপেষ্টার এইসব গরমিল-অনুযায়ী রিপোর্ট দিয়েছে। আইনত অপরাধ। মাল বাজেয়াপ্ত, জেল, জরিমানা, লাইসেন্স বাতিল—সব-কিছু হতে পারে। অফিসার বিচারকর্তা। সহপাঠী বাড়ি এসে ধরনা দিলে। একদম ককানো অন্তরোধ: বাঁচাও।

—আমি কী করতে পারি ? বাঁধা আইন।

—তুমি পার। —জোমার খাতিরে ওদের জরিমানা করে ছেড়ে দেওয়া যায়।

ছিল রাজপুরুষ। ভালো ছাত্র ছিল কলেজে। পাঠ্যপুস্তকের বাইরে রাজপুরুষের চোথ যায় নি, এমন অপবাদ কেউ দেবে না । সামাজিক সমস্যাবলী তার ধী-শক্তিসমীপে আছাড় থেত বইকি। কিন্তু তেমন আমল পেত না। তার সহপাঠী অনেকে রাজনীতি নিয়ে বেশ মশগুল ছিল। রাজপুরুষ তর্কচ্ছলে সময়-কাটানোর নিমিত্ত হিসেবে তাদের গ্রহণ করত। তার বেশি না। সামাজিক দায়িত্ব মানুযের আছে। কিন্তু সেই বোঝা বইতে লাখ-লাখ মাথা প্রয়োজন। সেখানে একটি মাথা না থাকলে কী আসে যায় প এবঙৰিৰ আঁচড় লাগত রাজপুরুষের মনে। অন্যদিকে 'কেরিয়ার'-গঠনের উচ্চাশার কোনো ভেলকি তার সামনে ছিল না। চার বছর চাকরি হয়ে গেল। সে উপরি-রোজগারের কথা কোনদিন ভাবে নি। যদিও তার কানে পড়ত ঊধ্বতিন-অধন্তন সহকর্মীদের কপাল-চমকানোর কথা। শুকবিভাগে আইন আছে। সেই মাপকাঠি দিয়ে ফাইলের উপর বিচরণ এবং মন্তব্য-দান ছাড়া একটি অফিসারের আর কী কাজ থাকতে পারে ? অন্য কিছু ভাবত না রাজপুরুষ। সহপাঠীর অন্তরোধ তার কাছে প্রথম ধাক্কা এবং লা আশ্চর্যজনক। তার অধন্তন কোনো সহকারী তার কাছে বায়না ধরে নি কোনদিন। যদিও সভাবে পরিহাস-প্রিয়, কিন্তু আপিসে রাজপুরুষ রীতিমত আমলা অর্থাৎ বুদোক্র্যাট। আপিসে গল্প করা ছিল তার ধাতের বাইরে। সবাই জানত, বড়ো রাশভারি অফিদার। সহপাঠী প্রদিনই বাড়িতে এল ধরনা দিতে। অসোয়াস্তি আছে, তবু

মাকু ঠেলাঠেলি চলল ছ-তিন দিন। পুরাতন ঘনিষ্ঠ সহপাঠীর অন্তরোধ। ফাটা অসোয়ান্তির মধ্যিখানে পড়ে-

এক দিন এসে গেছে। গেরস্থ এখানে গুরুঝিভাগ।

-ইনসপেকশানের সময় ধরাধরি করে নি কেন, ভেতরে যখন গলদ ? সহপাঠী চেপে গিয়েছিল। ওদের চেনা ইনসপেষ্টর ইতিমধ্যে বদলি হয়ে যায়। ফলে, এই গওগোল। চোরের দশ দিনের জায়গায় এবার গেরস্থর

- বাজারে সুনাম গেলে আর ব্যবসা থাকে ?

—ব্যবসা থাকবে না কেন ?

—তা হলে ব্যবসার আর থাকবে কী ? লাইসেন্স বাতিল। আমারও রুজি গেল।

আদর-লোভী পুড্লের তৎকালীন চোখের মতো। কিন্তু উত্তর শেষ পর্যন্ত দিতে হয়। 'আমার পালটা অন্থরোধ। উজানী ট্রেডার্স নিয়ে তুমি আমাকে আর কিছু বোলো না।' হাজার হাজার অসোয়াস্তি রাজপুরুষ গলা থেকে নিমিষে উগরে দিলে।

বেকার নয়। সে এতেলা দিলে। - তুমি পার। খুব ঠেকা। তাই তোমার কাছে এত অন্থরোধ। নচেৎ-রাজপুরুষের জবাব দিতে বিলম্ব ঘটে। সময় যেন চোখ বুঁজে আছে,

— তুমি ইচ্ছে করলে পার। অন্দর থেকে এই সময় একটা কালো রঙের পুড্ল ছিটকে বেরিয়ে এসেছিল। এইজাতীয় খুদে সাইজের কুকুর কয়েকবার রোয়াব ঝেড়েই ঠাণ্ডা হয়ে যায়। রাজপুরুষ ওটাকে সামলে নিজের কোলে তুলে নিলে। কুকুরের কালো পশমী জঙ্গলে বিচরণশীল তার পাঁচ আঙ্গুল। যেন সে-মুহূৰ্তে তার সামনে আর অন্য কোনো কাজ ছিল না। কিন্তু সহপাঠী ত

—অনুরোধ কী করে রাখব ?

—আমার একটা অন্তুরোধ রাখো।

—কিছু করা যাবে না।

গিয়ে এক জায়গায় ঠেকে। -কী করবে ভাবছ? সহপাঠীর প্রশা

তারপর স্তব্ধতা পৃথিবীময়।

রাজপুরুষ কোন ক্রটি রাথে না অভ্যর্থনায়। অবিশ্যি সব কথা শেষে

কিন্তু সহপাঠী নাছোড়বান্দা। সে বেশ শান্ত এবং জোরালো কণ্ঠে বললে, 'ওল্ড ফ্রেণ্ড তুমি। আমি সব তাস খুলে ধরছি তোমার সামনে। তুমি আমার জন্যে একটা কিছু করবে— এই আশায়।'

 $-$  আমি $-$ ! রাজপুরুষ যেন ককিয়ে উঠল। এই 'ডীল' যদি হয়, পার্টি বিশ হাজার টাকা খরটে রাজি। আমি ভেবে রেখেছি, আমার দিন-গুজরানের জন্তে পাঁচ হাজার রেখে দেব। বাকি পনেরো হাজার তোমার। এখন তুমি ভেবে দেখো। সহপাঠীর কণ্ঠম্বর আগের মতো শান্ত এবং জোরালো।

বক্তা ঢলে গিয়েছিল। সেদিন আর কোনো কথা হয় নি। রাজপুরুষ ধাক্কা থেয়েছিল। পনেরো হাজার টাকা একসঙ্গে রোজগার ? বিনা মেহনতে। পৃথিবীতে এইজাতীয় ব্যাপার ঘটে সে শুনেছে, পড়েছে।

কিন এমন চাকুষ দেখে নি। দেখার ত কিছু বাকি নেই। বাকি ব্রেফ একটা 'নড'। বাকি ব্ৰেফ সম্মতিসূচক ঈষৎ শিরোভঙ্গি।

দেওয়ালের কান থাকে। শত শত পোস্টার দেখেছিল রাজপুরুষ তিতীয় মহাযুদ্ধের সময়। লোকের কানাঘুষা ত থামবে না। পেছন থেকে মস্তব্য চলবে, সামনাসামনি না হোক। অধন্তন সহকর্মীরা কি ভাববে প ঙাদের ইঙ্গিতময় চোথ-ঠারাঠারি রাজপুরুষ তথনই দেখতে পেলে।

সহপাঠী এক ধন্দে ফেলে গেল। চব্দিশ ঘন্টা রেহাই নেই হাতছানি থেকে। পনেরো হাজার টাকা ? মানে অনেক কিছু। সাহিত্য-রসের প্রতি রাজপুরুষের তেমন আকর্ষণ ছিল না কোনোদিন। তাই বলে কল্পনার দৌড় থেমে রইল না। পার্থিব কত স্থুখের হাতছানি সঙ্গে। সবচেয়ে বড়ো কথা, বহু ধরণের নিরাপত্তা আথিক নিরাপত্তার সঙ্গে জড়িত। আত্মীয়-স্বজনের মধ্যে কৃতিত ব্যক্তিত্বের পরিধি দৈর্থ্যে-প্রস্থে অনেক দুর ঠেলে দেয়। অন্যদিকে—আপিসের মধ্যে কানাথুযা এবং হঠাৎ ব্যক্তিত্বের ওজন-চুপদানো তুজিম ভার নিয়ে দৈনন্দিন জীবিকা অর্জনের কশাঘাত। বহু মানুষের সামনে ছোটো হওয়া কি বিধেয় ?

এক কথায়, আত্মঘনে বিক্ষত রাজপুরুষ।

কয়েক দিনের মধ্যে এবং তা দৈব ব্যাপার বলা চলে, রাজপুরুষ হঠাৎ কুল পেয়ে গেল।

হাতে কোনো কাজ ছিল না। তাই ছুটির ঘন্টা হুই আগে সে বাড়িতে ফিগ্রেছিল। রাজপুরুষের পিতা ছিলেন গোছালো সংসারী মানুষ। ছেলে মেয়ের ভবিষ্যং নিয়ে সদা-উৎকৃষ্ঠিত। রাজপুরুষের বর্তমান বাড়ি গৈতৃক-সূত্রে পাওয়া। উপর নীচে চার-কামরার দোতলা। নীচে ডাইনিঙ রুম। পপর কামরা ভূত্যাধীন। উপরে বেড-রুম। অন্য কক্ষ ড্রয়িংরুম। এখনও বাড়িতে কোন ছেলেপুলে আসে নি। স্থতরাং প্রশস্ত বাসভূমি। কড়া নাড়তে কিশোর ভূতা দরজা থুলে দিয়েছিল। রাজপুরুষ হনহন করে উপরে উঠে যায়। গিড়ি থেকেই তার চোখে পড়ল বেডরুমের দরজা ইয়ং গোলা। অথচ এই সময়ে বন্ধ থাকার কথা। বাড়িতে কেউ এলে জা জানালা দিয়ে দেখার বন্দোবস্ত আছে। সেই অন্তযায়ী উপরের দরজা থোলা হয়। একা-একা থাকার ঝামেলা অনেক। স্ত্রী রাজপুরুষের চেয়ে সেদিক থেকে ঢের বেশী হ'শিয়ার। দরজার পালা ঈষৎ খোলা দেখে আৰম্ভিত, কৌতুহলী; সন্দিন্ধ রাজপুরুষ সন্তর্পণে অকুস্থলের দিকে এগিয়ে

গেল। তিন-চার ইঞ্চি ফাঁক তুই পাল্লার মধ্যে। রাজপুরুষ ছ-চোখ দুরবীন বানিয়ে নিলে। লঙ্খটে ধরা পড়ল – গুছিণী একদম বিবস্তা। দিগন্বরী আয়নার সামনে দাঁড়িয়ে। হাতে চিরুনি। শাড়ির স্তপ থাটের উপর। পাশে উবু বসে আছে কালো পুড়ুল, তার সারমেয়-দুষ্টি নিয়ে মনিবের দিকে। চুলে চিরুনি চালানোর কালে মাঝে-মাঝে কুকুরের দিকে চেয়ে দিগম্বরী মুচকি হেসে আবার নিজেকে ভেগিং টেবিলের দর্শণে সোপরদ করছিল। রাজপুরুষ হতভম্ব। নীরব দর্শক। কোকাসের উপর অবিচল দুষ্টি। এক সময় সেও মুচকি হেসে ফেলে। এমন দিগদ্বরী সে দিনে কথনও দেখে নি। এক সময় ধৈৰ্য-টলমল রাজপুরুষ ড্রুত পালা रहेटन हिंदक खरहे 'षा दत्त, व की ??!'

সহধনিণী প্ৰায় আঁতকে উঠেছিল কোনো আততায়ীর আশদ্ধায়। কিন্ত ঝটিতি নিজেকে সামলে নেওয়ার পূর্বে শাড়ির ন্তুপ সামলাতে থাকে এক কোণে সরে এবং মুখ খোলে, "এ-ই তুমি। এমন হঠাৎ অসময়ে -"। —দরজা খুলে রেখে—এসব কী খেয়াল চেগেছিল-? অন্য জনের প্রশ্ন। - দরজার কথা খেয়াল ছিল না। গৃহিণী তথন ড্রান্ড বসনের তলায় প্রবে-শার্থী। তারো যোগ করলে,—তুমি বুঝি আড়ি পেতে দেখছিলে ?

 $-$ দরজা খোলা। চোরের ভয়। বদমাশের ভয়—।  $-$ বদমাশের ভয় নেই। এক তুমি ছাড়া। আর $-$ । বাক্য অসমাপ্ত। সহধমিণী এবার হেসে উঠল স্বামীর দিকে চোরা চাউনি হেনে। —কিন্ত দিগম্বরী হওয়ার সাধ কেন? রাজপুরুষের গলার আওয়াহ তরল হয় না।

- মান্তবের কথন কী থেয়াল হয় তার বাঁধাধরা কোনো আইন আছে নাকি ? প্রায়-সংযত-বসন স্ত্রী মুখ-ঝামটা দিয়ে উঠল। —কিন্ত দিগম্বরী হওয়ার বাসনা কেন? রাজপুরুষ অস্বাভাবিকতা মেনে নিতে পারছিল না।

গৃহিণী এবার গলায় কিঞ্চিং ঝাল মিশিয়ে নিলে,—কী যাট হয়েছে ভাতে গুনি ? বিবস্ত হয়েছি তো তুকুরের সামনে। মান্তবের সামনে ত না। ইতিমধ্যে পূৰ্ণ সংযত বসন স্ত্ৰী স্বামীর মুখোমুখি এসে দাঁড়ায় এয়ং আপ্ত-কঠে বলে, - কুকুরের সামনে উলস হওয়া দোষের কিছু না। মাম্বযের সামনে হলে ঘোর অপরাধ। বুঝেছেন, মিস্টার ?

কৌতুক-দৃষ্টি আবার নির্কিণ্ড।

রাজপুরুষ হঠাৎ সঙ্গিনীকে আলিঙ্গনে বাঁধে। এবং একটু পরেই পাশ খানিক শিথিল করে বলে—আগে হাতে হাত মেলাও। তারপর স্তীকে একদম আলিঙ্গন-পাশ থেকে নিষ্কৃতি দেয় সামনাসামনি ঈষৎ তফাতে ঠেলে। —হাত মেলাব ? আমি ?

-হাঁঁ, তুমি লাখ কথার এক কথা বলেছ। রাজপুরুষ স্ত্রীর উপর নিবদ্ধ-দুষ্টি অন্যুরোধ প্রসারিত রাখে "বাকিটা আবার উচ্চারণ করো।" বিস্মিত সহধমিণী ধীরে ধীরে বলতে থাকে পুনরায়, "কুকুরের সামনে উলঙ্গ হওয়া দোষের কিছু না। মানুষের সামনে অবিশ্যি অপরাধ।" তারপর উভয়ের হাতের ঝাঁকুনি আর সহজে থামে না।

সহপাঠী পরদিন হাজির হয়েছিল। একবার ছপুরে আপিসে, আবার সন্ধ্যায় বাড়িতে, ঘোড়েল ব্যক্তি। অনভ্যাসের ভয়থাকে। সহপাঠী হিম্মত জুগিয়েছিল। পনেরো হাজার টাকা ত নস্যি। যে-কোনো অফিদারের ঘর থেকে বেরুতে পারে। রাজপুরুষের ভয়টা কোথায়? দে ধনীর সন্তান। তার স্ত্রী ধনীর ছলালী। উপরত্ত চাকরি চার বছরের পনেয়ো হাজারের হিসেব দিতে হবে নাকি? যদি ফেউ লাগে। ছর্নীতি-দমন বিভাগের কেউ? সই-করা-নোট-যোগে যদি ফাঁসিয়ে দেয়। পুরাতন সহপাঠীকে অবিশ্বাস ? সে নিজে ট্যাকসি করে এসে পাওনা মিটিয়ে যাবে। সংকোচের কিছু নেই। আর নেহাত যদি রাজপুরুষ হতাশ করে উপরে ছুটতে হবে। কালেষ্টর আছে। সবার উপরে বোর্ড-অব-রেভেন্থ্য —রাজস্ব বোর্ড আছে। তথন থরচ হয়ত বেশি। কিন্তু তার পনেরো হাজার—আর থাকল না। অত টাকা কি বানে ভেসে আসে? লোক-নিন্দার ভয়প কিন্তু লোক কোথায়প কুকুরের সামনে বিবস্ত্র হওয়া অপরাধ নয়। পরবর্তী অধ্যায়। সহপাঠী জিতে গেল।

তবু কাহিনীর সামান্ত জের আছে। তা-ই পরিশেষে বিরত। অস্করারে বিরাট মাঠে ভয় পেলে মান্নব গানধরে। হিন্দু মন্ত্র জপে,

মুসলমান পড়ে দরুদ। ছই বাহনই জাগতিক কাজে জবর লাগে। রাজপুরুষ নিশ্চিন্ত হয়ে গিয়েছিল। পুরাতন সহপাঠীর সঙ্গে রাখী-বন্ধন হ'ল নতুন করে। কলেজ-জীবন আবার বাতাসে নিঃশ্বাস ফেলডিল। কত সন্ধা। অভিজাত হোটেলে কেটে গেল। রাজপুরুষ বীয়ার পান করে। সহপাঠী আরো কঠিন পদার্থে তৈরি। তার প্রয়োজন হয় আরো কড়া চোলাই। রাজপুরুষের গুহিনী এ-সবের শরিক নয়। টাকা বাড়ির মধ্যে কোথাও ছিল। কিন্তু সে জানে না। রাজপুরুষ একদিন ভাষলে, গুহিণীকে স্থখ-সন্ধ্যার ভাগী করা উচিত। কপোত-কপোতীর সংসার। এক সন্ধ্যা ঘরে উন্ন না আলিয়ে বাইরে ছজনে স্বচ্ছন্দে খেয়ে নিতে পারে। খরচ বেশি। সেই টাকায় ঘরে আরো ভালো খাওয়া যায়। তার জন্যে অত ভাবনার কিছু নেই আর। সেদিন সহপাঠী অবিশ্যি বাদ থাকবে। তাকে ছাড়াই এক সন্ধ্যা নীড় ছেড়ে তারা বিবাগী ডানা মেলে দেবে। সেদিন আপিস থেকে ফেরার সময় রাজপুরুষ এক শিশি দামি পারফিউম কিনে ফেললে স্ত্রীর জন্যে। পরবর্তী সন্ধ্যার পরিকল্পনা বাড়ি গিয়ে করা যাবে। কোথাও ক্যাবারে নাচ দেখা যেতে পারে। না, একদম অদ্দুর লাফ দিলে গৃহিনী সন্দেহ করবে। তার চেয়ে কোনো অভিজাত হোটেলে দামি ভোজনই উত্তম।

পরদিন সকাল। ছুটির দিন। একট দেরিতে দম্পতি চা থেতে বসেছিল। রোববার কি ছুটির দিন তারা নীচে ডাইনিংরুমে চা খেতে যায় না। উপরে ভূত্য ট্রলিযোগে সাজিয়ে আনে। আহার্য-তালিকা অন্তান্ত দিনের চেয়ে একটু লম্বা হয়। ভোজনে ব্যস্ততা থাকে না। ছুটির দিন। গ্রীষ্টান ঈশ্বরের মতো সবাই বিশ্রামার্থী।

কেটলি থেকে রাজপুরুষ চা ঢালছিল। ছুটির দিন রুটিন উলটে যায়। গৃহিণী যেন সম্রাজ্ঞী। তুকুম-তামিলের ভার মিস্টারের উপর। রাজপুরুষ প্রস্তাব উত্থাপন করলে—আজ সন্ধ্যায় বাইরে খেলে কেমন হয় ? - যুব ভালো। একমেয়েমিও কাটে।

 $85$ 

- $-851$
- $-$ কিন্ত খরচ?
- একবেলার লাট। কত আর যাবে ? - তোমার হিসেব তুমি বোঝ গে।
- 

—তুমি প্ৰচণ্ড বাৰু-পটীয়সী।

—সার্টিফিকেট দিচ্ছ ?

 $-$ ना $.1$ 

 $-$ নমুনা কোথা পেলে?

- প্রতিদিন পাই। তবে সেদিন একটা কথা বলেছিলে বটে। রাজপুরুষ এই সময় চায়ের কাপ স্ত্রীর হাতে তুলে দিলে। অন্য কাপে চুমুক দিতে-দিতে বললে—সেদিনের বাণীমন্ত্র আবার শোনাও।

 $T$  ,  $T$  ,  $T$  and  $T$  ,  $T$  ,  $T$  ,  $T$  ,  $T$  ,  $T$  ,  $T$  ,  $T$  ,  $T$  ,  $T$  ,  $T$  ,  $T$  ,  $T$  ,  $T$  ,  $T$  ,  $T$  ,  $T$  ,  $T$  ,  $T$  ,  $T$  ,  $T$  ,  $T$  ,  $T$  ,  $T$  ,  $T$  ,  $T$  ,  $T$  ,  $T$  ,  $T$  ,  $T$  ,  $T$  ,  $T$  ,  $T$  ,  $T$ 

—কোন দিনের ।

—সেই দিগম্বরী অপরাহের। রাজপুরুষ স্মিত হাসির জের কক্ষয় ছড়িয়ে দিলে।

- যাঃ। অপর পক তাচ্ছিল্যতায় সব উড়িয়ে দেওয়ার পক্পাতী।

- একবার বলো না। রাজপুরুষ গলায় মিনতি মাখায়।

সংকোচে আড়ষ্ট গুহিণী প্রথমে আঁচল দিয়ে ঠোঁটের হাসি আড়াল করে। এবং হঠাৎ আঁচল সরিয়ে গড়গড় করে বেশ জোরেই বলে ফেলে— কুকুরের কাছে ন্যাংটো হওয়া যায়, মান্তুষের কাছে না।

রাজপুরুষ অতি আনন্দিত, উৎসাহিত মন্তব্য যোগ করে—দামী কথা। দামী মন্ত।

জী স্বামীর চোখে চোখ ফেলে বলে—স্যার, কথার আর একট বাকী

থেকে গেছে।

—বলো, বলো। স্বামীর যেন তর সয় না। - কুকুরের সামনে কুকুর নিশ্চিন্তে ন্যাংটো থাকে। এটুকু উচ্চারণের পর স্ত্রী থিক থিক হাসি আরম্ভ করে। – ও–। প্রলম্বিত এই স্বরবর্ণের উপর রাজপুরুষ গোটা বাক্যের মর্মার্থ উপলব্ধির চেষ্টা করতে লাগল সেই নির্বিবাদ ছুটির সকালে।

পশুর নিকট উলঙ্গ থাকতে মানুষের কোনো লজ্জা থাকার কথা নয়। এক পশু বেমালুম ভাংটো থাকে অন্য পশু-সমীপে।

¢О

অসতের কূলে। দোস্ত মোহাম্মদ তৰ্ক করতেও ভালবাসেন। তাই গিঠ সহজে খোলে না কোনদিন।

প্রৌচ জন। রোজ পাঁচটার বেশী রোগী দেখেন না। তারপর অচেল সময়। দংগল-প্রিয় মানুষ তাই লোক জুটত নানা কিসিমের। আসর আদৌ ফাঁকা যেত না। সেদিন প্রসঙ্গ এ-ঘাট সে-ঘাট করে শেষে এসে নোঙর করেছিল সৎ-

ডাক্তার দোস্ত**্মোহাম্মদের ডিস্**পেন্সারিতে আড্ডা তুমুল জমে উঠেছিল।

काशिला कार्येद्राय शुभाष

সেদিন এক ইঞ্জিনিয়ার ছিল-আসরে। বয়স চল্লিশ নয়। তাঁর-মতে নৈতিকতা টাইম বা কালের ব্যাপার। তাই এক যুগের হারাম অন্য যুগে হালাল হয়ে যায়। নৈতিকতার বাঁধা-ধরা গৎ নেই। যুক্তিস্বরূপ সে খাড়া করলো "আধুনিক ঢাকা শহরের হালচালের কথা।" 'আমি বলছি, মন দিয়ে শোনেন এবং লক্ষ্য করুন," ইঞ্জিনিয়ার অনেক বহসের পর বেশ তেতো কথা ছুঁড়ছিল, ''তিরিশ বছর আগে মেয়েরা স্কুলে যেতো বোরথা পরে রিক্শায় বা ঘোড়ার গাড়ীতে। দরজা থেকে নামার সময় কোন ফাঁকা জায়গা, যথা উঠান পেরোতে গেলে আর এক দফা পর্দা টানানো হোত। বর্তমানে ঢাকা শহরে পেট-কাটা, পিঠ-কাটা, বগল-কাটা, পেটদৰ্শী ৱাউস পরে মেয়েরা বিনা বোরথায় হেঁটে বেড়ায়। পূর্বেও শহরে মুসলমান ছিল, আজও আছে। কেউ আপত্তি করে না। আপতি থাকলেও মনে মনে চেপেরাখে। তার মানে কি? ঈমানের জোর গেছে কমে। অথবা, এমন আপতি তুলে প্রতিবাদ মিছিল করলে

CD

ইহজগত বাদ দিলে ত সব নাকচ হয়ে যায়। ইহজগত আছে ব'লেই স্থানের চেতনা গড়ে ওঠে। স্থান নেই, কাল—সে কী রকম জগৎ ? কয়সালা সহজে হয় না। ডাক্তার দোস্ত মোহাম্মদ যদি ধায় পুরবে ইজিনিয়ার পশ্চিমে। শেবে চিকিৎসক তুরূপ করে বসলেন। বললেন, "ইঞ্জিনিয়ার, আমি কেন ইহকাল বাদ দিতে এত তৎপর- তার সাফাই আগে শুনে নাও। জীবদশায় আমি কাউকে ছৰ্জন-স্তুজন আখ্যা দিতে রাজী নই। তাই ইহকাল বাদ রাখতে চাই।" ইজিনিয়ারও মত বাঁড়। সে থামল না, "যদি জ্যান্ত অবস্থায় একজন স্থলাম বা ছর্ণাম লা পায়, সমাজের কী দশা হবে ? সৎ কাজের দিকে কেন লোক এগোবে গ অথবা, তুৰ্জনকে আপনি কী দিয়ে ঠেকাবেন? লোকনিন্দা ত নান্থৰকে যথা-পথে রাখার একটা বড় অস্ত্র। তা আপনি নিশ্চয় মানেন।?" "এইথানে আমার যতো আপত্তি। কল খাওয়ার লোভে যে ব্যক্তি পুণ্যের কোন কাজ করে তাকে আমি ধামিক বলি না।" ডাক্তার পাল্লা দিলেন।  $``$   $\Leftrightarrow$   $\frac{1}{2}$ 

চুপ, গুম হয়ে গিয়েছিলেন। ডাক্তার দোস্ত, মোহাম্মদের মতামত কিঞ্চিং আলাদা। তাঁর মতে, কাল বাদ দেওয়া যায় না। তবে বাদ যাবে ইহকাল। কিন্তু ইহকাল বাদ দিলে আর থাকে কী ? সময়ের চেতনা ত অস্পষ্ট ব্যাপার। একটা ঘটনার পর আর একটা ঘটনা ঘটে ব'লেই সময়ের অনুমান পাওয়া যায়। এখন

লাগল বেশ জোরের সঙ্গে বক্তব্য পেশ করে। আসরে ছিলেন এক শাশ্বত, সনাতন-পন্থী প্রৌচ স্কুল মান্টার। রিটায়ার করেছেন। তিনি আগেই লা-জওয়াব। তর্কের মুখে যুঝে উঠতে না পেরে

হ্যাদ্যাস্পদ হতে হবে লোকের কাছে। স্তরাং, ভেতরে ভেতরে মেনে নাও। স্থতরাং, ব্যাপারটা জমানা বা কালের ব্যাপার। তা বাদ দিয়ে সং-অসং, হারাম-হালালের প্রশ্ন ডোলা থামথা।" ইঞ্জিনিয়ার দম নিতে

"পরকালে শাস্তি এড়ানোর জন্যে যে ব্যক্তি ইহকালে পুণ্যের কাজ করে, লে ত তুথোড়, চালাক লোক, ধামিক নয়। যে ফলাফলের কথা চিন্তা না করে সং পথে থাকে সে-ই হচ্ছে আসল ধামিক।', ইঞ্জিলিয়ার কথাটার হদিস ধরতে পারে লা। সে যুক্তি খুঁজতে লাগল। কিন্তু দোল্ড, মোহাম্মদ তাকে সুযোগ দিলেন না, অতকিতে ঝাঁগিয়ে পড়লেন, অর্থাং বললেন, ''ইঞ্জিনিয়ার ভাই, আমি তোমার জমানার

চায়ের কাপে চুমুকে চুমুকে আমরা সকলে অধীর। দোস্ত*্*গোহাম্মদ বয়ানও ভাল দিতে জানেন। একবার কেশে গলা সাফের পর তিনি আরম্ভ করলেন।

ডাক্তার একা নন, আরো ওই সমস্বরে আড্ডা গরম হয়ে উঠল। চায়ের নেশা আরো কয়েক জনের চেগে উঠেছিল, বিলক্ষণ বুঝা যায়। সকলের সামনে পেয়ালা পৌঁছানো মাত্র দোস্ত মোহান্সদ এক চুমুক পানীয় ক্রত গলায় ওদিকে নামিয়ে বললেন, "লম্বা কাহিনী। বিস্তারিত আর একদিন কইব। একদিনেও হয়তো কুলানো যাবে না। আজ আমাদের ইজিনিয়ার বন্ধুর জন্যে শুধু মোটা মোটা দাগে মোদ্দা সীমাটা দেখানো। এক কাহিনী, শত ফ্যাক্ড়া। কোথা থেকে শুরু করব, তা-ও এক ধন্দ। তবে ধৈর্য ধরে তোমরা শুনে যাও। কেউ ফুট কেটো না। বয়স হয়েছে। থেই হারিয়ে ফেললে আবার পাক্ড়ানো দার।"

তাসিরের (প্রভাব) কথা উড়িয়ে দিচ্ছিনে। আমার খটকা অন্য জারগায়। একটা কাহিনী থৈর্য ধরে শোনো। তাহলে সব খোলাসা হয়ে যাবে, আর বহুসে যাওয়া লাগবে না। আমি কেন ইহকাল নাক্চ করে দিচ্ছি বুঝাতে পারবে।  $51 - 1$ "

মকস্বল শহরের প্রচুর সম্পদশালী জন্ম আলী থান। অনেকে ভাবতে পারে মফসল শহরের ষ্ট্যান্ডার্ডে ধনী। তা নয়। ইচ্ছে করলেই সে পুরোপুরি শহরের বাসিন্দা হতে পারত। শহরেও একাধিক বাড়ী আছে। ভাড়ায় খাটে। শহরে গেলে আলী খান ওঠে হোটেলে। এমন বিত্তবান, অথচ কেন যে সে মফস্বল বাস তুলে দেয়নি, তা কেউ বলতে পারে না। জায়গার মায়া ? স্থানীয় লোক নয় সে। মুতরাং এমন ধারণা অবান্তর।

একদিন সকালে শহরে হৈচৈ পড়ে গেলঃ আলী খান মারা গেছে। কাল সন্ধ্যায়ও সে ক্লাবে গিয়েছিল। কথন রাত্রে বাড়ী ফিরেছে, কেউ জানে না। তারপর সকালে আর ওঠেনি। বেলা দশটার পর বাড়ীর লোক দরজায় ধাকা দিল। অন্য দিক থেকে কোন সাড়া পাওয়া গেল না। বেশী রাত্রে বাড়ী ফিরলে কাউকে না জাগিয়ে শুয়ে পড়ার জন্মে আলী থানের এক কামরা বরাদ্দ ছিল। তার চাবি আর কারো কাছে

থাকত না। সকলে তাই নিশ্চিতে ছিল। কিন্তু সাড়া শব্দ না পাওয়ার পর দরজা ভেঙ্গে দেখা গেল, আলী থান মরে পড়ে আছে। শরীরে জয়ম বা আঘাতের কোন চিহ্ন নেই।

ছোট মফস্বল শহরে ববর ছড়িয়ে পড়তে আর কতক্ষণ লাগে। তা-ছাড়া আলী খান ছিল ডজন থানেক কি তার চেয়ে আরো জনহিতকর, সংস্কৃতি-প্রসারণী জাতীয় প্রতিষ্ঠানের পেট্রন প্রেসিডেন্ট ইত্যাদি। ভিড় জমে গেল উঠানে। রাজধানী থেকে সাংবাদিক উড়ে এলো, কেউ মটোৱে। তিনচার দিন সব থান-বিষয়ক সংবাদে পত্র-পত্রিকা এবং চা-থানার আসর জম-জমাট। পুরাতন ও হালফিল কতো ফটো না বেরলো এ-কাগজে সে-কাগজে। তার সঙ্গে শোকসভা, শোকবাণী বা ঐ জাতীয় রকমারী মাল।

কিন্তু দিন পাঁচেক পরে শহরে একটা কানাঘুষা শুরু হোলো আলী থানের মৃত্যু নিয়ে। মৃত্যু নাকি অস্বাভাবিক। প্রথমে বাড়ীরই কারো সন্দেহ হয়। তারপর এক মুখ থেকে কথা আর এক কানে। তারপর এক কান, হু'কান, শত শত কান। মুত্যু স্বাভাবিক নয়। তেমন লক্ষণ ত থাকৰে? তাও ধৰ্তবোৱ মধ্যে নয়। পুৱাতন এক চাকৱাণী তথু বাড়ী থেকে গায়েব। সে কাউকে না বলে চলে গেছে। ওজব তার উপর ভিত্তি করে দানা বেঁধে উঠল। শেষে পুলিশ পর্যন্ত গড়িয়ে যায়।

বুড়ী চাকরাণীর ঠাই-ঠিকানার হদিস কেউ রাখে নাকি ? তাই ঢেউ সহজে থিতিয়ে গেল না।

আরো অনেক ঘটনা। আজ বাদ দাও। আর একদিন ডিটেল বলা যাবে।

ছ'মাস পরে রঙ্গমঞ্চে প্রবেশ করলেন আমার বন্ধু আলম চৌধুরী। পুলিশের ডিটেক্টিভ ব্রাঞ্চে কয়েক বছর কাটিয়ে চাকরীতে ইন্তফা দিয়ে তিনি নিজেই প্রাকৃটিশ শুরু করেন। বছর পাঁচেক আগে মারা গেছেন। আলা তাঁর ভেস্ত নসীব করুন। বাকী ঘটনা আমার তার কাছেই শোনা। আমার সঙ্গে ওঁর হঠাৎ আলাপ। হঁয়া, দৈবাৎই বছর পঁয়ত্রিশ পূর্বে। কিন্তু আমাদের বন্ধুত আর দৈবাৎ রইল না। সে-সব কথা বাড়িয়ে লাভ নেই। চাৰ্য্যীর সময় বন্ধুর নাম-ডাক প্রচুর হয়েছিল। অতি বিচক্ষণ লোক। পরিস্থিতি শুঁ কেই তিনি আন্দাজ করতে পারতেন কোন দিককার

48

পানি কোন্ দিকে গড়াবে। দারুণ বুদ্ধিমতার সঙ্গে পেয়েছিলেন সাহস। শার্লক হোমলের মত ওঁর কাহিনী কেউ যদি লিখত। আমার ক্ষমতা থাকলে ছেড়ে দিতাম না। মোদ্দা কথা, আলী থানের কেস শেসে আলম চৌধুরীর কাছে এসে ঠেকল।

তিনি ইন্কোয়্যারী নানাভাবে শুরু করেছিলেন। মাস ছই গেল, স্থরাহা হয় না। শক্ত কেস। এক মেড-সার্ভেন্ট হাওয়া হয়ে যাওয়া ছাড়া আর কোন 'ক্ল' নেই। স্থতোর খোঁট ধরে গোলক ধাঁধাঁর ভেতর ঢুকবে। কিন্তু সূত্র— স্থতো ত দরকার। হয়রান আলম চৌধুরী। তার জিদও সাংঘাতিক। মকেলের কিয়ের দিকে অত নজর ছিল না। কেস হাতে নিলে তাকে ভূতে পেয়ে বসত। গভীর টিন্তার নিকট তথন দাসখৎ লিখে দিতেন। রাত্রে ঠিক ঘুমোতে পারতেন না। স্থঠাম স্বাস্থ্য পেয়েছিলেন, কিন্তু আয়, অল্প। অনিয়মে শরীর ক'দিন টেকে ? আমার আগেই তাই টিকেট কেটে বস-লেন। কিন্তু নিয়ৎগুণে বরকত। বাসনা-গুণে মাহাত্মাও এসে জোটে। আলম চৌধুরী প্রায় হাল ছেড়ে দিয়েছিলেন। কিন্তু অপ্রত্যাশিত এক ঘটনা তাঁকে তরিয়ে দিল।

দোস্ত মোহাম্মদ এই সময় কথা থামিয়ে টেবিলের দেরাজের উপর ঝুঁকে এ-দেরাজ সে-দেরাজ টানেন। শেবে একটা ফাইল বের করলেন। ভেতরে কাগজ উল্টে উল্টে এক জায়গায় এসে থামলেন এবং বললেন, "আমি একটা চিঠি পড়ছি অনেক জায়গা বাদ-সাদ দিয়ে। তোমরা শুনে যাও, তাহলে হাল-হকিকং ধরতে কোন কষ্ট হবে না।" তিনি পড়তে লাগলেন ········ প্রিয় আলম সাহেব,

অপরিচিত জনের চিঠি। তবু আমি আপনাকে অনেক দোয়া জানাই। বয়সে আমি আপনার চেয়ে বড়ো। দশ-বারো বছর বা কি আরো বেশী। তবুও সালাম জানাতে ইচ্ছে হয়। মাত্র ক'দিন আগে আপনার থবর পেয়েছি। তা-ও দৈবক্ৰমে। ঠিকানা যোগাড় করতেও সময় গেল। ……এটা ঠিক, আমি ছাড়া আলী থানের মুত্যু রহস্য আর কেউ জানে না। আমাকে অন্যতম আসামী বলতে পারেন। আসামী ত সহজে ধরা দেয় না। কিন্তু আমি দেব। তার পূর্বে আপনি আবো আসামীদের ধরুন।

QQ

কিছু খোজ আমি দিতে পারি। তাতেই আপনার কাজ হয়ে যাবে। আমাকে ধরবেন সব শেষে। আমি নিজেই ধরা দেব। ক'দিন আর বাঁচব ? আমি নিজেকে আসামী রূপে জানিয়ে তবে ছনিয়া থেকে যেতে চাই। নচেং আমার আত্মা শাস্তি পাবে না। আরো অনেকের যোগ-সাজসে আমি আলী খানকে ছনিয়া থেকে সরিয়েছি। ব্যাপারটা সহজ হয়ে এসে-ছিল। আমি শুধু ওর নাকে একটা রুমাল ধরেছিলাম, যথন ঘুমের ঘোরে ও নিশাদ টানছিল। চাবি যোগাড় নিশ্চয় ফন্দীর ব্যাপার। আপনার মত বিচন্দ গোয়েন্দাকে আর কি ভেঙে বলব। আমি অপরের যোগ-সাজসে একজনকে বমালয়ে পাঠিয়েছি। সমাজের চোখে তা কুর্ক্স, কন্দুর। আমার শাতি হওয়া দরকার। অবিশ্যি আমার অবস্থায় পড়লে আপনি কি করতেন, তা বিচারের ভার আপনাকে দিয়ে রাখলাম অনেক আগে  $CCTQ$ 

...... আমার স্বামী ছিলেন কেরানী। বাপ-ও তা-ই। বড় শহরে খুব নীচু মধ্যবিত। আমাদের স্বচ্ছলতা ছিল না। কিন্তু দারিদ্র্যও তেমন প্রকট নর। বাপের বংশে এক এক করে আজরাইল সব টেনে নিয়ে গিয়েছিল। আমার স্বামীও হঠাং মারা গেলেন। তার মৃত্যুর বছর খানেক আগে থেকে আলী খান আমাদের নঙ্গে এসে জুটেছিল। কলেজের ছেলে। থাকার জায়গার অভাব। তাই স্বামী ওকে জায়গা দিয়েছিলেন। আহার বাৰদ মালে মাসে ও আমাদের কিছু টাকা দিত। ভাড়াটে ঘরে বাস। তবে সেকালে অন্ন ভাড়ায় তিন কামরা বাড়ী পাওয়া যেত। স্বামীর মৃত্যুর পর অকুল পাথারে পড়লাম। গলায় কাঁটা এক পোনর-ষোল বছরের মেয়ে। তবে দিন চলে থেত। তা যাওয়ার মত সংস্থান আমাদের ছিল। স্বামী খুব চাপা মানুষ ছিলেন। কায়ক্লেশে টাকা জমাতেন। সৌভাগ্যক্রমে কিছু গহনাপাতিও তৈরী করেছিলেন আমার জন্যে। আলী থানকে আমা-দের খুব ভাল লেগেছিল। বিশ্বাসী কাউকে পাওয়া দায়। বাড়ীতে পুরুষ মান্ত্ৰ ছিল না কেউ। সেদিক থেকেও আলী আমাদের খুব বড় সহায়।… ……একদিন সকালে উঠে দেখি, আলী আর আমার মেয়ে ছ'জনেই নেই। বোধ হয়, ছ'জনে রেড়াতে গিয়ে থাকবে। পর্দাবিরোধী ছিলেন না সামী। তবে কজা পর্দাও তিনি পছন্দ করতেন না। জোর করে আমার লজ্জা ভাঙান। আলী থানের সঙ্গে মেলামেশায় মেয়েকে আমি বারণ

… কিন্তু নেভার স্থবোগ মিলে গেল। সবই দৈবক্রম। তথন মেয়েটার কোন হদিস পেলে আমি হাসি মুখে মরতে পারতাম। ডিটেক্টিভ সাহেব, আমার এক মুখে আর ক'টা কথা বলব ? বাপ বাড়ীতে বই পত্রিকা আন-তেন। স্বামীরও সেই অভ্যাস ছিল। স্কুলে মক্তবে ত্র'তিন বছর গিয়ে-ছিলাম মাত্র। কিন্তু অনেক কিছু শিখলাম, জানলাম শুধু নিজের ঢেষ্টায়। তা-ও মাঝে মাঝে ফ্যাসাদ হয়ে দাঁড়ায়। তখন আমি পুরোপুরি বাঁদী। এক বাড়ীতে ছোট ছেলে ভুল পড়ছিল। আমি শব্দটি শুধরে দেওয়ার সময় বিবি সাহেব এসে পড়ে, শুধায়, তুমি লেখাপড়া জানো নাকি ? না, মান ছেলেবেলায় এক মৌলবী সাহেবের কাছে পড়েছিলাম কিছুদিন। হগ গল তুইল্যা গেছিগ্যা। হডাৎ হডাৎ এক আধটা কথা মনে উডে যায়। সেই থেকে আরো সাবধান হতাম। মিয়াগো বাড়ীৎ……

বাসা ভাড়ার আর সামর্থ কোথায় ? তিরিশ-তিন তেত্রিশ বছরের লম্বা কাহিনী। মুখ তেসার কিছু শুনে রাখুন। আত্মঘাতী হয় মানুষ অমন কেত্রে পড়ে। না তা করলাম না। অবস্থার মোকাবিলায় দাঁড়ালাম। বিবি থেকে বাঁদী হতে কে চায়। তবু ধাপে ধাপে নেমে গেলাম। তাই বেঁচে গেলাম। প্রতিহিংসার পোকাগুলো আমাকে রোজ কুরে কুরে খেত—যদিও তথন সামনে কোন রাস্তা দেখতাম না। ভাৰতাম, মৃত্যুর আগে আমার যন্ত্রণা নিভবে না।……

করতাম না। তবে অবাধ মেলামেশার স্তর পর্যন্ত না যায়, সেদিকেও আমার চোখ ছিল। আমার মাথায় বজ্রাঘাত পড়ল, যথন দেখলাম আমার গহনার বাক্স ভাঙ্গা এবং স্বামীর জমানো টাকা সব উধাও। জামাই ত ঘরেই বাঁধা ছিল। মনে মনে এই আশা পোষণ করতাম। কিন্তু মেয়েটা জওয়ানীর কি নেশায় ডুবেছিল, আলা জানেন। … গাঁয়ে হলে টেকা দায় হোতো। শহরে অত অস্থবিধে ছিল না।…… ওই পাড়া ছেড়ে দিলাম।

……তিরিশ বছরের লম্বা পাড়ি। তিন বছর আগে হঠাৎ আলী থানকে এক বাড়ীতে দেখলাম। পার্টি দিয়েছিল সাহেব। আমি ওকে চিনে ফেলেছি একবার দেখা মাত্র। ও আমাকে চিনবে কী করে? কুচ্ছতায় কুচ্ছতায় বাঁদীর ছিরি। বয়স ত অটল থাকে না। অবিশ্যি ওই বাড়ীতে আলী থানের যাতায়াত ছিল ঘন ঘন। আমি এক ফরমাস পালন ছাড়া ওর সাম্নাসামনি হতাম না। তা-ও কাচু-মাচু, মুখ নীচু।…জীবনে কৃত

¢۹

টেবিল না দেখলাম। তার উপর নানা রকমের খাবার। পেরথম পেরথম লোভ হোত। শেষে অভ্যেসও মানুষকে নির্লোভ করে ফেল। আঙ্গুর ফল টক হয়ে যায়। অবস্থার গুণে সব বদলায়……অালী খান আমাকে চিনতে পারেনি। সাদা চুল, ভাঙা গাল, ময়লা শাড়ী, বুড়ির দিকে জওয়ানেরা ঘন ঘন চাইবেন কোন ছঃখে ? ওর বাড়ীতে চাকরী পাওয়ারও আর এক লন্বা কাহিনী আছে। আজ নাইবা ওনলেন। ওই বাড়ীতে স্বেচ্ছাব্রত কুচ্ছতায় ত্ব'বছরে শরীর আরো কাহিল করে ফেললাম। আমাকে চেনার কোন যো রাখলাম না কিন্তু বুকের ত্বলন্ত দোজখ আমাকে বাঁচিয়ে রেখেছিল। জীবনে বাঁচার একটা অর্থ যুঁজে পেয়েছিলাম। তাই রুচ্ছতা ভেমন কাবু করতে পারত না।…

……আজ সংক্ষেপে আপনাকে জানিয়ে রাখিঃ মুখোশ পরতে শিখেছিল আলী থান সেই বয়সে। এই মুখোসই তাকে সমাজের কেউ-কেটা বানিয়ে দিয়েছে। ওর দান ধ্যান, জনহিতকর কাজ সবই মুখোস। সব রাজ-লৈতিক পাৰ্টিতে চাঁদা দিত আলী থান, কিন্তু নিজে রাজনীতি করত না। ফায়দা ওঠাত সব জায়গা থেকে। মুখোশের রাজা বলা যায় ওকে. এক কথায়। ইলেক্শানের পূর্বে অনেক-কে কী আপনি দাড়ী রাখতে দেখেননি ভোট যোগাড়ের জন্যে ? যাক, সেকথা। আমি বদ্মাস্টাকে ছনিয়া থেকে সরাতে পেরেছি। আল্লা হিল্লে মিলিয়ে দিলেন। কিন্তু ও ত একা নয়। ওরা একটা গ্যাং। আরো বহু বদ্মাস আছে। ইতুরের গর্ত থেকে ৰহু সাপ বেরুবে। তাপনি জানেন, ডাকাত যথন হিস্যা ভাগ বাঁটোয়ারায় বসে তখন আর ডাকাত থাকে না।…… …. ছি চকে চোর ব'নে যায়। ডাকাতের ইজ্জত আছে। কিন্তু চোর ত ওঁচা, নিকুষ্ট। লোভে মানুষ দন্ত্য হয়। লোভই তাকে আবার চোর বানিয়ে তোলে। এই জন্তে ওরা শেষ পর্যন্ত ধরা পড়ে। আল্লা আমাকে সুযোগ দিয়েছিলেন। আপনি গ্যাং ধরুন। তথন আরো বুঝতে পারবেন। আপা-তত: আমি আপনাকে একটা সূত্র দিয়ে দিচ্ছি। 'চ' শহরে হোটেল দীল-মোরিয়া'-য় শনিবার লাঞ্চ থেতে যায় এক বঙ্গদেশী সাহেব। লম্বা চওড়া কদ, শ্যাময়ঙ, বেশ ঝুপো গোঁপ। তার তুই প্রান্ত ক্রমশঃ সরু, শেষে উপরের দিকে উচানো। সদা ফিট্ফাট। চোখে সান-গ্লাস থাকে। শীত-কালে সর্বনা জনসমকে স্থাট পরে চলা-ফেরা করে, বাহারে টাই-সহ। এই মূর্থ বাঁদীকেও একদিন হোটেল দীল মোরিয়ায় যেতে হয়েছিল এক কামরায় সলা-পাকানে'র জন্যে। আমাকে ওরা নিরেট মুর্থ ভেবেছিল। স্থতরাং এত চীজ আমার চোথে পড়বে আর আমি ওদের ইংরেজী বাক্যের টটা-ফুটা ধরতে পারব—তা ওদের কলনায় ছিল না। কাণনি কাজ শুরু করুন, আলা আপনার কামিয়াবী (সাফল্য) দেবেন। শুধু মেয়েটার একটা থোজ পেতাম। জওয়ান কালের নেশায় মেয়েটা কেন যে এমন ভুল করে বসল, ভেবে পাইনে। আলী খানের বিবি বাচ্চাদের ত সব চিনি। যদি সেয়ে-টাকে রক্ষিতা করেও কোথাও রেখে থাকে… আলা ডিটেক্টিভ আলম চৌধুরীর হায়াৎ (আয়ু) দরাজ করুন, তাঁকে কামি-য়াব করুন।

াক্ষরত আছিল আই ইতি, মেড সার্ভেন্ট **如果如此, 15-4% 的人 加。** 

পুনঃ—আমার খোঁজে আপনি সময় নষ্ট করবেন না। একদিন আপনার কাছে এসে হাজিরা দেব। আপনি মুখোস ছেঁড়ার কাজে—দেরী করবেন না, এগিয়ে যান। সত্য আপনার সহায়। 이 출근 21 Hz - 24 S 316 C 319 - 10 Setel - [ Mart of The Mart of All Willes

দোস্ত, মোহাম্মদ আমাদের দিকে না তাকিয়ে দেরাজ খুলে ফাইলটা রাখতে রাখতে ব'লে যান, 'ইঞ্জিনিয়ার ভোমার টাইম, কাল-পরিবেশ আমি অস্বীকার করছিনে—।" এমন সময় দেরাজ বন্ধ করার কটু ঘষা শব্দ ওঠে। তারপরই ডাক্তার আমাদের দিকে সোজাসুজি মুখ ফিরিয়ে সম্বোধন করেন, 'ইজিনিয়ার, এ্যাপিয়ারেন্স ইজ নট রিয়্যালিটি। বাহ্য-ক্লপই বাস্তবতা নয়। জেনে রাখো ভাল করে, আলী থান ইজ এ স্কাউণ্ডেল, এ্যাণ্ড নাম্বার ওয়ান।" "স্কাউণ্ডেল।" ইঞ্জিনিয়ারের জিজ্ঞাসু-দৃষ্টি দোস্ত, মোহাম্মদের মুখের উপর। S Archael Tour "হাঁ।, হাঁ। ওধু স্কাউণ্ডেল নয়। আমার বন্ধু মরহুম আলম ঢৌধুরী ওই কেসে একটা পুরো গ্যাং ধরেছিলেন। সব চীট, স্কাউণ্ডেল, লম্পট পরোক্ষ মার্ডারার খুনীর দংগল। আলী খানের বিধবাকে ঠকিয়ে বিস্মিল্লা

—না, ঠকিয়ে কেন, বিশ্বাসঘাতকতা। বিশ্বাসঘাতক, ট্রেটর। অথচ এই বিশ্বাসঘাতক সমাজকৰ্মী দানবীর আরো কতো শত সদগুণের টাইটেল না নিয়ে মরল। ইঞ্জিনিয়ার—।"

দীর্ঘ সম্বোধন। প্রকৌশলী সঙ্গে সঙ্গে সাড়া দিয়ে ওঠে, 'জী ডক্টর সাহেব।"

"ইজিনিয়ার, ইমিডিয়েট প্রেজেন্ট, তাৎক্ষণিক বর্তমান ত কাল পরিসরে কিছু নয়। কালের পরিসর মানে ইতিহাস। ইতিহাস সব খুলে ধরে। সব খুলে ধরে: কে লেবাসধারী, কে ল্যাংটা—কে সত্য, কে মিথো— কে তও, কে সাধু। অথচ আলী থানের মত বাস্টার্ড বিশ্বাসঘাতক সম্মানের কী শিরোপা না নিয়ে তুনিয়া থেকে বিদায় নিল। মাঝে মাঝে পত্র-পত্রিকায় উপর আমার মুতে দিতে ইচ্ছে করে।"

পরক্ষণে নিজের কুন্ন মর্যাদা এবং শব্দের অশালীনতা শুধ্রাতে ডাক্তার ফের বলেন, "আমি এস্তেঞ্জা করে দিতে চাই।"

(প্রৌঢ় স্থলমাষ্টার এবার মুখ খোলেন, 'ডাক্তার সাহেব—।" কিত চিকিৎসক তাকে কথা শেষ করতে না দিয়ে বলে যায়, "ভাই, একটা বড়গ্যাংয়ের ব্যাপার। এক আধর্ট শুনে কী হবে? আগে কথা

উঠলে ভাল ছিল। এখন রাত হয়ে গেছে। আর এক দফা চা ? ? ? ??"। ডাক্তার সাহেব আমাদের দিকে তাকান পালাক্রমে।

সকলের প্রত্যাখ্যানের পর আমরা, ডাক্তার ত বটেই, স্বাই উঠে দাড়িয়েছি এমন সময় স্কুলমাস্টার আবার খেই ধরেন, 'ডাক্তার সাহেব, মেড সার্ভেন্টটার কী হোল ?" "আয় একদিন বলৰ পুরো কাহিনী। তবে আপনার কৌতূহল মিটছে না। তাই সংকেপে ভনে রাখুন। বুড়ি মেড-সার্ভেন্ট, আহা বেচারা। বয়সের ভারে শরীর চুল একদম পাকা শন। কিন্তু স্মৃতিশক্তি মাশাআল্লাহ প্রখরভাবে খাড়া। এজহার দিলেন ছ'দিন ধরে। জেরার সময় জানতে পারলেন আলী থান দলের লোক দিয়ে তার মেয়েটাকে থুন-মার্ডার করিয়েছিল। শোনামাত বৃদ্ধা কোর্টেই হার্টফেল করে মারা যান।" 

nad the article of the second and the second state of the second

 $$0$ 

test 는 스웨스트 사이트 19 원화가 19 Happy 19 May

কথাটা আরো থোলসা করতে হয়। এখন আমি পেশায় কলী-সরবরাহের ঠিকাদার। কিন্তু জীবন শুরু করে-ছিলাম, সাংবাদিক হিসেবে, ক্রীড়া বিভাগের সংবাদদাতা বা আপনারা যাকে হালফিল ভাষায় বলেন, স্পোর্টস্ রিপোর্টার। তখন স্টেডিয়ামের বালাই ছিল না। মাথার সূর্য্য ছাড়া আর কেউ ছাড়া ধরত না-বলা বাহুলা। চাষীদের মত রোদে পুড়ে রৃষ্টিতে ভিজে খেলা দেখতাম। কুটবল, হকি। তথনও ভলীবলের রেওয়াজ হয় নি। পোলো খেলা হোত, রিপোর্ট হোত না। ইংরেজরা মাঠে গল ফের প্রতিযোগিতা করত, বাংলা কাগজে তার গন্ধও যেত না। উপরস্ত রেসের গোড়ার থবরদারীর ভারও ছিল আমার উপর। শনিবার-শনিবার এই মহৎ কার্যে তখন টু মারতাম। কুস্তি বক্তিং বা মুষ্টিযুদ্ধ শুরু হয়েছে। তবে তেমন জন-প্রিয় হয়নি। কেন জানি না, ক্রীড়া বিভাগের এই দফাটুকু আমাকে খুব আকৃষ্ট করেছিল। বড় ফুটবল থেলা ছেড়ে, আমি গন্ধ পেলে সোজা দৌড়াভাম বক্সিং-এর রিঙের সীমানায়। ঘুষোঘুষি দেখার চেয়ে মজার কোন জিনিষ আছে

 $\mathcal{O}$ 

পঁচিশ বৎসর পরে এই গল্প-বলার স্থযোগ পেলাম। তার আগে আমি এহেন কর্ম করতে পারতাম না। কারণ কসম থেয়ে-ছিলাম। আমাকে দিব্যি কাটতে হয়েছিল নায়কের সঙ্গে। তাঁর মৃত্যুর পঁচিশ বৎসর পরই শুদু এই রিপোর্ট আমি জনসমক্ষে প্রকাশ করতে পারি। অবিশ্যি ঘটনা প্রায় পঁয়তালিশ বৎসর আগেকার। সময় আন্দাজ ইংরেজী সন ১৯২০ কী ১৯২১।

 $27247220$ 

when the top of the section of the same

"我们的一个人的。""我们的人的人""我们的人""我们的人"

tykyt van die staat

· 我想的的行人。

S.

ছনিয়ায় আমি ভাৰতে পারতাম না। রিপোর্ট'র তিসাবে আমার কর্ম ছিল সকালে চা খাওয়ার সময় খেলার নোটীশগুলো দেখে নেওয়া। নিজের কাগজে যা যা দিই, তা জানাই আছে। অন্য কাগজে কী আছে তা-ও সংগ্ৰহ করা দরকার। সেদিন আমি অবাক। এমন একটা থবর। অথচ আমি সংগ্রহ করতে পারলাম না ? লজ্জায় মাথা কাটা যেতে লাগল। এক অথ্যাত কাগজের রিপোর্ট'র এই সংবাদ 'স্কুপ' করেছে অর্থাৎ দাঁও মেরে আগে বাগিয়েছে। রিপোর্টার হিসেবে ওর খ্যাতি চচ্চর বহু উদ্বে উঠে যাবে। পেশাগত হিংসের খোঁচায় সকালের চা তেতো হয়ে গেল। উক্ত অথ্যাত কাগজে বড় বড় হেডিংয়ে বেরিয়েছে: বিশ্বের সবচেয়ে আজব প্রতিযোগিতা—কবি বনাম কর্ষিগীর এক দিকে বিশ্ববিশ্ৰুত কবি রবীন্দ্রনাথ অন্তদিকে বিশ্ববিশ্রুত কুস্তিগীর গামা। কুন্তি নয় মুষ্টিযুদ্ধ। স্থানঃ ভূচর জিম্নাসিয়াম ক্ল'বের টিনম্বেরা মাঠ। তারপর রিপোর্টার সংবাদের কাহিনী লিপিবদ্ধ করেছে। "ভূচর জিম্নাসিয়াম ক্লাবের সদস্য-গণ চাঁদার জন্ম বিশ্বকবি রবীন্দ্রনাথের দ্বারস্থ হন। তিনি স্বল্প চাঁদা দান করেন। তথন সভ্যগণের কী যেন মন্তব্যের ফলে, কবি বলেন যে তার বেশী আর তাঁর দেওয়ার সাধ্য নাই। বেশী চাঁদা সংগ্রহের জন্য তিনি অবশ্যই তাহাদের সাহায্য করিবেন। তথন এক সদস্য প্রস্তাব করে, তিনি যদি কোন বিশ্ববিশ্রুত কুস্তিগীরের সহিত মুষ্টিযুদ্ধে অবতীর্ণ হন, তাহা হইলে যে পরিমাণ চাঁদা সংগ্রহ হইবে, তদ্বারা শুধু ভূচর ক্লাব কেন আৰো বহু ক্লাব নব জীবন লাভ করিবে। কবি সঙ্গে সঙ্গে রাজী হন। ভূচর ক্লাব পরে গামার সন্থিত যোগাযোগ করে। তিনিও রাজী হন। একঢিকে বিশ্ববিশ্ৰুত কবি অন্যদিকে বিশ্ববিশ্ৰুত পাহাল্ওয়ান। এই প্রতিযোগিতা অভাবনীয় বৈকি। আগামী… তারিখে এই মুষ্টিযুদ্ধ অন্তুষ্ঠিত হইবে। সমস্ত বিশ্বের দুষ্টি যে ওই টীনঘেরা মাঠটুকুর দিকে নিবদ্ধ থাকিবে সে বিষয়ে সন্দেহ নাই…।"

রিপোটার থুব রসিকতার সঙ্গে আরো ঘটনা পরিবেশন করেছিলেন। লে ৰথাৰ দিকে আমাৰ আদৌ মন ছিল না। কাৰণ, পূৰ্বেই বলেছি, পেশাদারী ঈর্ষা।

 $59$ 

পুকুর যুলিয়ে ফেললে মাছের যে-দশা, আমার মনে হয়, শুধু শহর কেন গোটা পৃথিবীর তখন সেই হালৎ। তুনিয়ার অন্যান্য ঘটনা এই প্রতিযোগিতার মুখে থিতিয়ে গিয়েছিল। দেশ-বিদেশের সাংবাদিক হাজার হাজার মাইল পার হয়ে এসে পৌছাল। শহরে হোটেলে ঠাই পাওয়া দায়। আত্মীয়-স্বজনের ঝামেলা কোন পরিবারকে না সহা করতে হয়েছে ? শহরের লোকসংখ্যা ক'দিন থেকে বেড়ে গেল। ছনিয়ার এ আজব তামাশা কার না দেখার সথ ? যারা বঞ্চিতের দলে, তারা ভাবল এই জন্মই রথা। ভূচর ক্লাবের মাঠে ত জায়গা কুলাবে না। তাই পৌরসভা পর্যন্ত এগিয়ে এল আরো বিরাট বেবহা মাঠ ছেড়ে দিতে যেন সহজে কেউ নিরাশ না হয়।

সাংবাদিক হিসেবে অবিশ্যি আমার ব্যক্তিগত কোন অস্থবিধা ছিল না। কিন্তু বন্ধুবান্ধব, বন্ধুবান্ধবদের বন্ধুবান্ধব, আংগ্মীয়স্বজন স্থপারিশসহ এসে ছেঁকে ধরল—টিকেট দাও। আর সব বায়না ত ছনিয়া থেকে লোপ পেয়ে গেছে। টিকেট দাও, টিকেট দাও। শেবে রাকমার্কেটে পাঁচ টাকার টিকেট পঞ্চাশে বিক্ৰী! তা-ও ছম্প্ৰাপ্য! সেই সময়কার তুমুল উত্তে-জনার আঁচ দেওয়া সত্যি অসম্ভব। গোটা প থিবী যেন তোলপাড় হোয়ে গেল, যা তিন বছর আগে অনুষ্ঠিত প্রথম মহাযুদ্ধেও দেখা যায়নি। অবিশ্যি এই সময় সভাসমিতির হিড়িক পড়ে গিয়েছিল। সভা, শুধু প্রতিবাদ সভা । রবীন্দ্র-ভক্তরা রীতিমত দেশময় আর এক প্রচার চালালোঃ মুষ্টিযুদ্ধ একটা বৰ্বরতা। বিশ্বের বিস্ময় এক প্রৌঢ় কবিকে এই ভাবে মৃত্যুর মুখে ঠেলে দেওয়া অন্যায়। কিন্তু তাদের মুখ বন্ধ করলেন রবীন্দ্র-নাথ নিজে বিরতি দিয়ে। তবু শত শত টেলিগ্রাম পৌছল কবির কাছে। সন্ত মেসোপোটেসিয়া-ফেরৎ হঠাৎ কবিযশে যশস্বী হাবিলদার কাজী নজরুলের কাছে একদল রবীন্দ্র-ভক্ত ধর্ণা দিলে, আপনিই কবিকে নির্ন্ত করতে পারেন এই ছঃসাহসিক অভিযান থেকে। তিনি জবাব দিয়েছিলেন, পয়লা সারিতে বসে এই লড়াই দেখার জন্য আমি একশ' টাকার টিকেট কিনেছি। একটা বির্তিও দিয়েছিলেন এই প্রতিযোগিতার স্বপক্ষে। ভূচর জিমনাসিয়াম ক্লাবের সভ্যগণ কবি নজরুলকে তাই একটা কমপ্লি-মেন্টারী সন্মানী টিকেট দিয়ে গিয়েছিলেন। তিনি নিজের টিকেট হারিয়ে ফেলেন। সেজতো তাঁর আফশোষের সীমা ছিল না। এমম্বিধ হাজার ঘটনা টুকুরো প্রবাহে সেই ক'দিন মাৎ ছিল আজ সব শ্বরণ মুশ কিল, উপলব্ধি আরো কঠিন।

প্রতিযোগিতার তারিখে গোটা মহাদেশের বোধ হয় হঁশগুশ ছিল না। টিকেট পেয়েও চার পাঁচ ঘন্টা আগে প্যাণ্ডেল বাঁধা মাঠের সামনে সবাই জড়ো। আগে থেকে বসে যাওয়াই ভাল। কথন কী হয় কে জানে। কেলা থেকে গোরা সিপাই পাঠিয়েছিল ভিড় নিয়ন্ত্রণের জন্যে তথনকার ইংরেজ কর্তৃপক। দর্শকের দিক থেকে বলা যায়, গোটা পৃথিবী জড়ো হয়েছিল এই প্রতিযোগিতার মাঠে। স্থদুর আফ্রিকা থেকে এসেছে নানা গোত্তের কাফ্রিদল। পেরুর এক অধিবাসীকে পর্যন্ত সেদিন দেখেছিলাম। চীন, জাপান- এসব পাঁদাড়, পাঁদাড় কা বাৎ। গোটা ছনিয়। এই আজব তামাসার শরীক। যারা টিকেট পায়নি, নিক্ষল-হতাশের দল, সহস্র-সহস্র আশপাশে দাঁড়িয়ে বাইরের মজা লুটতে ব্যস্ত, নিরাশার হাঁপানি চেপে।

সাংবাদিকরা সেদিন ভাগ্যবান বলতে হয়। আমিও একদম রিঙের পাশে জায়গা পেয়েছিলাম। যদুর ভালো রিপোর্ট করা যায়, তার জন্যে গোটা বদন-মন একান টং। আজ ছঃখ হয়, সেই কাগজ উঠে গেছে, তার কপি পাওয়া যায় না আদৌ। নচেৎ সেই পরিবেশন আজ আন্ত তুলে দিতাম। আমার রিপোর্ট হোয়েছিল সব চেয়ে সেরা। আমাদের পত্রিকাকে স্থনজরে দেখে না, এমন কাগজও পরে তারিফ জানিয়ে পত্র দিয়েছিল। আফশোষ, অগোছালো হওয়ার একটা সীমা থাকা উচিত। এমন একটা মূল্যবান দলীল হারিয়ে ফেললাম। আজ তাই শ্মতির উপর সব বরাদ।

রেফারী হুইশেল বাজিয়ে দিলে। রিজের মধ্যে তুই প্রতিযোগী হাজির। রবীন্দ্রনাথ পরেছেন সাদা হাফপ্যান্ট, পায়ে সাদা কেড্স জুতা। আছল গা। বাবরী চুল ঈষৎ বিরুস্ত। গোঁকের কোন শৃত্মলা-সাধন করেছেন, মনে হোল না। গামার বিরাট শরীর, নগু ত বটেই, তার উপর কালো পরিপাটী লম্বা লম্বা গোঁফ দেখলে মনে হবে দৈত্যের কুদ্র সংস্করণ। তারও গা থালি। পায়ে একই ধরনের কেড্স জ্জা। পরনে খাকী হাফ্প্যান্ট। উভয়ের গ্লাভ্স বা দস্তানার

২.

রঙ বাদামী। গামার পাশে রবি ঠাতুর-কে কিন্ত আদৌ বেখাথা মনে হয় না। একজন দৈত্য আর এক জন ত তালপাতার সিপাই নয়। কেবল দেখা গেল রবি ঠাকুরের শরীরের তুলনায় পা সভ্যি সরু। এই জন্যে শুনেছি তিনি পা আল-খেলা দিয়ে ঢেকে রাথজেন। আজ সরেজমীন দেখলাম।

এবার বক্সিং শুরু হবে। কিন্তু লাখ খানেক জন-সমাগমে থৈ থৈ প্যাণ্ডেলের পূর্ব পাশ থেকে চীৎকার শোনা গেল : গুরুদেব, এই ছঃসাহস থেকে নিয়ত্ত হন। হৈ চৈ আর থাসে না। তথন রেফারী কি যেন বললেন কবি-কে। তিনি রিঙের কিনারায় সাদা দড়ীর উপর দস্তানা পরা হাত রেখে সম্বোধন করলেন, অতি মিহি গলায়, "বৎসগণ!" বিরাট শরীরে এমন চিকন স্বরের বাসা, সেদিন নিজ কানে শুন্লাম।

কবি বললেন, ''বৎসগণ, তোমরা শান্ত হও। দেখা যাচ্ছে, তোমরা আমার প্রতি শ্রদ্ধা দেখালেও আমার বই তোমরা পড়ো না। জীবন শ্বৃতি যদি পড়ে থাকো, খোঁজ পাবে বাবা-মশায়ের তুকুমে আমাদের খালি গায়ে ধুলোমাটীর উপর দারওয়ানদের সঙ্গে কুন্তি করতে হোত। স্থতরাং আমি শরীর চর্চার সঙ্গে পরিচিত নই, তোমরা মনে জায়গা দিও না। এই লড়াই এক-তরফা হবে না, আমি তোমাদের আশ্বাস দিতে পারি। লড়াইকে ভয় পাও কেন? ঐ দ্যাখো এক লডুয়ে কবি—ও তলওয়ার দিয়ে দাঁড়ী চাঁচে, লড়াইকে ভয় পায় না।"

কবির আঙুল এবার পয়লা সারিতে উপবিষ্ট কাজী নজরুলের উপর নিবদ্ধ। সব দৃষ্টি সেই দিকে তথন ঝেঁটিয়ে পড়ে। কিন্তু গোলমাল কিছু থামলেও একেবারে থামে না।

কবি তথন সম্বোধন করেন, "বোঝা যায় তোমরা আমার বই পড়ো না। আচ্ছা আমার গানত শোনো? না তা-ও ফকা। একটা গান  $C$  $T$  $C$  $T$  $T$  $T$  $T$ 在一个 行例 医对 人工的变形 (1940)

কবি গান ধরলেন, ''আমারে তুমি অশেষ করেছ  $\mathbb{R}^2$  and  $\mathbb{R}^2$  and  $\mathbb{R}^2$  and  $\mathbb{R}^2$  and  $\mathbb{R}^2$  and  $\mathbb{R}^2$ ফুরায়ে আবার ভরেছ

रतहरूल करने होता. **नव नव ।** s debit e el el compte আশা করি এই গানের ব্যাখ্যা নিশুয়োজন। আমার মধ্যে আরো কী

আছে তোমরা জান না। আজ দেখে যাও।" গোটা প্যাণ্ডেল চুপ। এবার বক্সিং শুরু হবে। রেফারী ছই প্রতি-যোগীকে পরিচয় করিয়ে দেবে, কর ত আর নেই, গ্লাভস বা দাস্তানা-মর্দন মারফৎ ৷

**REAL PROPERTY AND INCOME.** 

তার আগে কবির কাছে চ্যাম্পিয়ন পাহালওয়ান এগিয়ে এসে বললে, "আপ হামকো পাহচানতে ?"

কবি হেসে উঠে জবাব দিলেন, "এ পর্যন্ত শত শত গান লিখেছি। সারা জীবন সা—রে—গা—মা করলাম, আর গামা—কে চিনব না?" গামা হেসে উঠল। বললে, "আজ হামাকে আওর ভি চিন্বেন।" রেফারী আর দেরী করতে নারাজ। ছই যোদ্ধার হ্যাণ্ডশেকের পর সে হুইশেল বাজিয়ে দিলে। ফাইট শুরু হোয়ে গেল।

আমি ত প্রথম মিনিটে একটা নক্-আউট এবং অঘটন দেখার জনো উৎকৃষ্ঠিত ছিলাম। গামা কুস্তিগীর। পাঞ্জায় জোর কত। আজ না হয় মুষ্টিযোদ্ধা। কিন্তু হাতের কুওত যাবে কোথায়? একটা ঘুষি। বাস, কবি ত সর্ধে ফুল দেখবে নয়নে নয়নে অথবা আকাশ-চয়নে।

কিন্তু আমার ধারণা ভুল। প্রৌঢ় কবির দিকে তাকাও। একদম পাকা মুষ্টিযোদ্ধা। ঠিক কায়দা-মত

একটু ঝুঁকে লড়ছেন। বাম হাত দিয়ে আগল দিচ্ছেন। পায়ের ক্ষিপ্রতায় বিড়ালও হার মানে। ভড়কি দিতে গেল গামা। মুখের দিকে সোজা 'হুক' করতে গিয়ে পেটের দিকে ঘুষি চালালো। ওস্তাদ কবি। ছই হাত ঠিক পেটের উপর। তারপর সোজা ছোট লাফ দিয়ে একটু পেছিয়ে গেলেন। তথন গামা এগিয়ে গিয়ে বাম হাত চালালে ঠিক কবির মুখ বরাবর। ও আল্লাহ, এবার আর সামলাতে পারবেন না। কিন্ত কথার জহুরী, কৌশলেরও জহুরী। একদম পাকা বক্সারের মত কোমর থেকে দেহ এক দিকে হেলিয়ে দিলেন। যুষি পাশ দিয়ে বেরিয়ে গেল। সমস্ত প্যাঙেল ন্তব্ধ। উৎকণ্ঠা, উদ্বেগ, কৌতূহল- সব কিছু মিলে একাকার। গোটা জনতা যেন এখন একদেহ। সজীব শুধু ওই তিন প্রাণী। রেফারী এবং ছই যোদ্ধা।

গামা বড় ঠেসে ধরেছে। রবি ঠাকুর পেছাতে পেছাতে একদম রিঙের এক কোণে পড়ে গেছেন আর রক্ষা নেই! ঠোকা ঘূষি চালাচ্ছে গামা

চিবুক বরাবর। একদম ভীবণ 'আপার কাট'। কবি চট করে হাঁটু মুড়ে গামার কোলে যেন সেঁধিয়ে গেলেন। তারপর কন্তুয়ে কন্তুই রেখে গামার ছুই হাতের পেশীর উপর চাপ দিতে থাকেন। দক্ষ বক্সারের এই সব কায়দা, শত্ৰুকে হাল্লাক করে দেওয়ার কায়দা কবি ভাল মতই জানেন। এসর শিখলেন কোথা থেকে ? বালক-কালের কথা কি এথনও মনে আছে ?

**The State of the State of American Property Constitution of the State of the State of The State of State of American** 

 $\mathcal{L}$ 

রেফারী হুইশেল বাজিয়ে দিলে। প্রথম রাউণ্ড শেষ হোলো। আমরা হাফ ছাড়লাম। দেখলাম, কবি যামছেন, কিন্তু ক্লান্ত নন। রবীন্দ্র দল মনে মনে বোধ হয় ছর্গা জপছিল, সব চুপ। এক রাউণ্ড গামার সঙ্গে টেকাও ত এক মহা বিস্ময়।

সেকেও রাউণ্ড শুরু হয়ে গেল। আমরা উৎকষ্ঠিত, দেখা যাক কি হয়। রবীন্দ্রনাথ কিন্তু লড়ছেন দক্ষতা-মাফিক, নিয়ম-মত। একবারও দেখবে না তিনি প্রতিপক্ষে বাম দিক দিয়ে ঘুরছেন। ভড়কি সামাল দিচ্ছেন একদম ঠাণ্ডা মাথায়। স্থযোগ পেলে সোজা ঘূষি ঢালাচ্ছেন। তার পায়ের কিপ্রগতি দেখার মত। চিবুক একটু নীচে রেখে চমৎকার গার্ড রাথছেন নিজের দেহের উপর। কন্নই পেটের কাছে এমন রাখা, ঘুষি যথাস্থানে পৌছায় না। একবার কাছে গিয়ে পড়লেন রবীন্দ্রনাথ, চিবুক তখন বুকে ঠেকানো। গামা ঠিক কায়দায় আনতে পারছেন না। কিন্তু সেকেও রাউণ্ড শেষ হওয়ার আগে কবি একবার ভুল করে বসলেন। তিনি বাঁ দিক দিয়ে প্রতিপক্ষকে ঘুরতে গেলেন। তখন গামার একটা 'সুইং' ঘুষি এসে পড়ল চোয়ালের উপর। পুরোপুরি লাগল না কবির চোয়ালে। কিন্ত গামার ঘুরি ত। তিনি আর তাল সামলাতে পারলেন না। মুখ গুঁজে মঞ্চের উপর পড়ে গেলেন। গামা সিংহের মত ঘন ঘন নিঃশ্বাস ছাড়তে থাকল ভুলুষ্ঠিত শিকারের দিকে চেয়ে। রেফারীর গণনা শুরু করে। এক—ছই—তিন—চার—পাঁচ—। ওদিকে প্যাণ্ডেলে রবীন্দ্র-ভক্তদের মধ্যে তথন মহরমী মাতম শুরু হয়ে গেছে। "হায় গুরুদেব, হায় গুরুদেব—এ্যাম্বুলেন্স এ্যাম্বুলেন্স—।" ইত্যাদি রব।

ছয়, সাত, আট। রেফারী গুণে চলছে। কবি সম্রাট তথন মঞ্চের উপর। তবে শরীর নড়ছে। ছই দন্তানার উপর তার মুখ। নাক ঘয়ছেন।

"নয়-", রেফারী হেঁকে উঠল। রবীন্দ্রনাথ উঠছেন ধীরে ধীরে। রিরাট হাততালির রব।

দশ গুণতে হলো না, আবার লড়াই শুরু করলেন। নিজে এক আধ ঘূষি থেয়েও এগোন। সর্বদা চঞ্চল। তিনি জানেন, চলন্ত জিনিযে আঘাত করা যায় না। কিন্তু কবি কিছু ক্লান্ত ঘন ঘন নিঃশ্বাস পড়ছিল। কপালে ঘামের বোত। এই সময় কবির কৌশল প্রধানত: প্রতিপক্ষের ঘূষি ঠেকানোর জন্মে তার বুকের উপর হুমড়ি থেয়ে পড়েন, তারপর তার হাতের পেশীর উপর চাপ দেন। আরো ক্লান্ত হোক প্রতিপক্ষ। ঠিক এই রকম অবস্থায় তিনি হঠাৎ গামার নাকের কাছে এক পাঞ্চ ঝাডলেন। বিছাৎ-বেগে একট তফাতে সরতে তাঁর দেরী হয়নি।

ও আল্লাহ, গামা যেন হঠাৎ আঁৎকে উঠল। তার ছই নাসা-রন্ধ চোখের দিকে ঝিলিক থায়। সেই সুযোগে কবি আর এক পাঞ্ চালালেন বাঁ দিকের চোয়ালের উপর নাকের নীচে।

হ্যাচ্চো—হ্যাচ্চো।

গামা হাঁচতে শুরু করেছে। হ্যাচ্চো, হ্যাচ্চো। গামা পা ঠিক রাখতে পারছে না। বার বার নাসা-রন্ধ কেঁপে কেঁপে ওঠে তার। বিক্যারিত মুখ, জিভ পর্যন্ত দেখা যায়। কবি সেই স্থযোগে বিছাংগতি সোজা হুক্ চালান পেটে, মুখের উপর। সব যেন আচম্কা ধাঁই ধাঁই পড়ছে। কারণ, গামার আর লক্য নেই প্রতিদ্বন্দীর উপর। টলতে শুরু করেছে সে। কবি শেষে এক 'স্তুইং' ঘুষি ঝাড়লেন। কোমর থেকে

অসম্ভব, অসম্ভব! রেফারী গণনা শুরু করেছে। ওয়ান, টু, থি...টেন:"দশ' কিন্তু কে আর উঠবে? একদম নক আউট। গামা চিৎপটাং।

ষোরানো দেহ, দেহভার ডান পা থেকে তখন বাম পায়ে ন্যস্ত । একদম মোক্ষ মার। গামা পড়ে গেল মঞ্চের উপর মুখ গুজে। আর হাঁচতে লাগল ঘন  $\frac{1}{2}$   $\frac{1}{2}$  অবিশ্বাস্থ্য :- বিজ্ঞান আৰু বিজ্ঞান আৰু বিজ্ঞান কৰিছিল অবিশ্বাস্তা : আৰু আৰু সম্ভাৱনা সম্পৰ্কী প্ৰ

পরবর্তী দৃশ্য আপনারা করনা করুন। বর্ণনা দেওয়ার সাধ্য আমার সেদিন হয়ত ছিল আজ আর নেই। এমন অলৌকিক কাণ্ডের ফিরিস্তি স্বয়ং রবীন্দ্রনাথ হয়ত দিতে পারতেন। পরবর্তী এক সপ্তাহ গোটা পৃথি-বীতে সেই মোজেজার ( অলৌকিকতার ) জের চলল নানা ভাবে। আমার কিন্তু পাগল হওয়ার উপক্রম। এই যুগে এমন অবিশ্বাস্ত কাণ্ড কী ভাবে ঘটতে পারে ? রবীন্দ্র-ভক্তের দল ক'দিন চীৎকারে শহরে কাক-চিল বসতে দিল না। তেত্রিশ কোটী ঠাকুর থাকা সম্বেও আর একটী ঠাকুর দেশে বাড়ল।

আমার সন্দিগ মনে কিন্তু কোন ব্যাখ্যাই থ' পায় না। ব্যাপারটা স্নায়ু-রোগীর অবদমিত ইচ্ছার মত আমার মনে বিরুতি নিয়ে চেপে বসল। নজরুল ইসলামের কাছে ধাওয়া করেছিলাম। তিনি বললেন, ''কবি লড়াইয়ে জিৎবে না ত কে জিৎবে ?'' এ ত নিজ পেশার সাফাই কীর্তন। তাই একদিন কণাল-ঠোকা কবির বাড়ীতেই হানা দিলাম। জমিদার মান্ত্র। দেউড়ীর মধ্যে সেঁধোনো কী অত সহজ। স্থপারিশ পাক্ড়ে একদিন সোজা কবির খাস-কামরায় হাজির হওয়ার অন্ত্রমতি পেয়ে গেলাম। "কিসের জন্মে এসেছিস ?" সেই মিহি কণ্ঠ আবার নতুন করে শুনলাম। আজ কবির যোদ্ধ,বেশ নেই। পরণে গরদের চেলী, গায়ে রেশমী পাঞ্জাবী, উপরে আলখেলা। যীশুখুষ্ট সদৃশ সাদা দাড়ীর বনে তীক্ষদৃষ্টি চোখের দিকে আজ তাকাতে পারলাম না। "আপনাকে দেখতে এসেছি।" "(বেশ বেশ।" অতিথি-আপ্যায়নের ঘটা গেল কিছুক্ষণ। কয়েক রকমের মিষ্টি তস্তরীতে রাখা। কবি সদ্ব্যবহারের অন্তরোধ জানান। "কিন্তু আমি খাব না।" বেশ দৃঢ় কণ্ঠ অথবা আবদারের সূরে জবাব দিলাম। "কেন খাবি না ?" আৰু আৰু আৰু আৰু আৰু আৰু আ

''আমার একটা কথার জবাব যদি দেন, তবে আমি থেতে পারি।'' "তোর নাম কী?" বিজয়া আছিল আছিল আছিল।

**''ইদরীস আলী**ন'' আছিল আছিল আৰু আৰু আৰু আ

"তোর ঈদুশ বাবহার কেন? তুই কি জানিস নে অতিথি না থেলে

"বহুৎ, বহুৎ মেহনৎ।"

"অবিশ্যি না, কবিগুরু।" "তবে শোন,। গায়ে জোর ত আছে জানিস্। আমার মেহনতের কথা ভেবে দ্যাথ। তোরা ত মজায় পড়িস। কিন্তু আমাকে কী করতে হয় ?''

"কি শর্ত, বলুন ?" "আমার মৃত্যুর পঁচিশ বৎসর পরে এই রহস্য তুই আর কারো কাছে ফাঁস করতে পারিস। তার আগে না। ওয়াদা খেলাপ করবি নে ত ?"

"কিন্তু এ ব্যাখ্যায় মন ভরে না।" "তুই দেখছি এক নাছোড়-বান্দা। আচ্ছা—", একটু থেমে ইতঃস্ততি কাটিয়ে কবিগুরু উচ্চারণ করেন, "ভোকে বলতে পারি। কিন্তু একটা  $25 - 1$ "

"আগনি কী করে বরিংয়ে জিৎলেন ?"

গৃহস্থের অকল্যাণ হয়।"

"নঙে জিংলাম।"

"আমার কথার জবাব না দিলে আমি থাবনা ।" "কি তোৱ জিজ্ঞাসা ? তুই ত নাছোড়বান্দা, এখন বল দেখি।"

"বহুৎ আচ্ছা। ঠিক ধরেছিস। তার জন্যে গায়ে তাগদ দরকার হয়। মান্ত্ৰ মাত্ৰই বীৰ্য্যের সাধনা করা উচিত। কিন্তু মুর্থ, গুণ্ডা, সমাজ-বিরোধী জানোয়ারদের মত তোর বল অপরকে দেখানোর জন্যে নয়। তোর বল থাকৰে ঢাকা, যেমন পাহাড়ী ফুলে পাহাড়ের গা ঢাকা থাকে। আমি বাইরে নরম। ভেতরে উপ্টো। তোরা আমার এমন নকল শুরু করেছিস যে তোদের নামের পাশে প্রথম বন্ধনীতে পুং লিথতে হয়।" "তা আপনার আশ্রম থেকেই শুরু হয়েছে, কবি-সম্রাট।" "তা ঠিক। যেতে দে সে-কথা। এখন শোন্। হঠাৎ বলে ফেলেছিলাম লড়ব। কথা দিয়ে আর পেছানো চলে না। তাই লড়তে গেলাম। গায়ের জোর দেখাতে হোলে। কিন্তু জোরই সব কথা নয়। থোড়া আকেলও লাগে। এক রাউণ্ড লড়ার পর মনে মনে ভাবলাম, এই ভাবে বেশীক্ষণ চলবে না। দ্বিতীয় রাউণ্ডে পড়ে গেলাম। তুই ত জানিস। বরিংয়ে পড়ে গিয়ে চট করে উঠতে নেই। তা-তে শরীর আরো কাহিল হয়ে

যায়। ধীরে ধীরে উঠতে হয়। তবে দম পাওয়া বায়। তাই উঠতে সেদিন দেরী হচ্ছিল। তথন মাথায় একটা ফন্দী এলো। লুকিয়ে ছাপিয়ে আমাদের কোন না কোন নেশা করতে হয়। মাঝে মাঝে নস্যি নিয়ে থাকি। তথন মনে হোলো নাকে কিছু জমা আছে। ওটা বদি দস্তানা মারফৎ হাজির হয় প্রতিপকের নাকে, তা-হোলে একটা মজা হবে বটে—৷''

রবীন্দ্রনাথ তারপর হাসতে থাকেন এবং পরে তা থামিয়ে বলেন, ''কাহিনীর আর কি শুনবি ? তারপর ত সব নিজের চোখেই দেখেছিস।" আমি মিষ্টি মুখে ঠেসে তথন কবির হাসির সঙ্গে নোগ দিয়েছি। বিষম খাই আর কী।

কবিগুরু কিন্তু হঠাৎ কিছু গন্তীর হয়েই ফের বললেন, "শোন.। বল-জোর - এসব শেষ কথা নয় ছনিয়ায়। তা-হলে ছনিয়ায় হাতী, গণ্ডার রাজত করত। যাক, সে কথা। ওয়াদা খেলাপ করিসনে কিন্তু—।" "" " " " " " " Tigar"

"মনে রাখিস, আমার মৃত্যুর পর পঁচিশ বছর—।"

을 이 <del>역</del>부하는 사이를 입었던 경찰에 가장

Service of the same of the stage

an market before the second state of the state of 1일 - 2011년 - 광물의 개발 주목 3월 12일 2월 일을 이용할 사람이 전문 기분이 된  $\sim$  10  $\pm$ 一个 网络的 医肉芽的 医中间的 医中间的 "一次"是编辑:第一的第三条词,并实验经验,就是"教授"是"教育" tell survey to distinct with the lease of the state 그 사람들은 이 사람들이 있으나 나는 아직 보이 작성을 찾아왔다. state of the state of the state of the state of the state of the state of the state of the state of the state 그리고 아주 그는 일반을 만들어 있는 것이 있다. 이 아이들은 이 사장은 사장이 있다고 했다. 

এতটুকু বাধেনি। পরিচয়ে জানা গেল; দেশী মহিলা ত বটেই, আরো আশ্চর্য সমাপতন, বুদ্ধার বাপের বাড়ী একদম আমাদের জেলায়। অকপট তিনি নাম-ধাম বললেন। আরো জানা গেল, এক ইংরেজকে বিয়ে করে তিনি পঞ্চাশ বছর ওদেশে কাটিয়ে দিয়েছেন। মহিলার নাম মালতী রিচাডসিন। ওঁর ছেলেরাই এথন বয়সে পঞ্চাশের মুখোমুথি। নাতী-নাতনীরা জোয়ান। আয়ে অনেক কথা হয়েছিল সেদিন। ব্ৰহ্মা মহিলা বাড়ীর ঠিকানা দিয়ে-ছিলেন এবং নেমন্তর করেছিলেন বড় আন্তরিকতার সঙ্গে। তাঁর নেমন্তন রক্ষা করতে গারিনি। দেশে ফিরে কিন্তু কৌতূহলবশত: আমি তার জীবন-চরিতের কিছু অংশ যোগাড় করতে পেরেছিলুম।

এক উইকেতে ত্রাইটন শহরে গিয়ে পৌছলুম। সমুদ্রের ধারে হঠাৎ এক রুদ্ধা মহিলা আমার চোখে পড়েছিল। বয়স আশির কাছাকাছি। তার পরণে মেমী ডেস। কিন্তু মুখ বাঙালীর। চিনতে বেশী দেরী হয়নি। তাই কৌতূহলে ঢলেপড়লুম। যেচে গিয়ে গায়েপড়া আলাপে আমার

বছর দশেক আগে বিলেতে থাকার সময় হঠাৎ আমার সমুদ্র দেখার বাতিক চেগেছিল।

 $\mathcal{A}^{\text{c}}$  ,  $\mathcal{A}^{\text{c}}$  ,

## ধর্মের দোহাই জবর

 $\label{eq:2.1} \frac{1}{\sqrt{2}}\sum_{\mathbf{r}\in\mathcal{R}}\frac{1}{\sqrt{2}}\sum_{\mathbf{r}\in\mathcal{R}}\frac{1}{\sqrt{2}}\sum_{\mathbf{r}\in\mathcal{R}}\frac{1}{\sqrt{2}}\sum_{\mathbf{r}\in\mathcal{R}}\frac{1}{\sqrt{2}}\sum_{\mathbf{r}\in\mathcal{R}}\frac{1}{\sqrt{2}}\sum_{\mathbf{r}\in\mathcal{R}}\frac{1}{\sqrt{2}}\sum_{\mathbf{r}\in\mathcal{R}}\frac{1}{\sqrt{2}}\sum_{\mathbf{r}\in\mathcal{R}}\frac{$ 

বুটিশ আমল। ১৯২০/২১ সন। তথন কালা ইঞ্জিনীয়ার মানে সমাজের মন্থমেক বা সাংঘাতিক একটা কিছু। মালডী রিচার্ড সনের পিতা ছিলেন ইঞ্জিনীয়ার। পি ডব্রি্য ডির কন্টাক্ টারী করতেন। নাগ সাহেব হালেচালে সত্যি সাহেব। বিলত-ফেরৎ, চোস্ক, ইংলিশ কছ, নেওয়ালা। মেয়েদের কনভেন্ট স্কুলে শিক্ষাদানের ব্যবস্থা

করেন। এই সব গুণের জনো আর বুটিশ আমলেও তা-কে চ'করী নিজে হয়নি। সাহেব-যে যা হ'লে কনট্ৰাক্ট পাওয়া ছিল সহজ। এই জাগতিক হদিস তড্রলোকের নিশ্চয় ভাল রপ্ত ছিল। অৱ সময়ে তিনি সাহেয-সূরোদের মধ্যে কেষ্টবিষ্ট রূপে গণ্য হয়ে পড়েন।

সেবার জেলায় ম্যাজিষ্টেট হয়ে এলেন এ্যান্টনী রিচার্ডসন। সদ্য সিল্ডি-লিয়ান। থিজানে কেম্বি, জের ডাগর-ডাগর ডিগ্রীধারী।

ম্যাজিষ্টেট আর ইঞ্জিনীয়ার খুব ফাঁকাফাঁফি থাকার কথা নয়। সেকালে মফস্বলে মেলামেশার লোক পাওয়া যেত কম। জেলায় ক'টাই বা ইংরেজ অফিসার গাকত ? কাজেই দৈনন্দিনতার একমেয়েমি কাটানোর জন্যে দেশী সাহেব ফেল্না কিছু নয়। গরজ ছই দিকে। যোগাযোগ ঘটেই যেত।

ইজিনীয়ার নাগ ত বাবু নন, তিনি মিষ্টার নাগ। স্থতরাং যোগ্যে-যোগ্যে মুখ-সৌরভ বিনিময় হয়েছিল।

অবিশ্যি ঘনিষ্টতার এক পর্যায়ে মুখ বদলে গেল।

নাগ সাহেবের তিন মেয়ে: মানসী, মাধবী, মালতী। বয়স অনুযায়ী তারা যথাক্রমে বিশ, আঠার, পনের। তিন জনেই কনভেন্টের ছাত্রী । ইঙ্গ-বঙ্গীয় তরুণী। একজন অবিশ্যি কিশোরী। মানসী ফ্রক ছেড়েছিল বয়স কুড়ি-তে পড়ার পর। বা সালে সালে

দেশের জলবায়ু বা জৈবিক গুণ, বলা কঠিন, রিচার্ড সন মানসীর প্রেমে পড়ে গেলেন। মানব-মানবীর আকর্ষণ অস্বাভাবিক কিছু নয়। বাড়ীতে মিসেস নাগ কোন লনাতন হিন্দু-রমণী ছিলেন না। ছোঁয়াছুঁয়ির বালাই নাগ সাহেব বহুৎ দিন পূর্বে বাড়ী থেকে তুলে দেন। মেয়ের অনুরাগে কে কী আর খারাপ কিছু দেখবে ? তা-ছাড়া আরো ফ্যাক্ড়া আছে। অত বাছবিচার করতে গেলেকী কনট্রাক্টার থাকা যায়, না কনট্রাক্টারী মেলে? নাগ সাহেব বরং বেশ উৎসাহিত। তার জানা ছিল, সমাজের মুখে তুমি নুড়ো ওঁজে দিতে পারো, যদি তুমি শহরবাসী হও এবং তোমার অচেল বিত্ত থাকে। তুড়ি বছরের মেয়ে অবিবাহিত ঘরে রেখে গাঁয়ে বাপ-মার গলা দিয়ে ভাত নামৰে না। স্থান-মাহাত্ম্যে নৈতিক এবং সামাজিক অনুশাসন পাত্তা পায়। নচেৎ শাস্ত্রের কথা কেতাবেই লেখা থাকে। এসব জানডেন বৈকি মিস্টার নাগ।

লে-যুগে আকাশ জুড়ে এত এরোপ্লেনের দপাদপি ছিল না। বিশেষ কার্যোপলকে ম্যাজিষ্টেট সাহেব এক-আধবার ধার পেডেন। নাগ-পরিবার কজোবার যে আকাশ-সফর করেছে সেযুগে, নিতান্ত বড় হিলেবের ব্যাপার। ষ্যাজিঙেট টারে গেলে সংগে থাকত মানসী।

ওদিক নাগ সাহের ঠিকাদারীতে ফেঁপে উঠছিলেন। নতুন বাড়ী তৈরী করলেন বিলেতী কায়দায়, যেন 'কাড়ি-হাউস।' ম্যালিষ্টেট-মানগী এক রত্তের অধিবাসী। বাড়ীর সবাই ভাষছে, যে-কোন দিন রিচার্ডসন 'প্রপোজ' করবে। কোর্টশিপ আর কদিন চালু থাকবে ? এখন শুধু প্রস্তাবের আপেকা। রিচার্ড সন বড় দেরী করছিলেন। অবিশ্যি তা-তে ফতি কী? ওদের জুটী ত বাঁধা হয়েই গেছে।

আীমকালে সেবার রিচার্ড সন দাজিলিং গেলেন। সঙ্গে মানসী। সাহেব আর ছুটি নিয়ে হোনে যাননি। একমাস শৈলবিহার করে ফিরলেন ভাবী-পত্বীসহ।

বড় দেরী হয়ে যাচ্ছিল। নাগ-সাহেব বড় অধৈর্য হয়ে উঠলেন। অবিশ্যি ত্তমরে ওমরে। রিচাড সনও বোধ হয় ভাবছিলেন, দেরী করা উচিত নয়। বদ্-নসীব। তিন দিনের ম্যালিগ ন্যান্ট ম্যালেরিয়ায় মানসী হঠাৎ মরে গেল।

বাড়ীর লোক যত কাঁদলে তার বিশ গুণ অশ্রুপাত করলেন রিচাডসন।

তিন দিন অফিসই গেলেন না। মানসীর সঙ্গে তোলা ফটো নিজের বেডরুমে ঝুলিয়ে রাখলেন ম্যাজিষ্টেট। প্রতিদিন রাশ রাশ ফুলের অঞ্চলি উৎসর্গীত তার নীটে। বেচারা বিলেতী সাহেব ফুলের মত ভকিয়ে গেল ক'দিনে।

ছঃখ-শোক হচ্ছে পানা পুকুরে ঢেলা ফেলার মত। পানা সরে যায় ঢেলার মহিমায়। কিন্তু কিছু সময় কেটে গেলে পানা-পুকুর আবার যথা পানা-পুজুর। কোথাও কোন ফাঁক ছিল ধরা কঠিন। নাগ-রিচার্ড সনের কেত্রে জা-ই ঘটল। অবিশ্যি সময় গেল প্ৰায় বছর ছই। প্রাথমিক টাট কা যা শুকাতে লাগল। কালক্রমে দাগে পরিণত হোল। যজো ভার জেমন রইল না। কোথাও কোথাও নতুন মাংস গজাতে লাগণ। ঈশ্বরের কুপা, এবার রিচাডসিন মাধবীর দিকে ঝুঁকে পড়লেন। স্বিশ্কি:শ্বাস কেললেন নাগ সাহের। নিজ নেটিভ সমাজে তাঁর দর কমে

98

স্মৃতি খড়কুটোর মত ভেসে গেল। সোমত্ত মাধৰী। তার এবার বিয়ে দিতে হয়। কোর্টশিপের রশি বড়লম্বা হয়ে যাচ্ছে। নাগ-সাহেব তাই আশক্ষিত। গতবার বিলম্ব হেতু মানসী-কে হারাডে হয়েছিল। গোয়াল-পোড়া গরু বিছাৎ-চমকে ভীত। নাগ-সাহের এবার বেশী দেরী করতে রাজী নন। ওভস্য শীঘ্রম। নেটিভ প্রবাদটি তাঁ-কে বেশ ধাক্কা দিচ্ছিল। সবই ত ঠিক আছে। এখন শুধু রিচার্ড সনের দিক থেকে প্রস্তাব আগমনের অপেকা। কিন্তু অপর পক নগাধিরাজ। নড়াচড়ার লক্ষণ নেই। নাগ সাহেব প্রমাদ গুণলেন। অস্বোয়ান্তি বেজায়। হব্-শ্বশুরের পক্ষে এসব গ্রন্থী উন্মোচন শোভন নয়। অন্য কোন সুপারিশ ? কিন্ত ফ্যামিলি সিক্রেট ( পারিবারিক গোপনীয়তা) বলে একটা জিনিস ভদ্র সমাজে চালু আছে। অন্তের উপর ভার দেওয়া অ'উট-অফ: কোস্চেন, প্রশাতীত। ভয়ানক মানলিক চাঞ্চল্য এবং দোলাচল ভাবের মুখোমুখি হলেন নাগ সাহেব। বেশ কয়েক মাসের রগ,ডানি। শেষে স্থির করলেন, আর দেরী হতে দেবেন না। দেশী প্রবাদ প্রতি মুহূর্তে হানা দিতে লাগল: ভভস্ত শীঘ্ৰম। কয়েকদিন পর নাগ সাহেব রিচার্ড সন-কে ডিনারে নিমস্তন করলেন। খুব জোর নানাপদী থানাপিনা শেষ হোলো। ত্ইস্কির মৌতাতে বলীয়ান

98

গেছে। থামথা অপবাদের রেহাই আর মাথতে হবে না। বৃটিশ আমলের ম্যাজিষ্টেট। তার পাটরাণী হওয়া ত নসীবের কথা। গোটা নাগ পরিবার ধনদৌলতে উচ্ছল। নাগ সাহের প্রাদেশিক কাউন্সি-লের সদস্য পর্য্যন্ত হলেন। পরিবাবের সকলে এক গ্রীক্ষে রুরোপ যুরে এলো, রিচাড সন যথন ছুটিতে 'ছোম'-এ যান। সে-যুগে বিশেষত: গরমের দিনে দাজিলিঙ নাগ-পরিবারের কাছে হয়ে পড়েছিল পাঁদাড়। টেম্পারে-চার একটু বাড়লে মাধবী আর শহরে থাকে না। দিদির অবিকল প্রতি-নিধিক্রণে তা-কে কলনা করা যায়। রিচার্ড সন আবার 'হেডেন' (স্বর্গ) কিরে পেয়েছেন। ড° দিশয়ে উঠেছে সাধনী। এমন মৌসুমেই ত তার দিদির বরাত থুলেছিল। অন্যান্য ফিরিস্তি অবান্তর। মোদ্দা কথা, অন্তস্রে তে আবার নতুন বেগে প্রবাহিত। তার মুখে পুরাতন
$-\pi$ 

শুধু জবাবের অপেক্ষায়। রিচার্ড সন পনের মিনিট নির্বাক। যেন কাটা শাল-গুঁড়ি। অগত্যা নাগ সাহেব-কে আবার মুখ খুলতে হোলো, "আপনার কোন

ৰসে রইলেন ত রইলেন। ওদিকে আর এক এক নিরেট পাথরের মুক্তি মিষ্টার নাগ ঘামছেন রীতিমত।

—মি: রিচার্ড সন, মাধবী আপনার অন্তরাগিনী। আপনি ওকে স্তীরূপে গ্রহণ করুন। মানসীকে চেয়েছিলেন ঈশ্বর তা-কে নিয়ে গেলেন। নিরুত্তর রিচাড সন পাথর, বসে রইলেন। রাম-রহিম মুখই খুললেন না।

সংলাপ অবিশ্যি ইংলিশ জবানে। বাংলায় তার প্রতিধ্বনি বা সারমর্ম সহজে ধরা যায়। পরবর্তী বাক্য মিঃ নাগ প্রায় এক নিঃশ্বাসে উচ্চারণ করেছিলেন।

—এ ওয়াড ফর ইউ ( আপনার জন্যে সামাম্ম কথা )।  $-$ প্লিম্ব।

 $-$  ইয়েস, মিঃ নাগ।

গদগদ-মাথা সম্বোধন, "মিঃ রিচাড'স ন ?"

নাগ সাহেব এটাসেটা ধানীইপানীয়ের পর আসল জায়গায় হাত রাখলেন।

অস্থুবিধা আছে, শ্যার ?"

—তবে—। আপনার মতামত শুনতে চাই। এ ত আমাদের পারিবারিক ব্যাপার। আপনার উপর কোন জবরদস্তি নেই। রিচাড সন আরো দশ মিনিট মৌনব্রত অবলম্বন করে রইলেন। পেষে কাচুমাচু হোচট থেতে থেতে জবাব দিলেন, "মি: নাগ, আমি পূৰ্বে আপনাকে বলতে চেয়েছি কিন্তু পারিনি—।"

 $\zeta$ कन, श्रीय ? - আমি এক ডায়লেমায় (উভয়সঙ্কটে) পড়েছি।

- আমাকে পরিভার বলুন। আমি আপনার সাহায্যে আসব। - কিছু দিন আগে আমি স্বপ্ন দেখেছি।

 $-$ की चक्ष, छात्र ?

- আমি মাধবী-কে ভালবাসি। তা-তে কোন সন্দেহ নেই। কিন্তু আমি

 $98$ 

তারপর মালতী ও রিচাডসিনের সিভিল ম্যারেজ হয়ে গেল এক হপ্তার

নাগ সাহেব অনেকক্ষণ বসে রইলেন। একদম বজ্রাহত। কিন্তু বহু দিনের ঝানু কন্ট 'ষ্টার জানেন, জগৎ ভাব-প্রবণতা নয়। সব ফস্কে যেতে পারে। নিজ সমাজ থেকে দুরে-দুরে থাকলেও এদেশের বাসিন্দা তিনি। শেষে বললেন, "মিঃ রিচার্ড সন তবে তা-ই হোক। ইটস গড়স, উইশ। এ ভগবানেরই ইচ্ছা। আমেন।"

 $-$ আপনি কী চান, স্থার ? —আমি মালতী-কে স্ত্ৰীরূপে পেতে চাই। (উইল দ্বাট বী ফেয়ার) তা-কী শোভন হবে ?

 $-$ মিঃ নাগ, এথন আমি কী করব ?

স্বপ্নে দেখলাম মানসী-কে (তার আত্মার উপর শান্তি বধিত হোক)। পে আমাকে বললে, আমার ছোট বোন মালতীর ভেতর আমার রিবার্থ (পুনৰ্জন) হয়েছে। আমার সব ওম্যান্ত্ড (নারীত্ব) নিয়ে এখন আমি আমার বোনের আত্মার ভেতর আছি। তুমি ওকে বিয়ে করো। আমার কথা খেলাপ করো না। উপর-উপরি তিন দিন দেখলাম একই স্বপ্ন। স্বপ্নের ব্যাপারে পৃথিবীর সব ধর্ম এক। কারণ, ভবিষ্যদ্বাণী দৈববাণী। ছই পক্ষ একদম নিঝ্ঝুম। এবার প্রথমে মুখ খুললেন রিচার্ড সন।

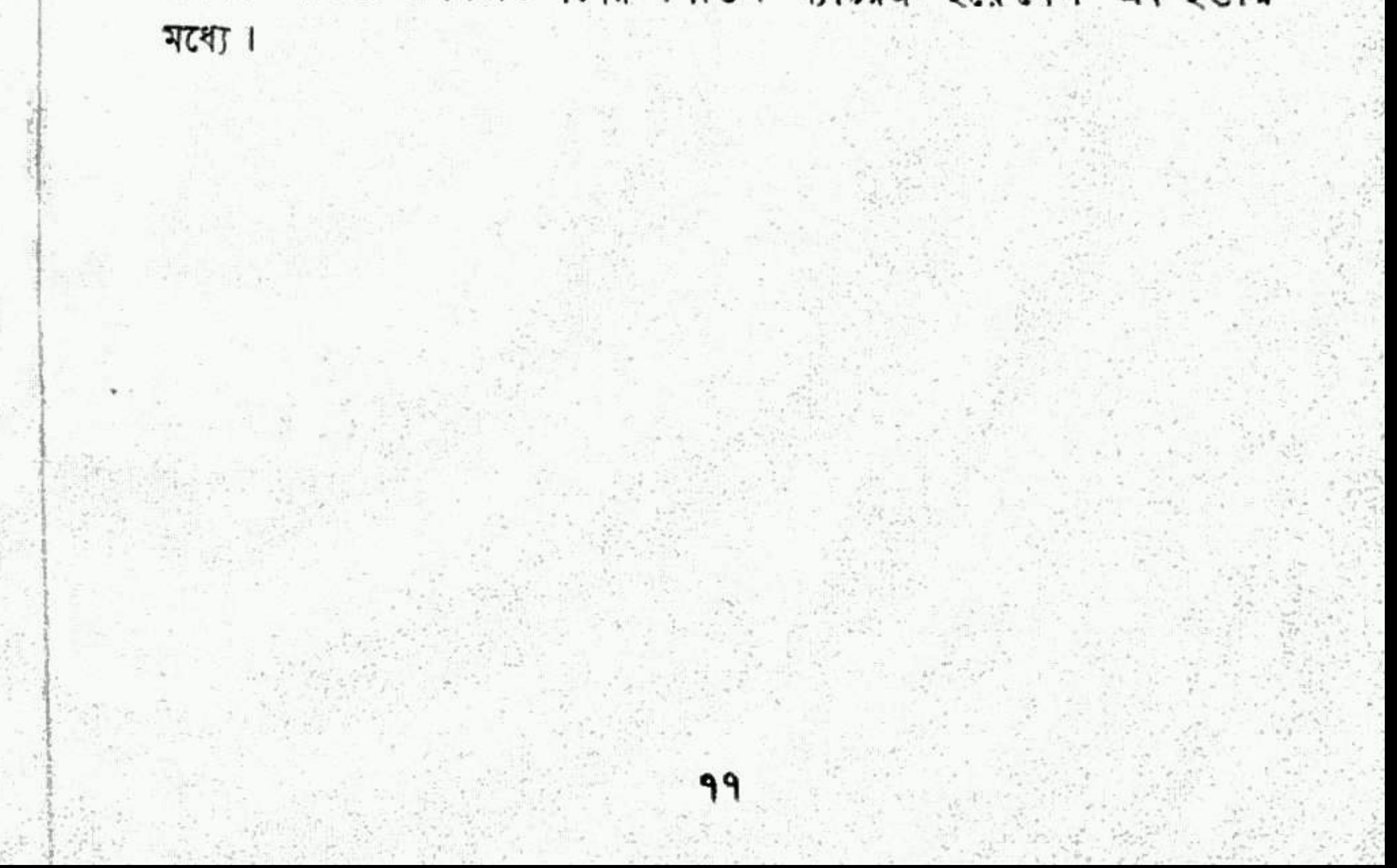